*République Algérienne Démocratique et Populaire Ministère de l'Enseignement Supérieur et de la Recherche Scientifique Centre Universitaire SALHI Ahmed -NAAMA-*

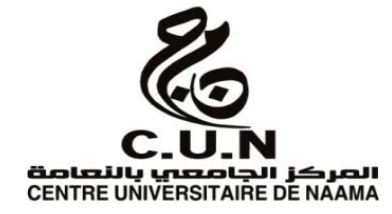

*Institut des Sciences et Technologies Département de Technologie*

# **MÉMOIRE**

En vue de l'obtention du diplôme de **Master** en:

**Énergies Renouvelables** 

*Option*: **Énergies Renouvelables en Électrotechnique**

**Intitulé:** 

# *Implémentation d'une ferme photovoltaïque pour l'alimentation d'un site isolé*

**Présenté par:** 

 *ARBAOUI Zineb. MOKEDDEM Imane BENOUADA Mohammed Amine Soutenu le: 03/07/2022 , devant le Jury:* 

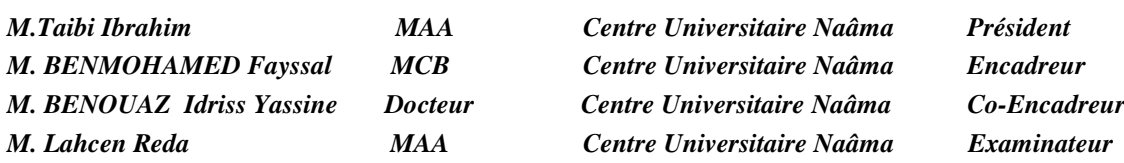

## **Naâma–Algérie-2022**

*Remerciement* 

*n remercie avant tout ALLAH le tout puissant, de nous avoir guidé tout au long de la vie, durant toutes les années d'étude et de nous avoir donné la croyance, la volante, la patience et le courage pour terminer ce travail. O*

*Au terme de ce travail, on tient vivement à remercier toutes les personnes qui, d'une façon ou d'une autre, nous ont accompagnés tout au long de ce parcours. Ce travail de recherche n'aurait pu arriver à sa fin sans le soutien, la confiance et la patience dont elles ont fait preuve à notre égard.*

*Profitant de l'occasion que nous est offerte, on a le grand plaisir d'exprimer nos vifs remerciements à notre encadreur M. Benmohamed F. et M. Benouaz.Y., des professeurs au centre universitaire SALHI Ahmed à Naama, qui a accepté de nous encadrer pour la réalisation de ce travail, ses connaissances, ses conseils judicieux, son aide précieuse, ainsi que son sympathie ont été un grand bénéfice pour nous.*

*Enfin, nous aimerions adresser non plus fervents remerciements à tous nos professeurs pour leurs soutiens et aides durant toutes les années d'étude.*

> *«ARBAOUI Z. & MOKEDDEM I. & BENOUADA M.A»*

## *Dédicace*

- *A la femme qui a sacrifié sa vie pour moi, et qui a pris le défi pour mes études, et à l'homme qui m'a éclairé le chemin de la réussite; mes chers parents; «Abdelkader» et «Souad».*
- *A ma grand-mère «SADA», longue vie pleine de santé;*
- *A mon chère frère; «Ali»*
- *A mes chères sœurs; «Fatima Zahra», «Asma», «Kawter» et «Meriem» et ma belle-sœur «Asma».*
- *A mes oncles,*
- *A mes beaux-frères; «Bachir», «Hamza» et «Djamel».*
- *A mes chers neveux; «Youcef Abderrahmane», «Adam», «Mounir» et «Diyae Eddine» et mes nièces «Manel Fatna», «Belkis» et «Ferdous» .*
- *A toute mes amis.*
- *Enfin, à tous ceux qui ont été oubliés par mon stylo, mais jamais été oubliés par mon cœur.*

*«ARBAOUI Z.»* 

# *Dédicace*

- *A mon exemple éternel, mon soutien moral et source de joie et de bonheur, celle qui s'est toujours sacrifié pour me voir réussir, à toi maman.*
- *A l'homme de ma vie, la source de mes efforts, la flamme de mon cœur à toi mon père.*
- *A mes chers frères Younes et Oussama pour leur encouragements et leur soutien. Aux personnes qui m'ont toujours aidé et encouragé.*

*«MOKEDDEM I.»* 

## *Dédicace*

الحمد لله الذي بفضله تتم الصالحات

- *Louange à Dieu Tout-Puissant pour son aide et son assistance pour mener à bien cette recherche.*
- *Je dédie d'abord ce travail à mes parents.*
- *Je dédie à ma grande et petite famille.*
- *Je dédie également ce travail à tous les professeurs du Centre. Universitaire Salhi Ahmed Naama.*

*«BENOUADA M.A»* 

## **ملخص**

نقطة الطاقة القصوى MPPT هي تقنية تستخدم في الدوائر الإلكترونية للطاقة لتحسين كفاءة الأنظمة الكهروضوئية.

اقترحت العديد من الأعمال والعديد من المقالات طرقًا مختلفة للعثور على نقطة القوة القصوى.

تمثل عملنا في تطوير وتحقيق أداء النظام الكهروضوئي للدراسة وإيجاد الطاقة القصوى ي اللازمة لتزويد موقعنا المعزول.

تم تخصيص الجزء الأول من العمل لدراسة المكونات المكونة للنظام الكهروضوئي، وهي:

• املودل امكهروضويئ وحمول DC-DC( دفؼة(. يمت منذجة املودل امكهروضويئ بواسطة المعادلات الرياضية ويتم محاكاة خصائص الجهد الحالي وخصائص الطاقة والجهد مع الأخذ في الاعتبار حساب درجة الحرارة والإشعاع الشمسي.

• مت ثصممي املزرػة امكهروضوئية من خالل مجموػات من GPV يف سلسةل متصةل ومتوازية.

اجلزء امثاين مفصل بطريلة MPPT غن طريق امتحمك يف PI ابس تخدام حمولت -DC .DC Boost

مت ثصممي احملااكة يف بيئة SIMULINK / MATLAB حيث أأجبتت كفاءة امنظام امكهروضويئ ابس تخدام اجلهد امثابت MPPT.

ا**لكلمات المفتاحية:** MPPT - نظام PV - محول دفعة - مزرعة PV - موقع معزول -.PI  $\leq$  - GPV

### *Résumé*

*Le point de puissance maximale MPPT est une technique utilisée dans les circuits électroniques de puissance pour améliorer l'efficacité des systèmes photovoltaïques.*

*Plusieurs travaux et beaucoup d'articles ont proposé différentes méthodes pour trouver le point de puissance maximale.*

*Notre travail est de but de développer et réaliser les performances du système PV étudié et afin de trouver la puissance maximale nécessaire pour alimenter notre site isolé.*

*La première partie du travail est consacré à l'étude des composants constitutifs du système PV à savoir:* 

 *Le générateur photovoltaïque et le convertisseur DC-DC (boost). Le générateur PV est modélisé par les équations mathématiques et ses caractéristiques courant-tension et les caractéristiques puissance-tension sont simulées en tenant compte de la température et de l'éclairement solaire.*

 *La ferme PV est modélisé par des ensembles des GPV reliée en série et parallèle.*

*La seconde partie est détaillée la méthode MPPT par le contrôle PI en utilisant le Convertisseurs Boost DC-DC.*

*La simulation est réalisé dans l'environnement MATLAB / SIMULINK où a démontré l'efficacité du système photovoltaïque lors de l'utilisation du constante voltage MPPT.*

*Mots clés: MPPT – Système PV –Convertisseur Boost – Ferme PV- Site isolé - GPV-* Contrôle PI.

### *Abstract*

*The Maximum power point MPPT is a technique used in power electronic circuits to improve the efficiency of photovoltaic systems.*

*Several works and many articles have proposed different methods to find the point of maximum power.*

*Our work is to develop and achieve the performance of the PV system to study and to find the maximum power necessary to supply our isolated site.*

*The first part of the work is devoted to the study of the constituent components of the PV system, namely:* 

*• The photovoltaic generator and the DC-DC converter (boost). The PV generator is modeled by the mathematical equations and its current-voltage characteristics and power-voltage characteristics are simulated considering account of temperature and solar irradiance.*

*• The PV farm is modeled by sets of GPVs connected in series and parallel.*

*The second part is detailed the MPPT method by PI control using the DC-DC Boost Converters.*

*The simulation is designed in the MATLAB / SIMULINK environment where demonstrated the efficiency of the photovoltaic system when using the constant voltage MPPT.*

*Keywords: Maximum Power Point Tracking (MPPT) - Photovoltaic system (SPV) - DC-DC Boost Converter-Farm PV- isolated site -GPV-PI control.*

# **Table des Matières**

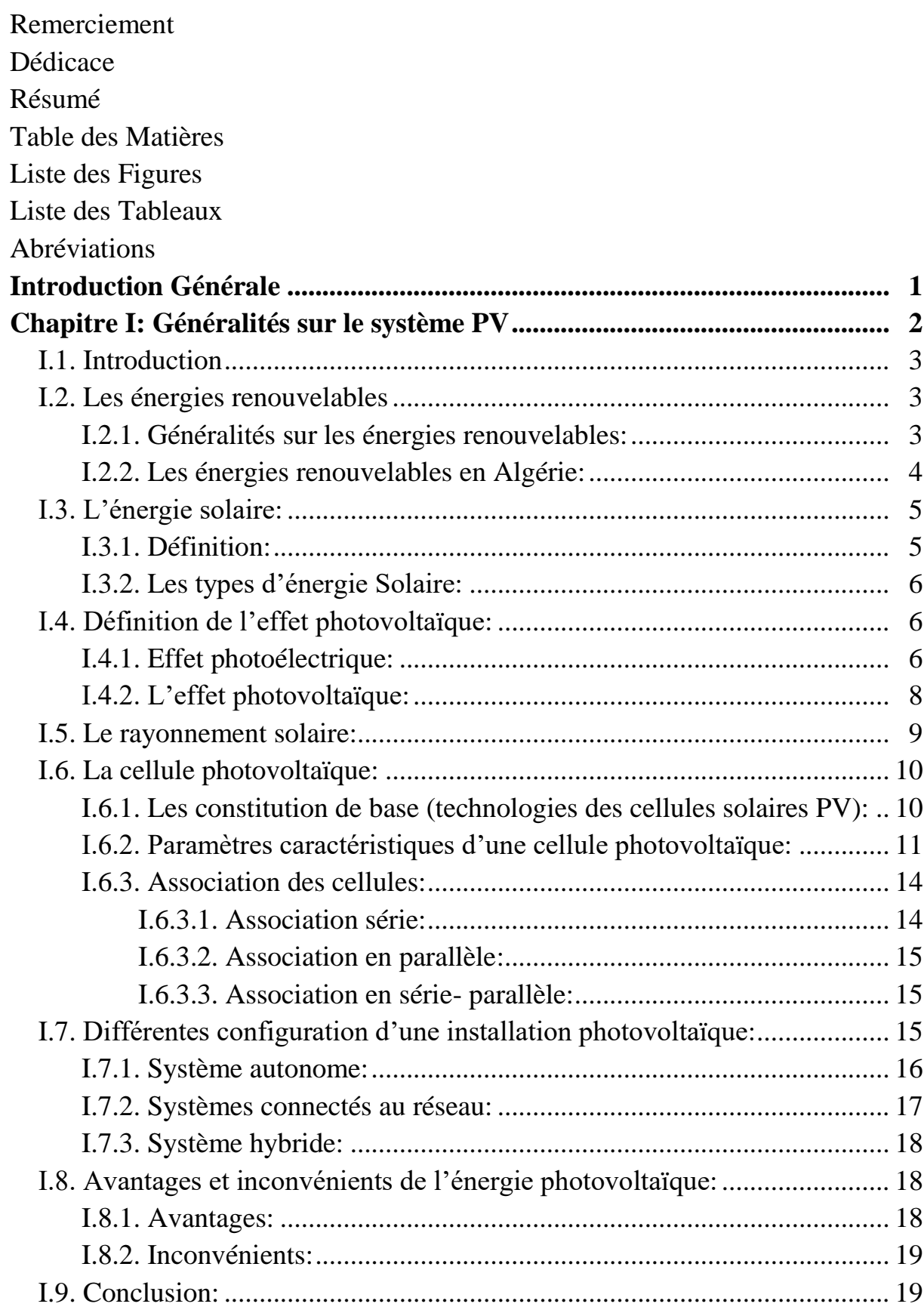

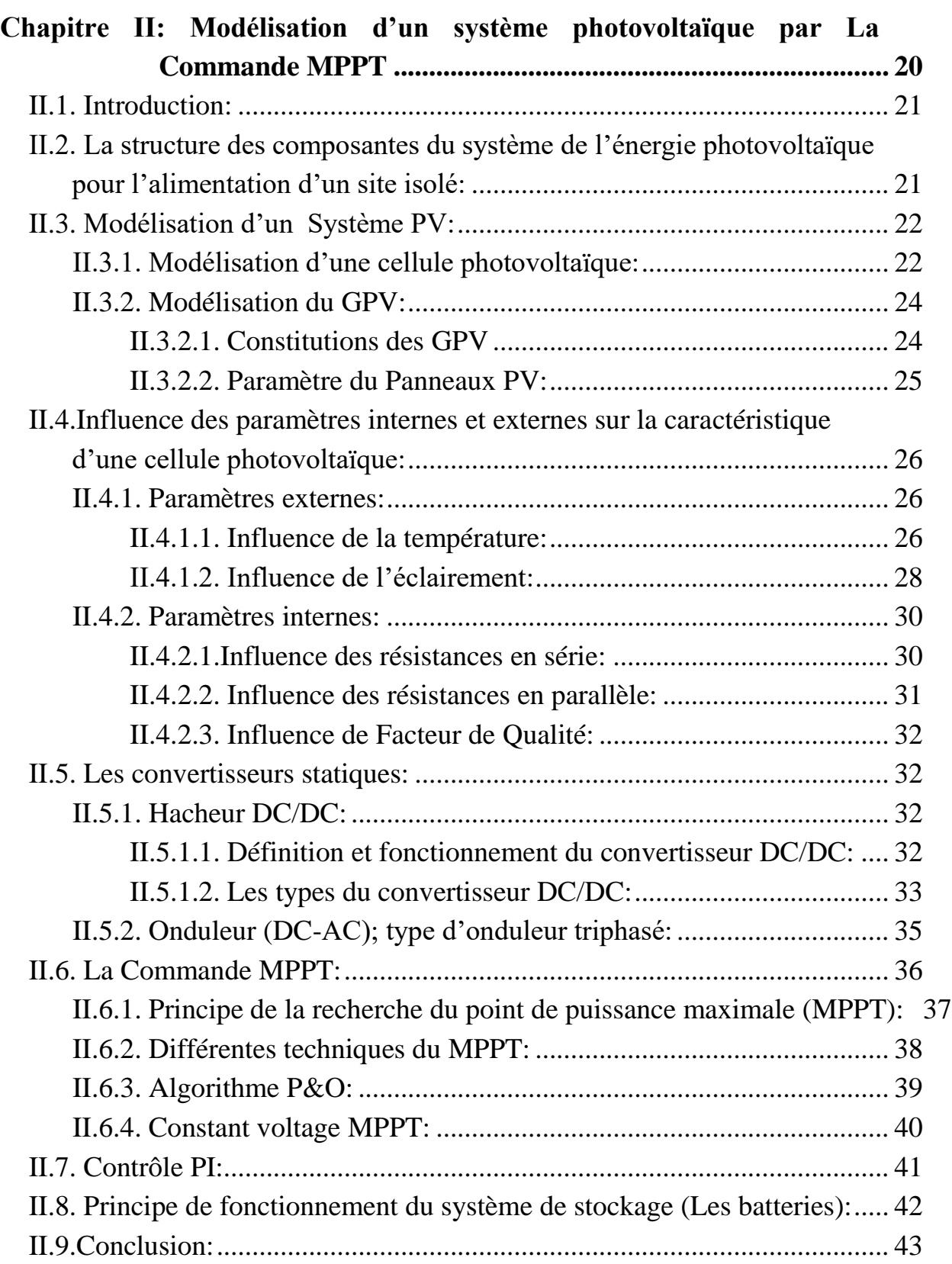

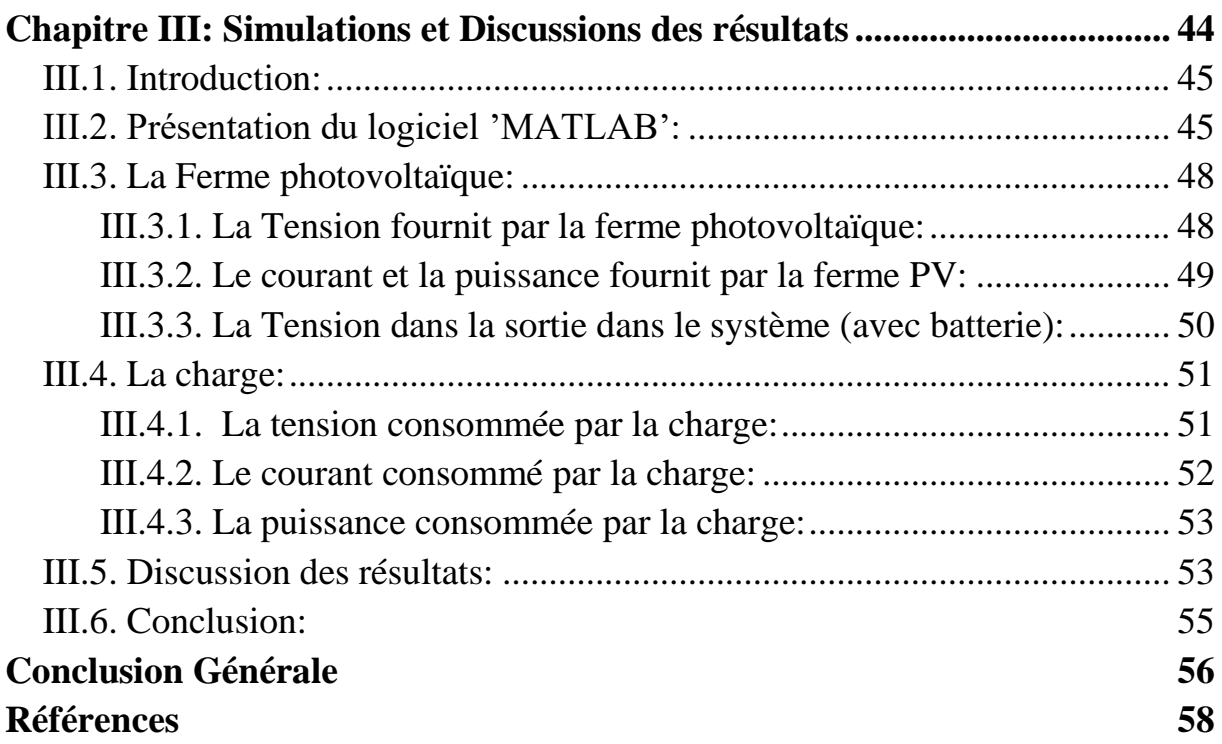

## **CHAPITRE I: GENERALITES SUR LE SYSTEME PV**

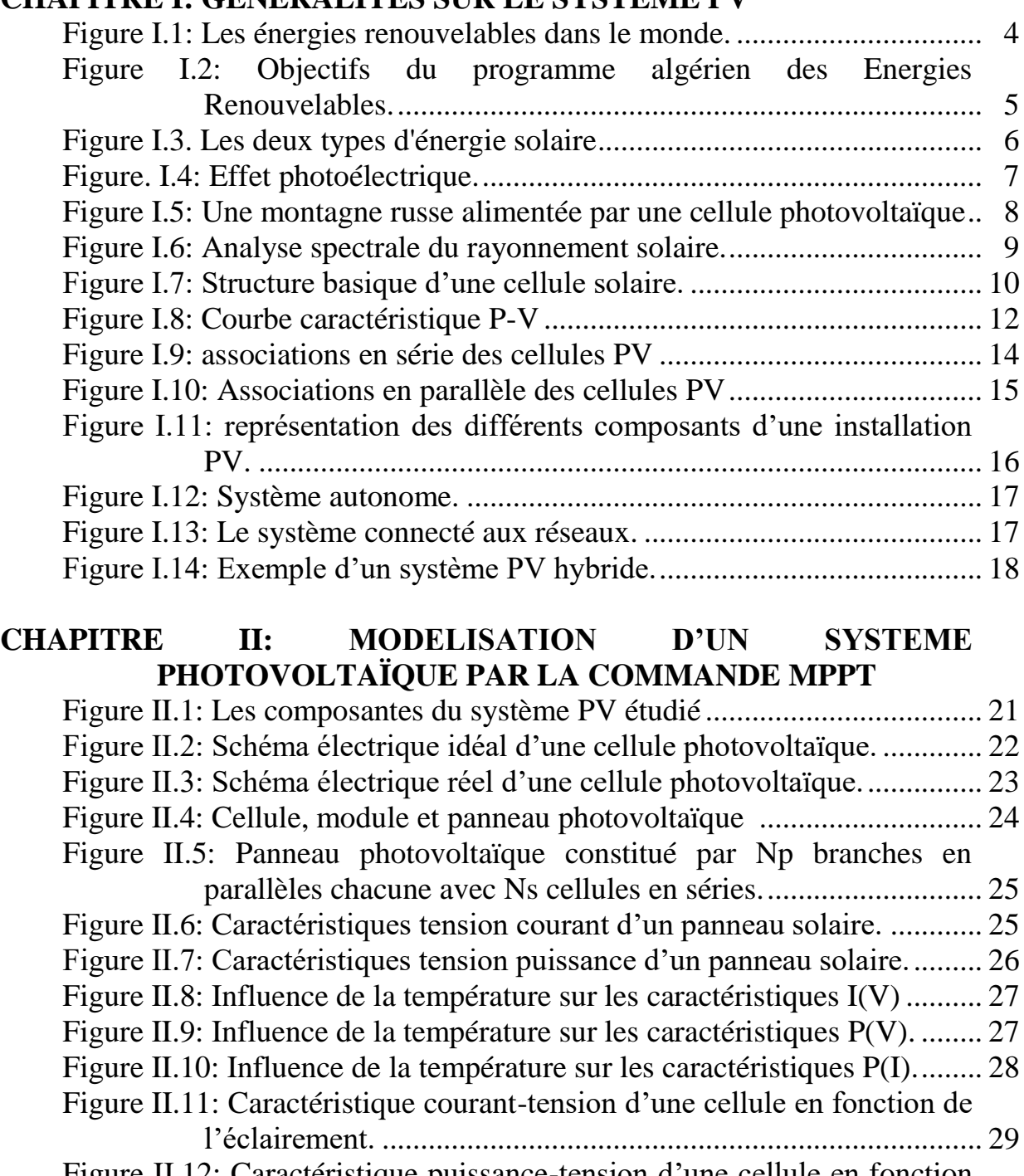

Figure II.12: Caractéristique puissance-tension d'une cellule en fonction de l"éclairement........................................................................... 29 Figure II.13: Caractéristique puissance- courant d"une cellule en fonction de l"éclairement........................................................................... 30 Figure II.14: Influence de la résistance série sur caractéristique P-V du module......................................................................................... 31 Figure II.15: Influence de la résistance shunt sur caractéristique I-V du module......................................................................................... 31 Figure II.16: Influence du facteur de qualité sur I(V)................................... 32

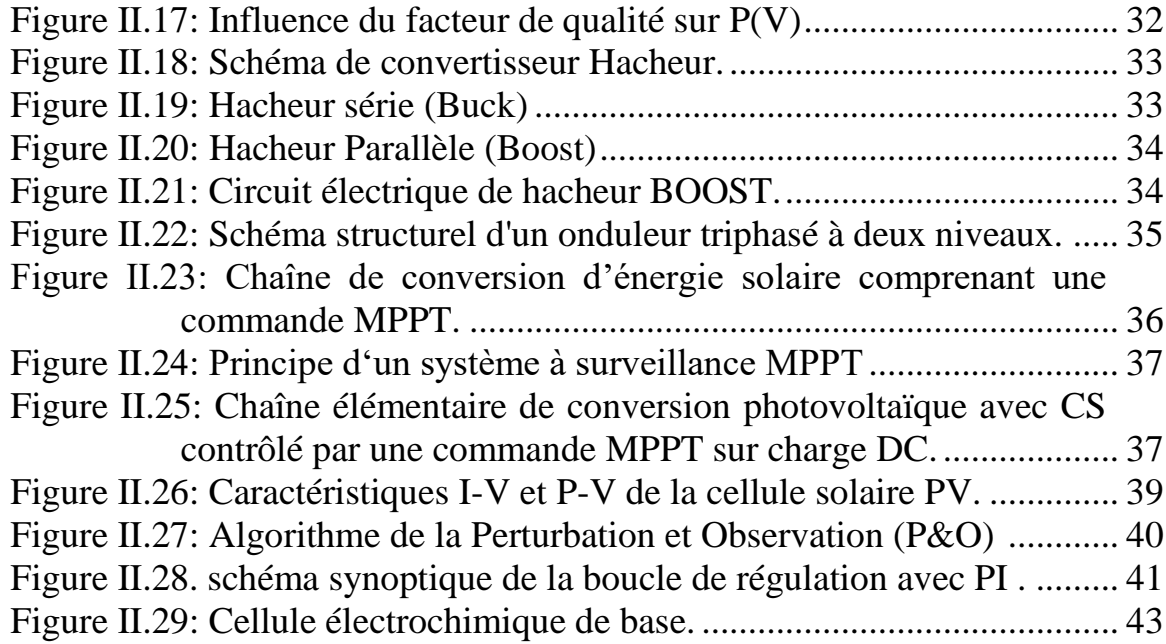

## **CHAPITRE III: SIMULATIONS ET DISCUSSIONS DES RESULTATS**

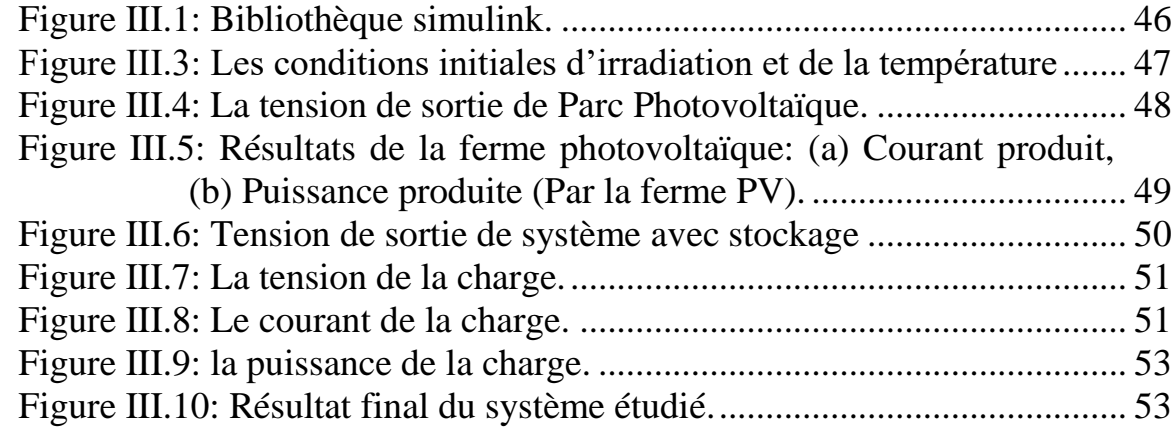

### **Liste des tableaux:**

#### **CHAPITRE I: GENERALITES SUR LE SYSTEME PV**

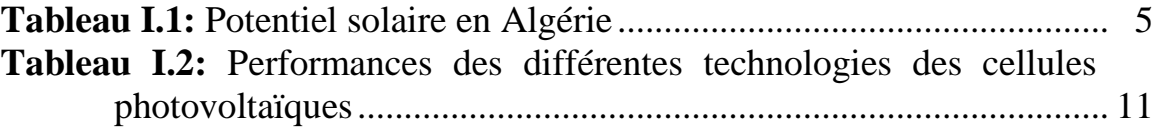

### **CHAPITRE II:MODELISATION D'UN SYSTEME PHOTOVOLTAÏQUE PAR LA COMMANDE MPPT**

**Tableau II.1:** Table de vérité de l"algorithme "perturbation et observation........................................................................................ 40

#### **CHAPITRE III: SIMULATIONS ET DISCUSSIONS DES RESULTATS**

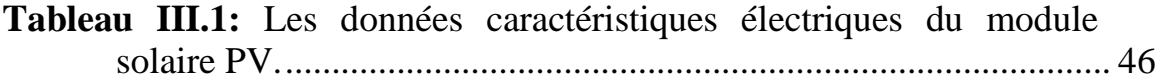

# **Abréviations**

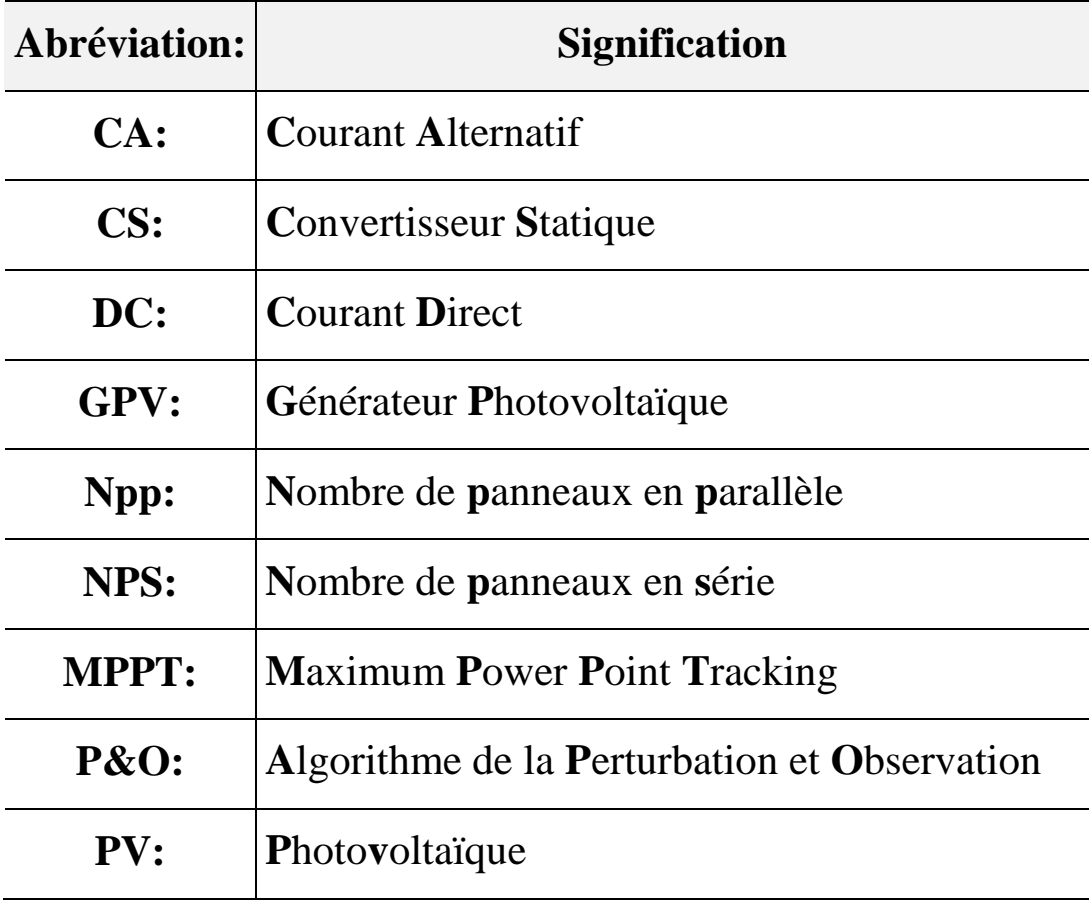

# **INTRODUCTION GENERALE**

#### **Introduction Générale**

a question de l'énergie est importante pour l'humanité, c'est l'une des questions les plus préoccupantes des ingénieurs et des scientifiques dans le domaine de l'énergie électrique. Même les consommateurs d'énergie recherchent une source fiable d'énergie propre et durable avec des a question de l'énergie est importante pour l'humanité, c'est l'une des<br>questions les plus préoccupantes des ingénieurs et des scientifiques dans<br>le domaine de l'énergie électrique. Même les consommateurs d'énergie<br>recherc c'est le domaine des énergies renouvelables, qui présente plusieurs avantages qui permettent d'alimenter des zones isolées avec une bonne qualité Independent du réseau, selon la définition des scientifiques, il s'agit d'une énergie dérivée des ressources naturelles de l'environnement et qui ne s'épuise pas l'énergie renouvelable est produite à partir du vent, du soleil et de l'eau. L'énergie renouvelable est considérée comme une énergie respectueuse de l'environnement, contrairement à l'énergie traditionnelle qui dépend des combustibles fossiles et le pétrole, qui nuit à l'environnement, provoque le réchauffement climatique.

Le premier chapitre nous avons étudié des informations générales sur les systèmes photovoltaïques et les différentes définitions des concepts utilisés dans ce domaine, aussi les types de technologies utilisées pour produire l"énergie solaire PV et le principe de fonctionnement de ce système et de ses composants et le type de systèmes disponibles utilisés pour produire de l'énergie .Enfin ce chapitre conduit à une compréhension correcte de la mémoire.

Dans le deuxième chapitre, nous avons modélisé les différents composants du système PV utilisés pour alimenter un site isolé. Parmi les éléments de ce système les cellules solaires, Les convertisseurs statiques (DC-DC) et (DC-AC), qui sont essentiels pour transformer la nature de l'énergie de continu au continue et continue en alternatif et cela parce que l'énergie produite est de nature continue et que la charge consomme de l'énergie alternative, alors nous abordé les facteurs affectant la production d'énergie par les panneaux solaires pour comprendre la raison de l'existence du système de contrôle MPPT et contrôle PI et à la fin du chapitre nous avons modélisé les batteries.

Dans le troisième chapitre, nous avons modélisé le système PV étudié dans l"environnement MATLAB, ce qui nous a permis d'intégrer toutes les connaissances et les idées dans les chapitres précédentes et la possibilité de clarifier l'application de l'idée dans la réalité en montrant la valeur de l'énergie produite dans les différents facteurs variables de rayonnement et de charge. Les simulations permettent également d'étudier en détail et de discuter les résultats de chaque élément afin de permettre la facilité d'un projet d'alimentation en énergie solaire pour un site isolé et son application dans la réalité.

**1**

# **CHAPITRE I: GENERALITES SUR LE SYSTEME PV**

#### **I.1. Introduction**

ne chaîne de conversion photovoltaïque ou système photovoltaïque est un ensemble d'éléments permettant de produire de l'électricité à partir du rayonnement solaire. Les GPV fournissent des charges directes ou CA via une interface électronique de puissance. Il est capable de fournir une puissance allant d'un milliwatt à plusieurs mégawatts. Les composants de base du système sont appelés: cellules photovoltaïques ou cellules solaires. Il génère de l'électricité chaque fois qu'il reçoit de la lumière. U

Pour mieux comprendre comment fonctionne ce système et comment l'utiliser, nous reviendrons parler dans ce chapitre sur l"énergie renouvelable, l"énergie solaire et l"effet photovoltaïque, puis la construction des cellules photovoltaïques et leur effet ainsi les panneaux solaires photovoltaïques et leurs performance et enfin le système photovoltaïque avec les avantages et les inconvénients de l"énergie photovoltaïque.

#### **I.2. Les énergies renouvelables**

#### **I.2.1. Généralités sur les énergies renouvelables:**

Les énergies renouvelables se positionnent comme une alternative viable à l'épuisement des énergies fossiles et un moyen de répondre à la demande. Alimentez le monde tout en protégeant notre environnement. Ils proviennent d'éléments naturels: soleil, vent, chutes d'eau, marées, chaleur de la terre, croissance des plantes...etc. On les appelle des sources d'énergie « coulantes », et leur développement produit peu ou pas de déchets et d'émissions polluantes. Ce sont les énergies du futur. **[1]**

Le coût croissant de l'énergie traditionnelle d'une part et ses contraintes de ressources d'autre part font que les énergies renouvelables deviennent une solution de plus en plus prometteuse avec des avantages tels que l'abondance, la non-pollution et la disponibilité. Plus ou moins n'importe où sur terre.

Actuellement, on assiste à un regain d"intérêt pour les installations utilisant l"énergie solaire, surtout pour les applications sur des sites isolés. **[2]**

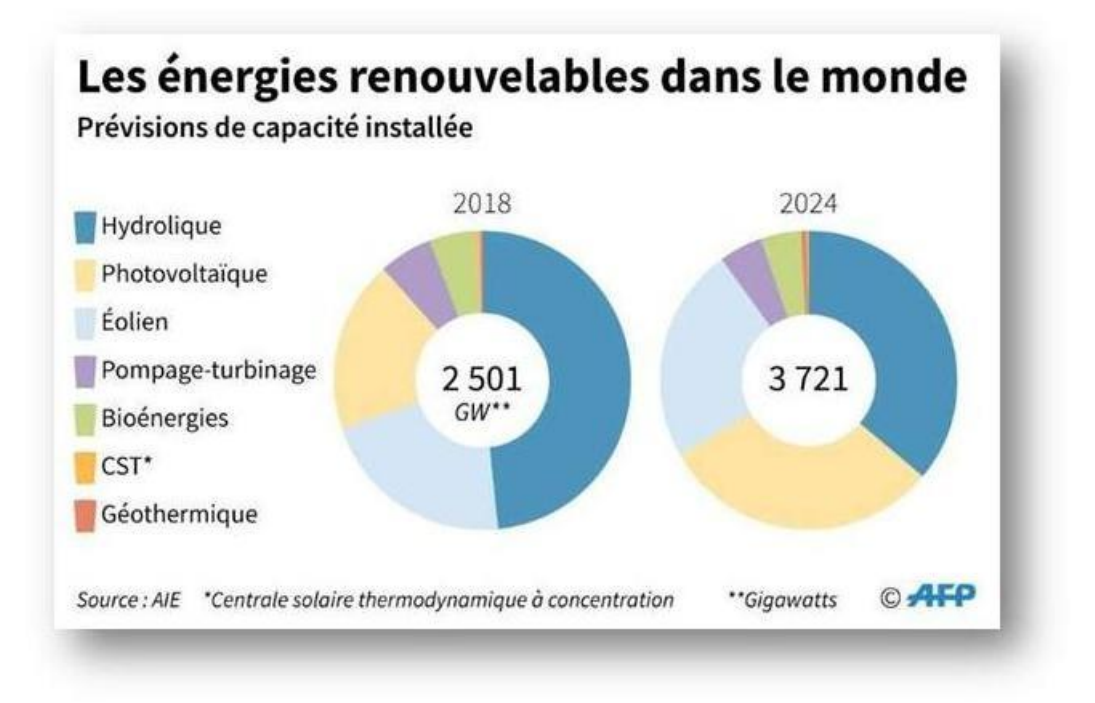

*Figure I.1: Les énergies renouvelables dans le monde.*

#### **I.2.2. Les énergies renouvelables en Algérie:**

L'Algérie est l'un des pays à énorme potentiel d'énergie renouvelable, avec une capacité électrique nationale de plus de 56,74 TWh, l'énergie renouvelable seule (2012)[9] culminant à 0,45 TWh, en particulier le solaire photovoltaïque, l'Algérie ayant le pays le plus élevé. Les gisements solaires du monde. Presque tous les territoires nationaux ont plus de 2000 heures d'ensoleillement Elle peut atteindre 3900 heures par an (plateau et désert du Sahara), recevant de l'énergie à hauteur de 1m² par an, soit près de 3 KWh/m² dans le nord et plus de 5,6 KWh/m² dans le grand sud (TAMENRASSET) **[3]** Ainsi, l'Algérie a une grande Volonté d'œuvrer sur la voie des énergies renouvelables afin d'apporter des solutions sérieuses et durables aux défis environnementaux et à la conservation des ressources énergétiques fossiles. **[4]**

Ainsi, un programme très ambitieux est envisagé pour développer les énergies renouvelables durant la période 2015-2030, il consiste à installer une capacité totale de 22000 MW, et le solaire photovoltaïque sera la principale source de production d'énergie propre car il représenterait 62% de la capacité totale projetée à 2030. **[4]**

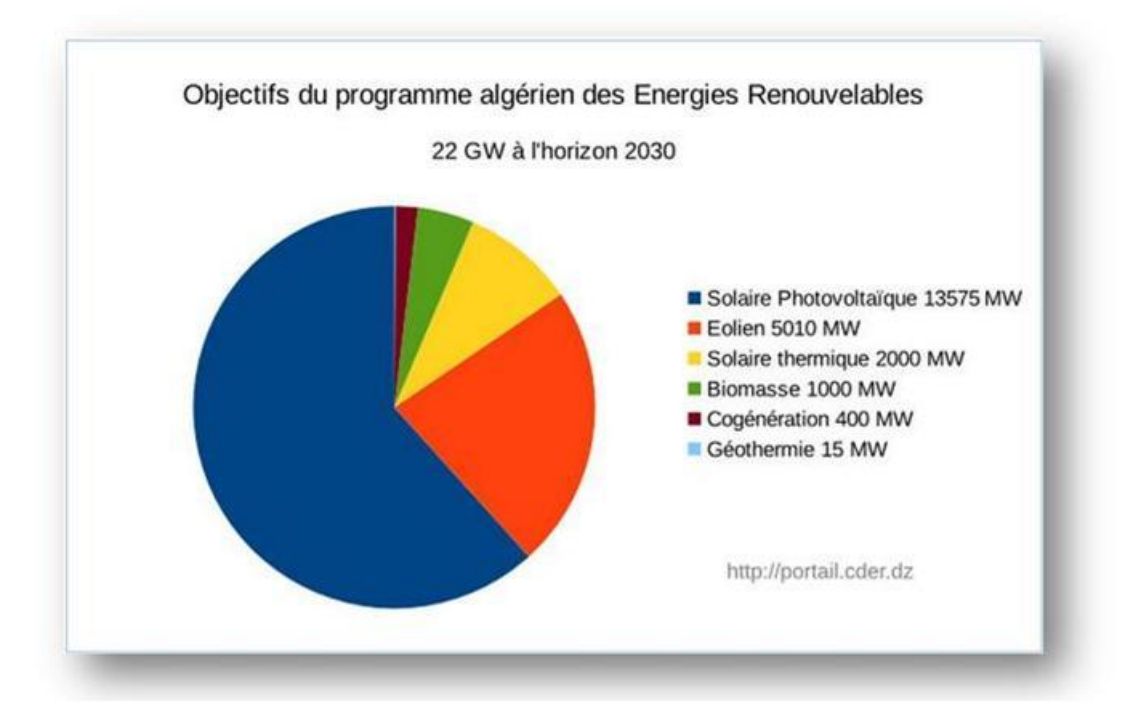

*Figure I.2: Objectifs du programme algérien des Energies Renouvelables.[4]*

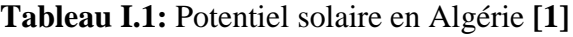

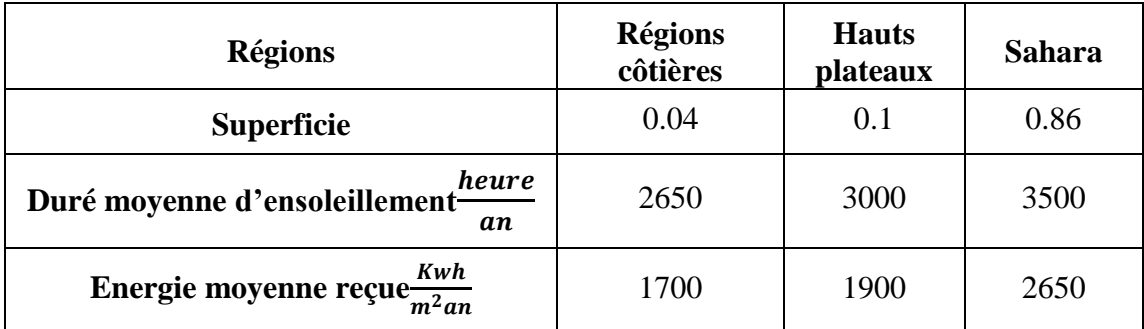

#### **I.3. L'énergie solaire:**

#### **I.3.1 .Définition:**

C'est l'énergie fournie par les rayons du soleil, et diverses technologies convertissent cette énergie en électricité ou en chaleur que nous pouvons utiliser directement. Les exemples incluent les cellules photovoltaïques, qui convertissent directement la lumière du soleil en électricité, et les capteurs solaires, qui chauffent l'eau dans les maisons, et les capteurs solaires, qui utilisent des miroirs pour concentrer les rayons du soleil et générer une chaleur intense, convertissant l'eau en vapeur et passant certaines machines génèrent de l'électricité. **[5]**

#### **I.3.2 .les types d'énergie Solaire:**

L"énergie solaire est produite et utilisée de diverses manières, notamment:

- **A. L'énergie solaire thermique:** qui consiste tout simplement à produire de la chaleur grâce à des panneaux sombres. On peut aussi produire avec de la vapeur à partir de la chaleur du soleil puis convertir la vapeur en électricité. **[6]**
- **B. L'énergie solaire photovoltaïque:** est l"une des énergies renouvelables et la plus utilisée .Elle est transmise à la terre à travers l'espace sous forme de photons et de rayonnement électromagnétique. Elle consiste à convertir directement le rayonnement solaire en électricité. Ont utilisant des convertisseurs photovoltaïques ou cellules photovoltaïques qui représentent l"élément de base dans la conversion photovoltaïque. **[7]**

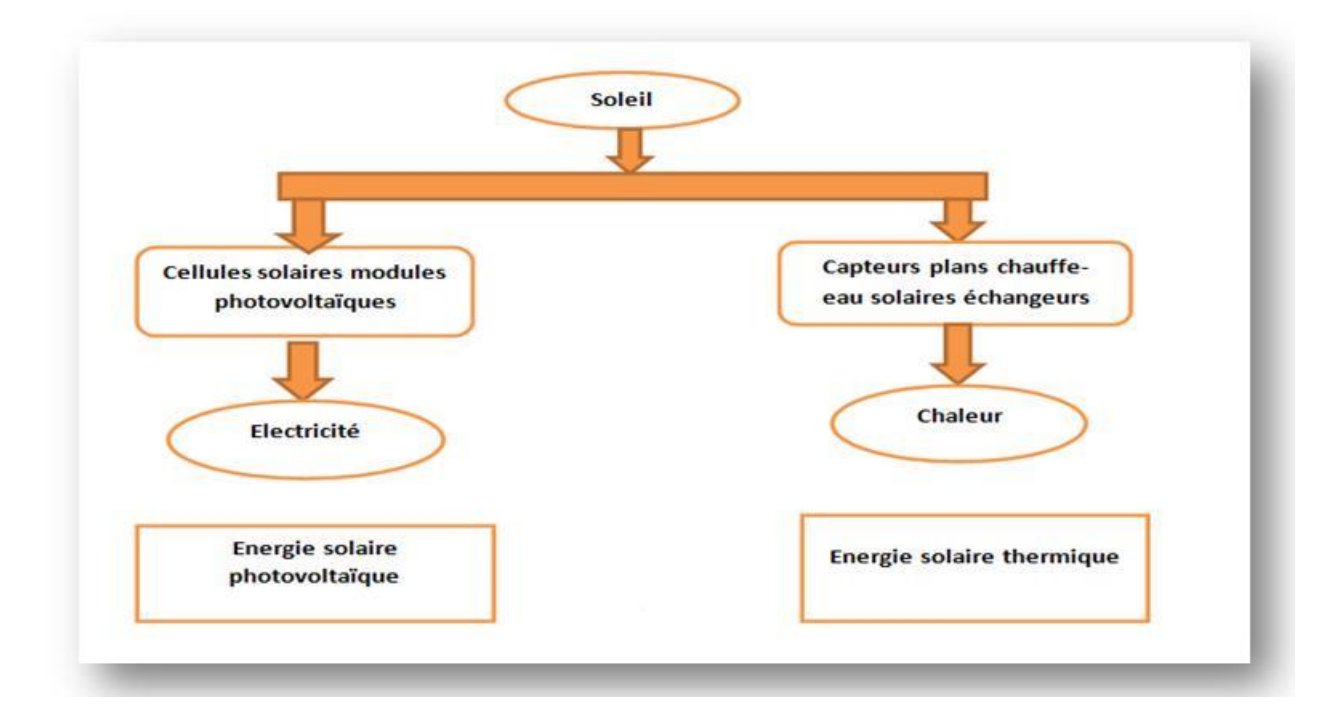

*Figure I.3. Les deux types d'énergie solaire [3].*

#### **I.4. Définition de l'effet photovoltaïque:**

#### **I.4.1.Effet photoélectrique:**

L'effet photoélectrique est découvert par H. Hertz en 1887 et a été analysé par A. Einstein en 1905, Lors de ce processus, un photon incident γ d'énergie <sup>E</sup> γ interagit avec un électron d'un atome cible X.

Dans cette interaction le photon est absorbé totalement en donnant lieu à un cation et un électron éjecté, suivant cette équation représentative:

 $\gamma + X \rightarrow X^+$ 

**(I.1)**

Ce processus concerne les électrons atomiques principalement les couches électroniques K et L. L'électron appartenant au nuage électronique de l'atome est éjecté de son orbite avec une énergie cinétique Ec égale à la différence entre l'énergie du photon incident  $E^{\gamma}$ et l'énergie de liaison $E_1$ . (Figure I.4)

$$
E_c = E - E_D \frac{1}{2} m v^2 = h v - E_1
$$
\n(1.2)

*v:* vitesse de l'électron éjecté

 $E_1$ : L'énergie de liaison.

 $E^{\gamma}$  : L'énergie du photon incident.

*: L'*énergie cinétique

L'effet photoélectrique se produit, lorsque le photon cède à l'électron une énergie supérieure à son énergie de liaison. Celle-ci varie, pour les couches les plus profondes de l'atome, de quelques kev pour les matériaux légers à quelques dizaines de KeV pour les matériaux lourds. Ce phénomène est d'autant plus probable que ces deux énergies sont égales. Les électrons sont émis dans toutes les directions de l'espace, mais avec une direction préférentielle qui dépend de l'énergie Eγ du photon incident. Pour les photons de basses énergies, la distribution est pratiquement symétrique par rapport à  $\theta = 90$ , ou  $\theta$  est l'angle entre la direction du photon et celle de l'électron émis. Lorsque Eγ croit, θ diminue. Ainsi lorsque l'énergie du photon est élevée, les électrons sont émis dans la même direction que le photon incident.

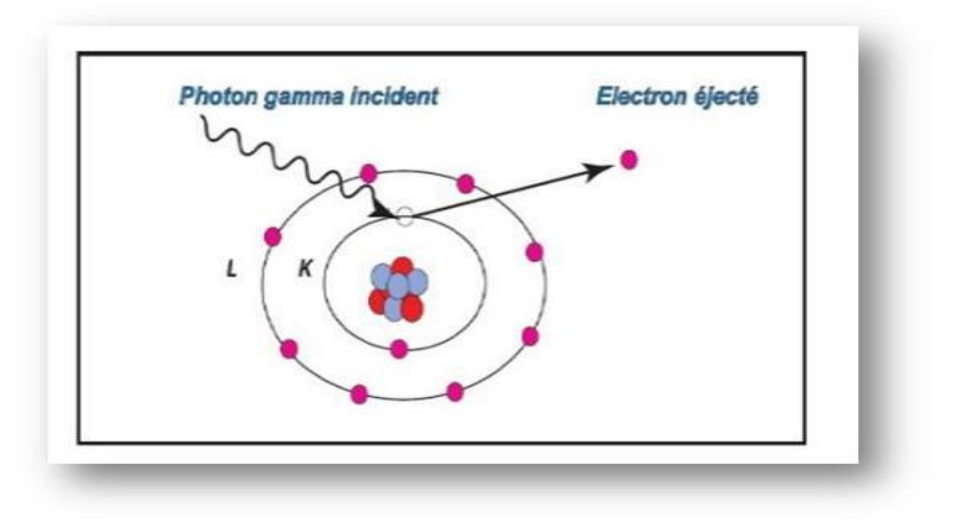

*Figure. I.4: Effet photoélectrique.*

#### **I.4.2. L'effet photovoltaïque:**

L'effet photovoltaïque permet de transformer l'énergie solaire en électricité. Le mot "photovoltaïque" vient du grec "photos" (lumière) et de "volta" du nom du physicien italien qui découvrit la pile électrique.

En 1839, le savant français Alexandre-Edmond Becquerel (1820-1891) Démontre les effets électriques de la lumière solaire dans une cellule composée d'électrodes d'oxyde de platine et de cuivre immergées dans un électrolyte acide. Il le décrit dans un manuscrit intitulé "Sur la mémoire des effets chimiques et électriques produits sous l'influence de la lumière du soleil". En 1883, Charles Fritts construit la première batterie au sélénium et à l'or. Il a atteint un rendement d'environ 1%. En 1905, Albert Einstein publie un article intitulé "Vues heuristiques sur la production et la transformation de la lumière". Cet article lui vaudra le prix Nobel de physique en 1922. Développement de cellules photovoltaïques au silicium pour les laboratoires Bell En 1954, les chercheurs américains Gerald Pearson, Darryl Chapin et Calvin Fuller. (Figure I.5)

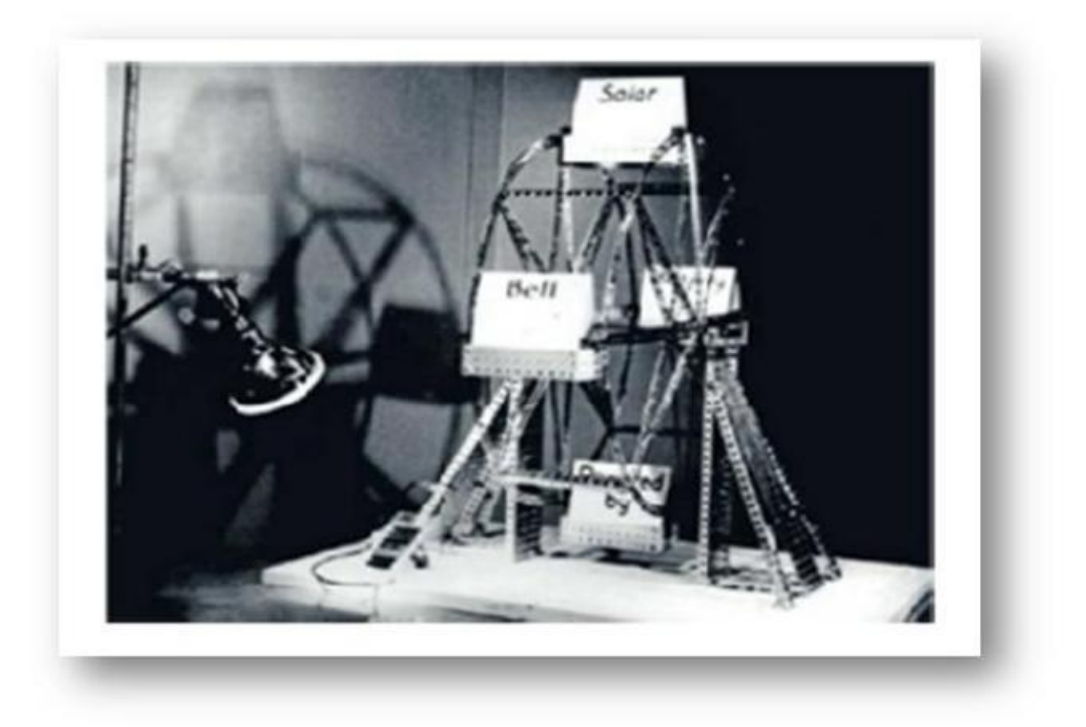

*Figure I.5: Une montagne russe alimentée par une cellule photovoltaïque. [8]*

#### **a. Principe de l'effet photovoltaïque:**

Le principe de l"effet photovoltaïque consiste en la génération de paires (électron/trou) dans un semi conducteur soumis à un éclairement, et la séparation de ces

porteurs photo générés par le biais du champ interne de la jonction, ce dernier est entrainé par la barrière de potentiel qui provient soit:

- D"un gradient de dopage dans le même matériau semi-conducteur: homo jonction PN.
- D"un contact métal- semi-conducteur: structure MS ou diode Schottky, structure M.I.S.
- D"une jonction entre deux semi-conducteur différents: hétérojonction.

#### **I.5. Le rayonnement solaire:**

Malgré la distance importante entre le soleil et la terre (150.10 6 km), la surface de la terre reçoit une quantité importante d'énergie (180.10 6 GW), indiquant que l'énergie solaire est une alternative viable aux autres sources d'énergie.

Cette énergie rayonnera de sa surface sous forme de rayonnement électromagnétique avec des longueurs d"onde allant de *0.22* à *10 μm [9]*. L"énergie associe à ce rayonnement solaire se décompose approximativement comme suit:

- *9 %* dans la bande des ultraviolets (*<*à *0.4μm*).
- *47 %* dans la bande visibles (*0.4* à *0.8 μ m*).
- *44 %* dans la bande des infrarouges (> à *0.8μm*).

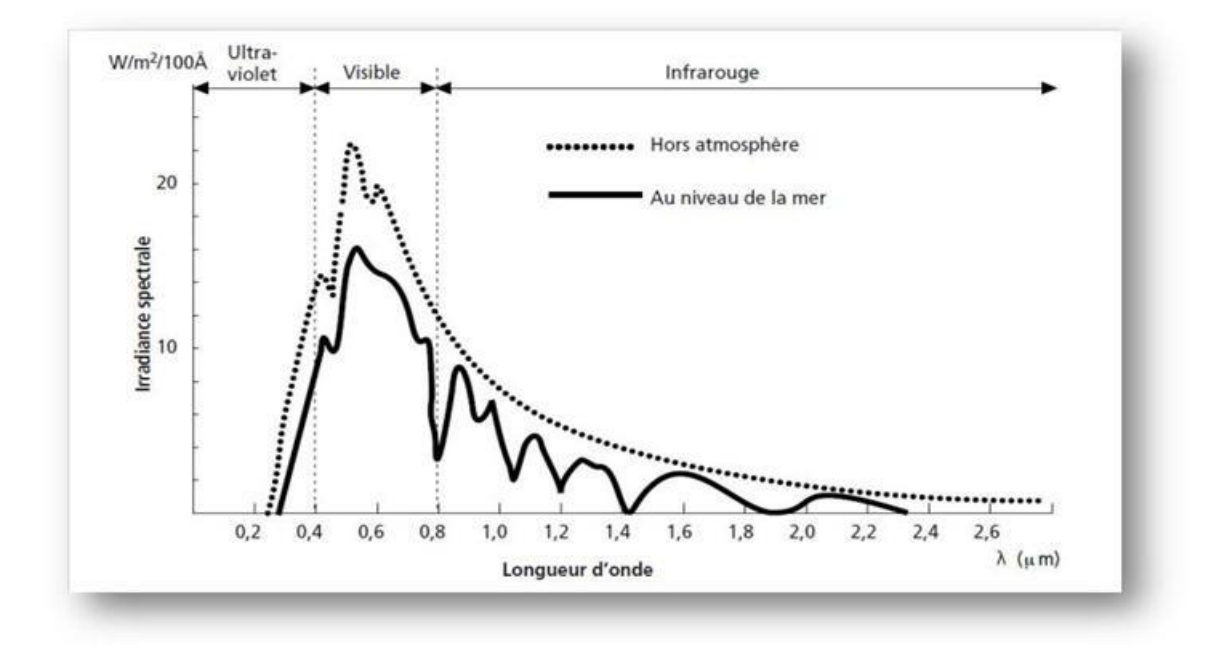

*Figure I.6: Analyse spectrale du rayonnement solaire.*

#### **I.6. La cellule photovoltaïque:**

Les cellules photovoltaïques sont constituées de deux couches de silicium ; ces deux couches sont Dopage pour polariser de façon à ce que l'une des couches positives soit une «couche P» qui est incorpore de nombreux atomes de bore et rend l'autre couche négative La "couche N" contient un certain nombre d'atomes de phosphore, résultant en barrière, lorsque des photons d'énergie suffisante sont absorbés par celle-ci Les semiconducteurs, qui produisent la rupture de la liaison de valence, qui libèrent un électron, qui créent un "trou" positif, c'est l'effet dit photovoltaïque: c'est La différence de potentiel entre ces deux couches. En connectant les deux couches, on obtient un Les électrons passent d'une couche à l'autre, créant un courant électrique**. [10]**

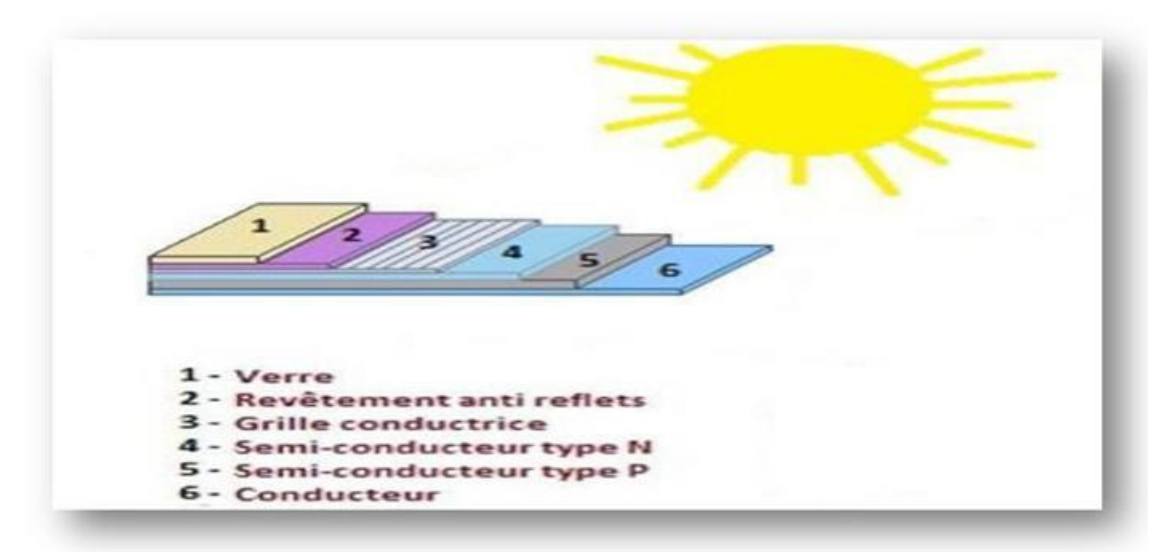

*Figure I.7: Structure basique d'une cellule solaire.*

#### **I.6.1. Les constitution de base (technologies des cellules solaires PV):**

Dans la plupart des cas, le matériau de base utilisé pour fabriquer les cellules photovoltaïques est le silicium. La technologie représente actuellement plus de 85 % du marché mondial, le silicium monocristallin représentant 29 % et le silicium polycristallin 51 %. Selon le procédé de fabrication, des cellules solaires plus ou moins performantes seront obtenues sous forme amorphe, polycristalline ou monocristalline. Autres matériaux disponibles: arséniure de gallium (AsGa), tellurure de cadmium (CdTe), phosphure d'indium et de gallium (InGaP) et Cu(InGa)Se2. Le choix entre ces différentes technologies dépend du prix et de l'efficacité énergétique. **[11]**

Alors les technologies des cellules solaires se divisent en trois grandes familles comme montrant le tableau suivant:

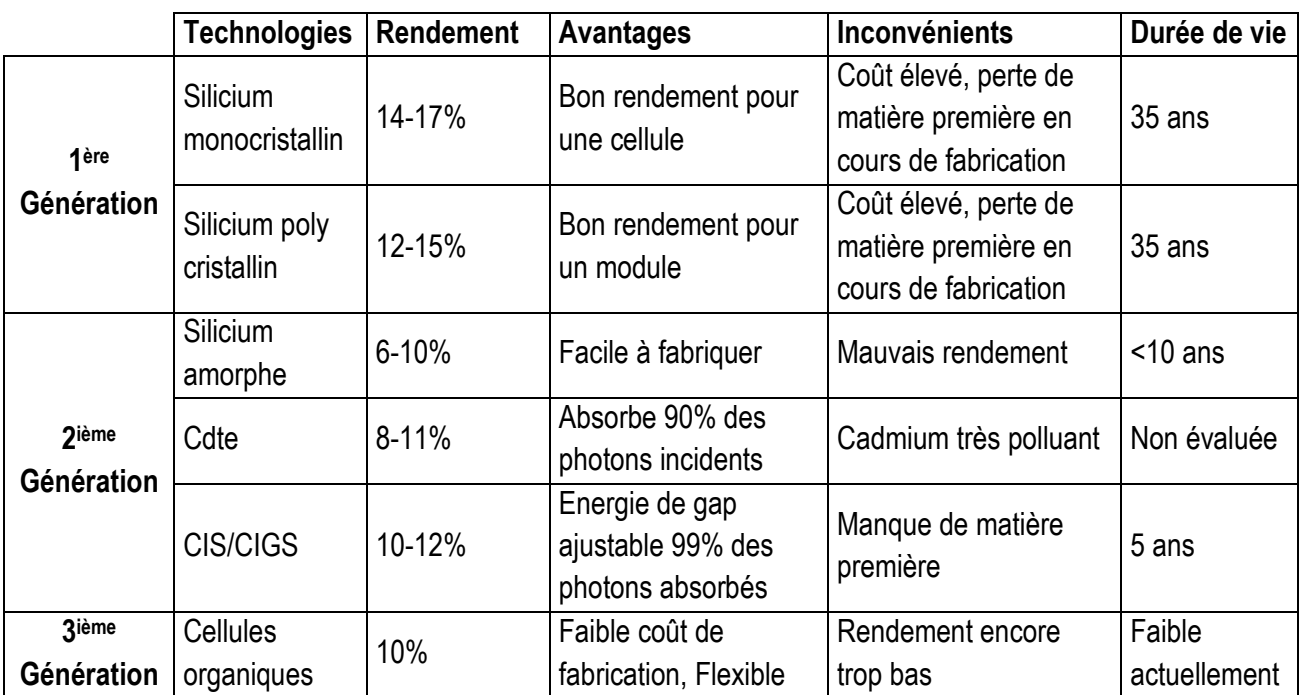

**Tableau I.2:** Performances des différentes technologies des cellules photovoltaïques. **[12]**

#### **I.6.2. Paramètres caractéristiques d'une cellule photovoltaïque:**

Les paramètres des cellules photovoltaïques (Icc, Vco, FF, η) extraits des caractéristiques courant-tension, permettent de comparer différentes cellules éclairées dans des conditions Identiques **[12]**.

#### **1- Courant de court-circuit Icc**

Il s"agit du courant obtenu en court-circuitant les bornes de la cellule (V=0). Ce courant croît linéairement avec l"intensité d"illumination de la cellule, il dépend de la surface éclairée, de la longueur d"onde du rayonnement, de la mobilité des porteurs et de la température. **[12]**

On peut écrire:

$$
Icc (V = 0) = Iph
$$
 (I.3)

#### **2- Tension de circuit ouvert Vco**

Comme son nom l"indique, c"est la tension aux bornes de la cellule lorsqu"elle n"est pas connectée à une charge ou lorsqu"elle est connectée à une charge de résistance infinie. Elle dépend essentiellement du type de cellule solaire (jonction PN, jonction Schottky), des matériaux de la couche active et de la nature des contacts de la couche active-électrode. Elle dépend de plus de l"éclairement de la cellule. **[12]**

 $V_{c0} = \ln nkt$  (I.4)

*n: Facteur d'idéalité de la diode. k: constante de Boltzmann (1, 381.10-23 Joule/Kelvin). t: Température de la jonction p-n des cellules. q: Charge d'électron (1, 602.10-19 C). E: Eclairement reçu. E0: Eclairement de référence.*

Il peut aussi être calculé par:

$$
V_{0c} = \frac{nkt}{q} \ln \left( \frac{l_{cc}}{l_s} + 1 \right) \tag{I.5}
$$

**Icc:** *Courant* continu de la cellule. **Is:** Courant de saturation de la diode.

#### **3- Puissance maximale**

Dans des conditions ambiantes de fonctionnement fixes (éclairement, température, etc..), la puissance électrique (P) disponible aux bornes d'une cellule PV est égale au produit du courant continu fourni (I) par une tension continue donnée (V) **[12].**

 $P = I.V$  (I.6)

*P: Puissance mesurée aux bornes de la cellule PV (Watt). V: Tension mesurée aux bornes de la cellule PV (Volt). I: Intensité mesurée aux bornes de la cellule PV (Ampère).*

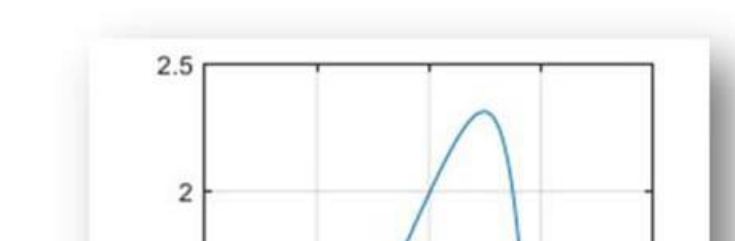

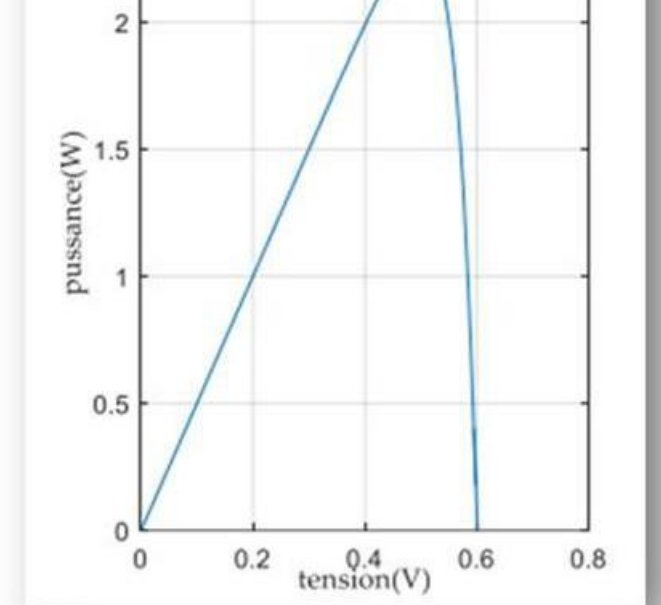

*Figure I.8: Courbe caractéristique P-V. [12]*

Pour une cellule solaire idéale, la puissance maximum Pmax\_idéale correspondrait donc à la tension de circuit ouvert Vco multipliée par le courant de court-circuit Icc:

$$
Pmax_idéale = Vco. \text{Icc} \tag{I.7}
$$

**Pmax idéale:** Puissance mesurée aux bornes de la cellule PV idéale (Watt). **Vco:** Tension de circuit ouvert mesurée aux bornes de la cellule PV(Volt). **Icc:** Intensité de court-circuit mesurée aux bornes de la cellule PV(Ampère).

Par simplification, les professionnels caractérisent un module PV par sa puissance nominale aux conditions de fonctionnement standard (STC). Ce paramètre n'est autre que la puissance maximale mesurée sous ces conditions (en général un ensoleillement de 1000W/m² et une température de 25°C).

#### **4- Le facteur de forme FF**

On appelle facteur de forme FF le rapport entre la puissance maximum fournie par la cellule Pmax, et le produit du courant de court-circuit (Icc) par la tension de circuit ouvert (Vco) (c'est à dire la puissance maximale d'une cellule idéale): **[12]**

$$
FF = \frac{P_{max}}{(V_{0c}.I_{cc})}
$$
 (I.8)

$$
FF = \frac{V_m \cdot l_m}{(V_{0c} \cdot l_{cc})} \tag{I.9}
$$

*FF: Facteur de forme*

#### **5- Rendement de conversion**

Le rendement des cellules PV désigne le rendement de conversion en puissance. Il est défini comme étant le rapport entre la puissance maximale délivrée par la cellule et la puissance lumineuse incidente Pin. **[12]**

$$
n = \frac{P_{max}}{P_{in}} = \frac{i_n \times V_{oc} \times I_{cc}}{P_{in}}
$$
(I.10)

*: Puissance incidente.*

Ce rendement peut être amélioré en augmentant le facteur de forme, le courant de courtcircuit Et la tension de circuit ouvert.

#### **I.6.3. Association des cellules:**

Les cellules produisent une très faible puissance électrique (1 à 3 W) avec une tension continue inférieure à 1 V. Ces cellules sont disposées en série et en parallèle pour former des modules ou des panneaux pouvant générer une puissance plus élevée. Les panneaux sont éventuellement interconnectés (série et/ou parallèle) pour obtenir des champs photovoltaïque. **[13]**

#### **I.6.3.1. Association série:**

Pour augmenter la tension du générateur PV, connectez plusieurs cellules (Ns) en série. Le même courant traverse alors les cellules, et les propriétés résultant du groupement en série sont obtenues en additionnant la tension de base de chaque cellule. L'équation suivante résume les caractéristiques électriques d'une combinaison en série de cellules (Ns). **[14]**

$$
V_{cos} = N_s * V_{co}
$$
 (I.11)

$$
I_{ccs} = I_{cc} \tag{I.12}
$$

*Vcos: la somme des tensions en circuit ouvert de Ns cellules en série. Iccs: courant de court-circuit de Ns cellules en série.*

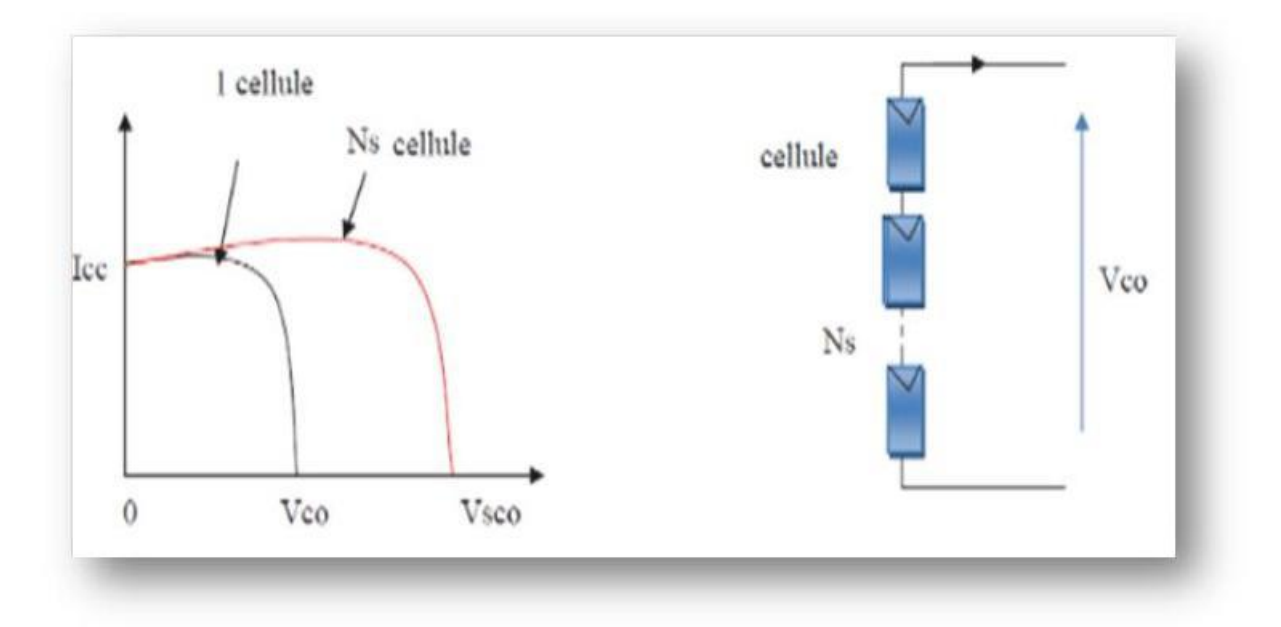

*Figure I.9: associations en série des cellules PV [14].*

#### **I.6.3.2. Association en parallèle:**

Pour augmenter le courant du générateur PV, on connecte plusieurs cellules (Np) en parallèle. Les cellules sont soumises à la même tension et les caractéristiques finales du réseau sont obtenues par addition de courant. L'équation suivante résume les caractéristiques électriques de la combinaison parallèle de cellules (Np). **[14]**

$$
I_{ccp} = N_p * I_{cc}
$$
 (I.13)

$$
V_{co} = V_{cop} \tag{I.14}
$$

*Iccp: la somme des courants de cout circuit de (NP) cellule en parallèle Vcop: la tension du circuit ouvert de (Np) cellules en parallèle.*

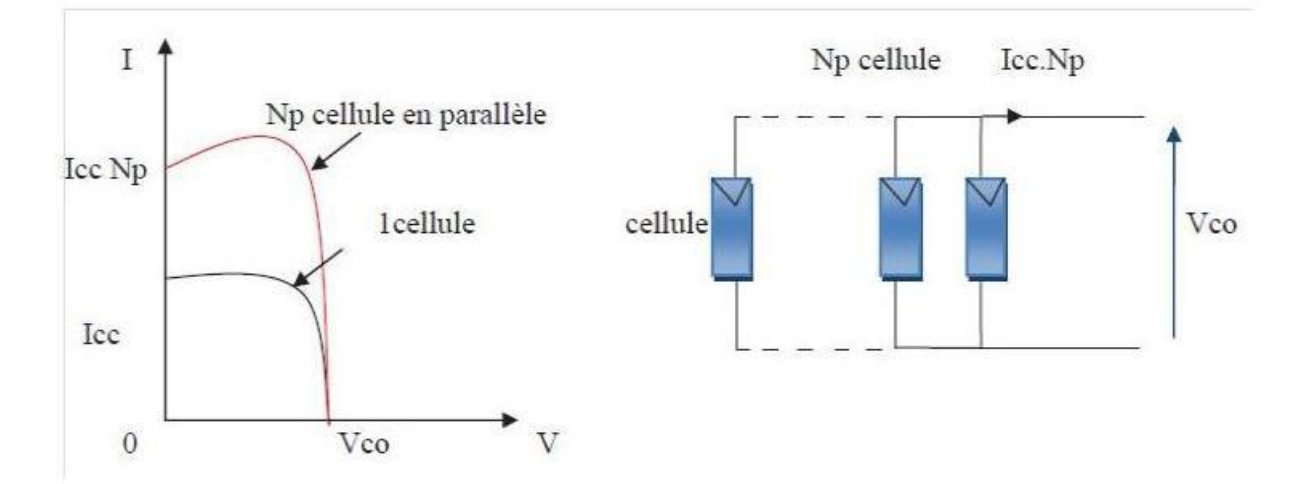

*Figure I.10: Associations en parallèle des cellules PV [14].*

#### **I.6.3.3. Association en série- parallèle:**

Une série de connexions cellulaires forme une branche cellulaire avec une tension accrue pour le même courant, tandis qu"un assemblage de nombreuses branches cellulaires fonctionnant en parallèle forme un module avec une conservation accrue du courant et de la tension. **[7]**

#### **I.7. Différentes configuration d'une installation photovoltaïque:**

Les systèmes photovoltaïques semblent être l"alternative privilégiée pour produire de l"électricité à faible ou moyenne puissance sur un site éloigné, en particulier à des fins résidentielles. Ce système PV est composé de plusieurs composants, dont les plus importants sont les modules PV, qui représentent le domaine de la capture d"énergie solaire; les batteries, qui représentent le domaine de stockage, où nous stockons l"énergie

générée par les modules; le régulateur, qui protège la batterie contre la suralimentation et régule la tension nominale; l"onduleur, qui assure la conversion de l"énergie continue en énergie alternative requise par les utilisateurs; et le régulateur, qui protège la batterie contre la suralimentation.**[15]**

Généralement une installation photovoltaïque comprend les éléments suivants:

- un générateur photovoltaïque.
- un convertisseur statique continu / continu (DC/DC).
- un convertisseur statique continu / alternatif (DC/AC).
- Un système de régulation et de stockage. **[16]**

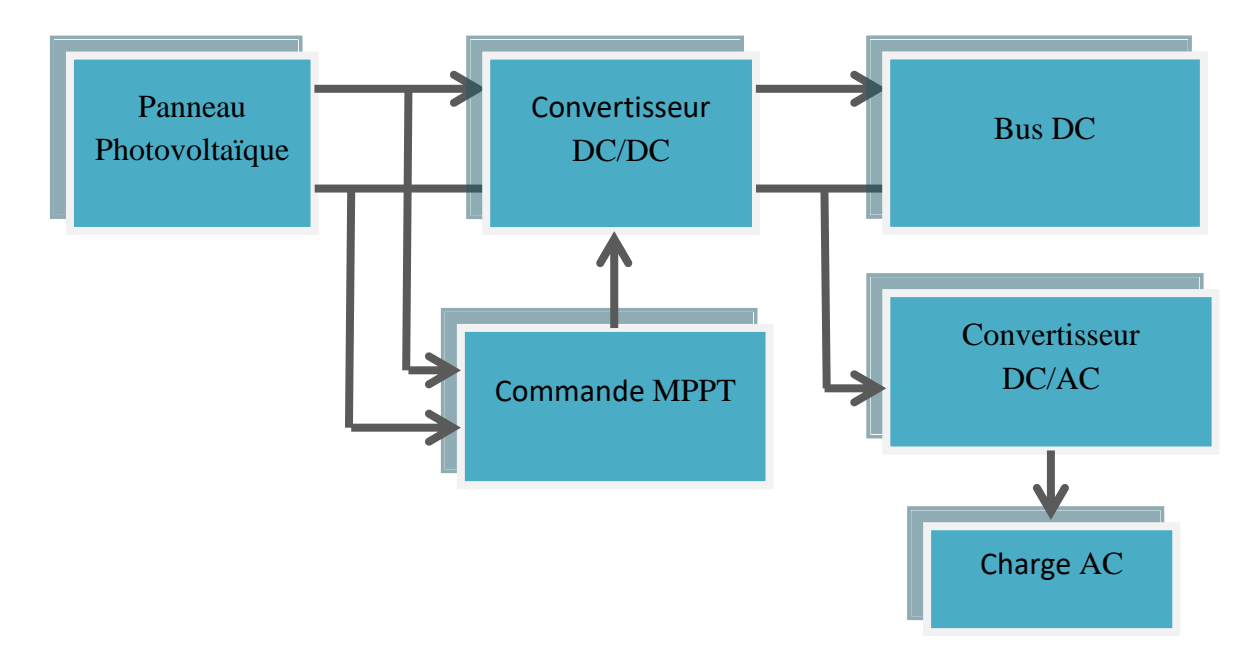

*Figure I.11: représentation des différents composants d'une installation PV.*

#### **I.7.1. Système autonome:**

C"est un système photovoltaïque complètement indépendant d"autre source d"énergie et qui alimente l"utilisateur en électricité sans être connecté au réseau électrique. Dans la majorité des cas, un système autonome exigera des batteries pour stocker l"énergie.

Ils servent habituellement à alimenter les maisons en site isolé, sur des îles, en montagne ainsi qu"à des applications comme la surveillance à distance et le pompage de l"eau.

En règle générale, les systèmes PV autonomes sont installés là où ils constituent la source d"énergie électrique la plus économique.**[17]**

Dans la figure (I.12), Le générateur photovoltaïque est la seule source d'énergie électrique pour alimenter le récepteur.

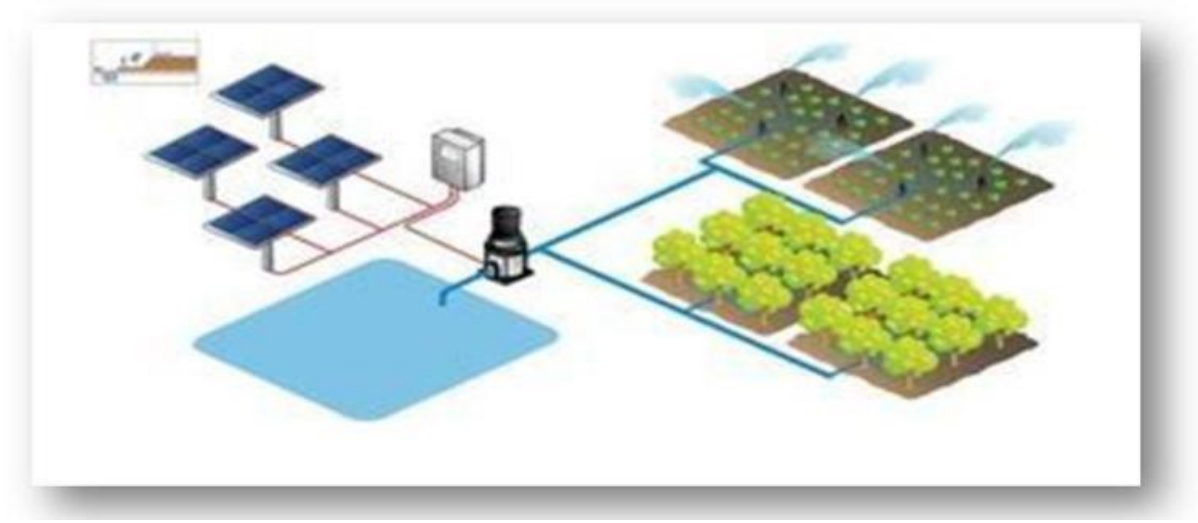

*Figure I.12: Système autonome.*

#### **I.7.2. Systèmes connectés au réseau:**

Un système connecté au réseau génère sa propre électricité et envoie son énergie excédentaire au réseau. Parce qu"un tel système ne nécessite pas de stockage d"énergie, il élimine l"aspect le plus difficile (et coûteux) d"une installation autonome. Dans ce cas, l'énergie captée est simplement convertie en courant alternatif et injectée dans le réseau **[18].**

Le panneau PV est connecté au réseau électrique comme montrant la figure (I.13). Le système photovoltaïque est équipé de convertisseurs de puissance pour transformer l"énergie produite par les panneaux photovoltaïques.

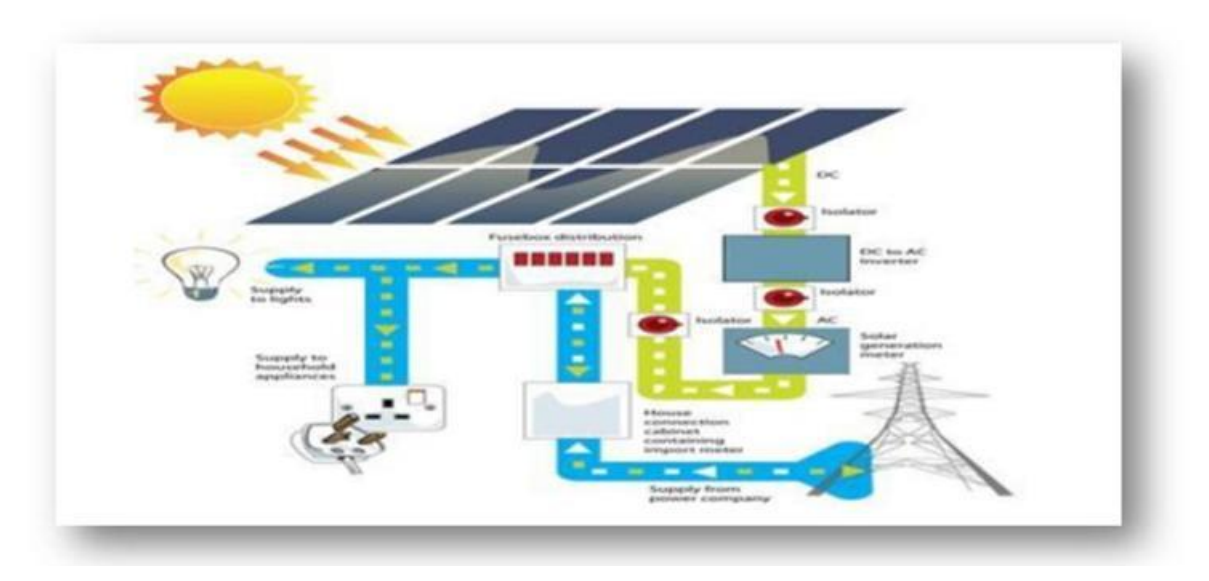

*Figure I.13: Le système connecté aux réseaux.*

#### **I.7.3. Système hybride:**

Un système hybride à sources d"énergie renouvelables (SHSER) est un système électrique qui comprend plus d"une source d"énergie, dont au moins un est renouvelable. Ce type de système est particulièrement bien adapté aux endroits éloignés où il est essentiel d'avoir de l'électricité en tout temps, où les coûts de transport sont élevés et où il n'est pas encore économiquement viable d"utiliser un système photovoltaïque seul avec des batteries.

Ils sont fréquemment utilisés pour un large éventail d"applications sensibles et stratégiques, telles que les relais de télécommunications, les postes de première ligne, les logements isolés, et ainsi de suite, en dehors du réseau électrique conventionnel**. [19]**

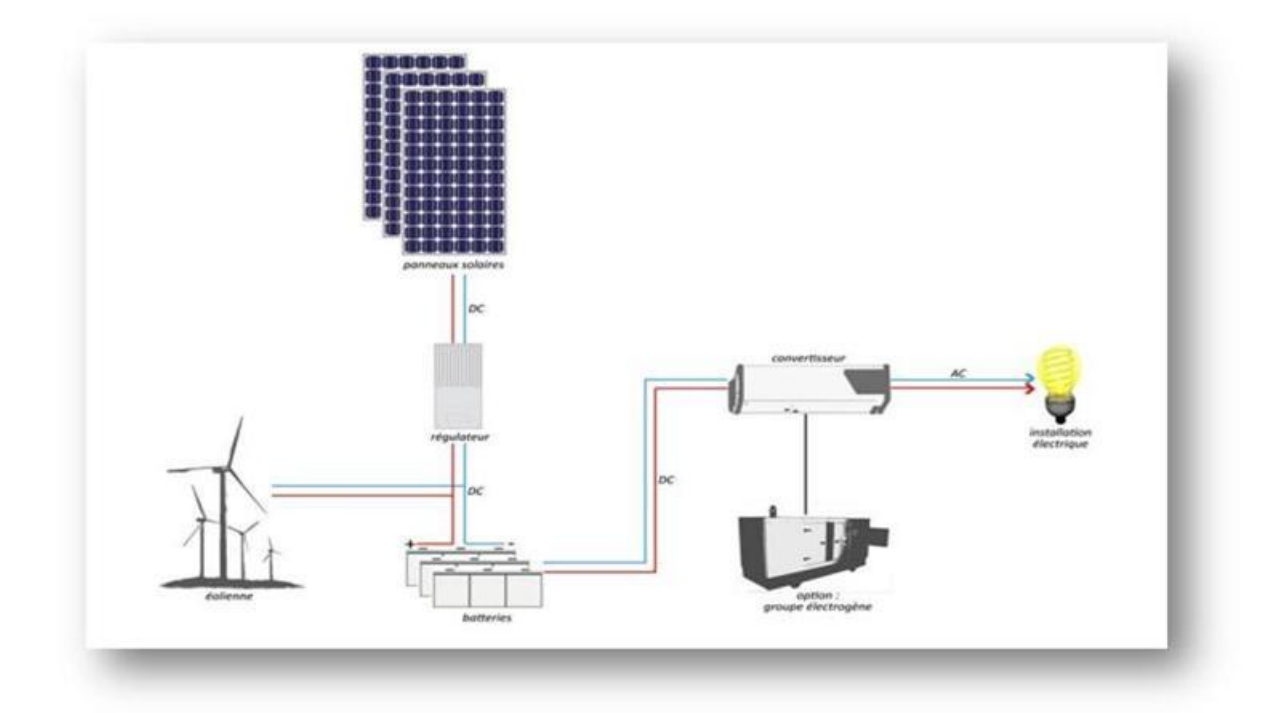

*Figure I.14: Exemple d'un système PV hybride.*

#### **I.8. Avantages et inconvénients de l'énergie photovoltaïque:**

#### **I.8.1. Avantages:**

L"énergie photovoltaïque présente des avantages énormes tels que:

- Gratuité de cette ressource et énormité de son potentiel réparti sur le globe terrestre.
- Propreté durant son utilisation.
- Grande fiabilité.
- Peu d"entretien.
- Grande souplesse de production (variant de milliwatts aux mégawatts).
- Utilisation autonome et décentralisée. **[4]**

#### **I.8.2. Inconvénients:**

- Source diffuse du rayonnement solaire qui nécessite de grandes surfaces.
- Technologie coûteuse.
- Facteur de charge faible.
- Stockage difficile.
- Difficulté à recycler les composants du système.
- Investissement élevé dépendant des décisions politiques. **[4]**

#### **I.9. Conclusion:**

Ce chapitre nous a permis de donner un aperçu général sur les systèmes photovoltaïques. Dans la première partie on a définie l"énergie renouvelable et l"énergie solaire avec une description de la cellule PV avec cinq paramètres. La seconde partie du chapitre est parlé sur les classifications des systèmes solaires photovoltaïques (Type de système PV) étudié et enfin les avantages et les inconvénients de l"énergie Photovoltaïque.

# **CHAPITRE II: MODELISATION D'UN SYSTEME PHOTOVOLTAÏQUE PAR LA COMMANDE MPPT**
## **II.1. Introduction:**

e système photovoltaïque étudié est comprend une ferme PV, un convertisseur survolteur «boost», une commande de tension constante MPPT et un onduleur triphasé avec des batteries qui permettent d'adapter l'électricité produite aux spécifications des récepteurs. L<br>L

Ce chapitre est consacré à la modélisation d"un système photovoltaïque. Nous présenterons les différents modèles mathématiques des sous-systèmes du système étudié (site isolé).

## **II.2. La structure des composantes du système de l'énergie photovoltaïque pour l'alimentation d'un site isolé:**

Notre chaine de conversion photovoltaïque est composée de 32 panneaux photovoltaïques branchés en séries et de 8 panneaux branchés en parallèle, qui jouent le rôle d"une ferme PV, et un convertisseur DC/DC à pilotage MPPT (hacheur Boost), avec une batterie et un onduleur ce système alimente un site isolé. L'architecture complète du système d"énergie Photovoltaïque étudié représentée dans la figure(II.1) suivant:

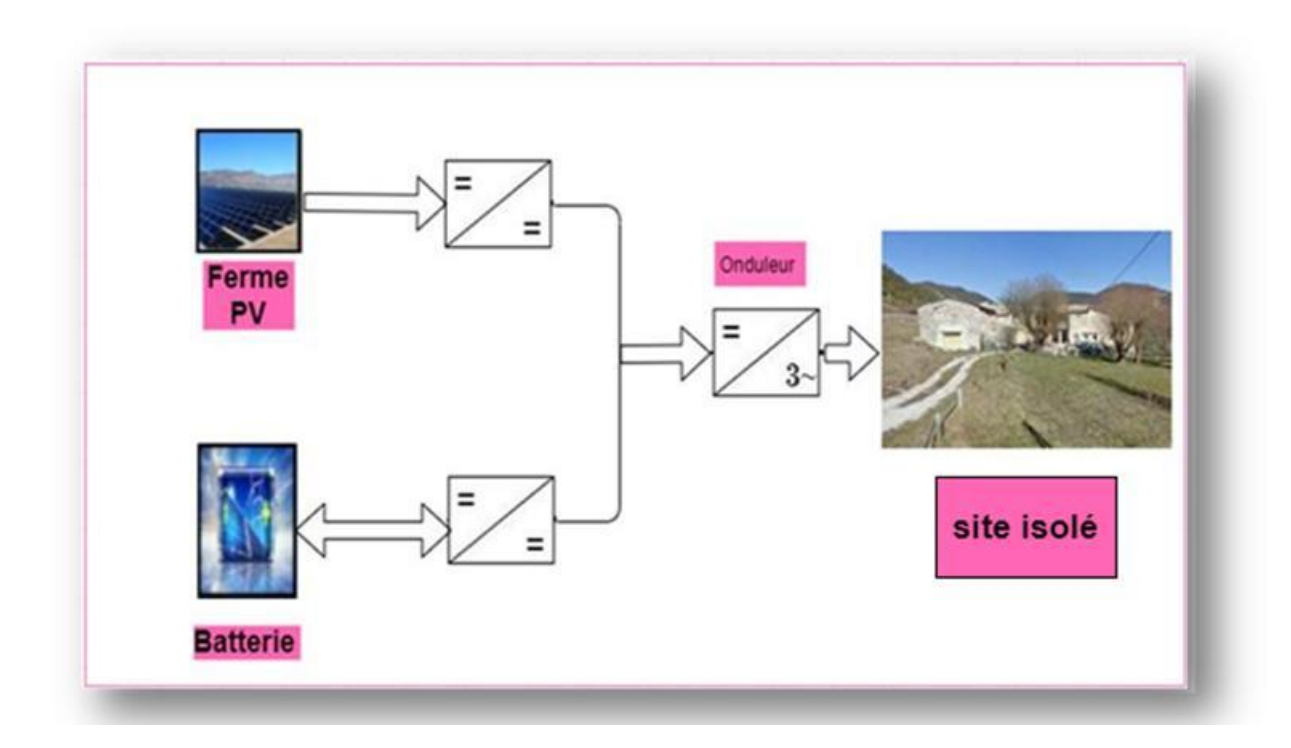

*Figure II.1: Les composantes du système PV étudié*

## **II.3. Modélisation d'un Système PV:**

## **II.3.1. Modélisation d'une cellule photovoltaïque:**

## **1) Le Modèle idéal d'une cellule photovoltaïque:**

La cellule photovoltaïque peut être étudiée à l'aide du circuit équivalent représenté par la figure, qui se compose d'un générateur de courant et d'une diode parallèle.

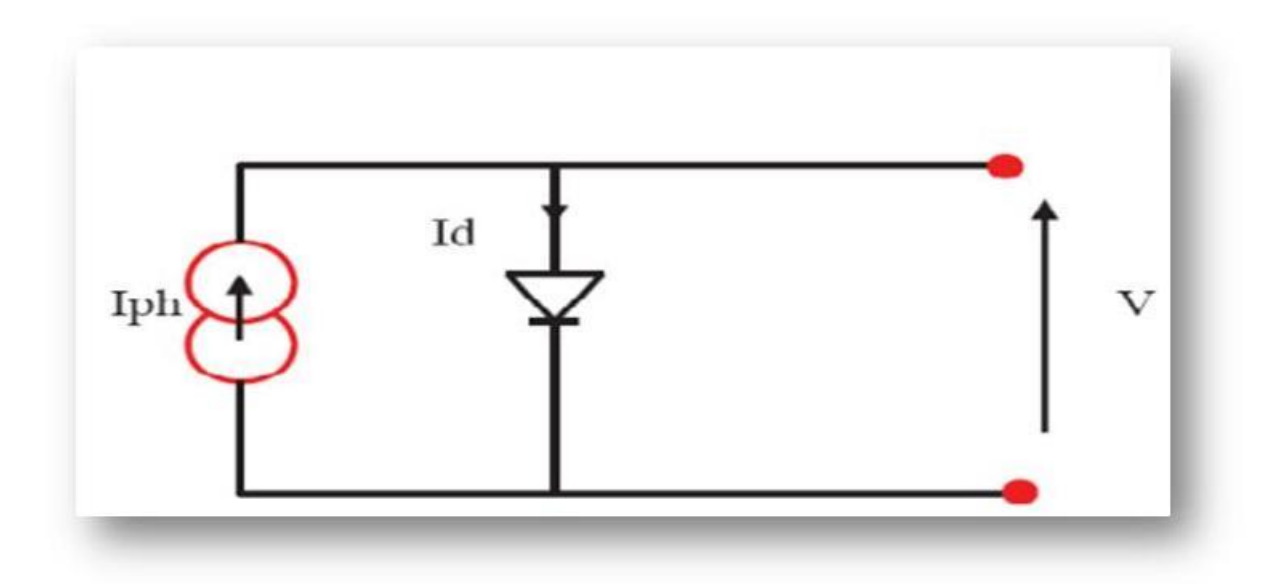

*Figure II.2: Schéma électrique idéal d'une cellule photovoltaïque.*

$$
I=I_{ph}-I_{d}
$$
 (II.1)

**Définit:** 

$$
I_d = I_S \left[ exp\left(\frac{v_d}{nVt}\right) - 1\right]
$$
\n
$$
KT
$$
\n(II.2)

**Avec:**  $V_t = \frac{K}{t}$  $\boldsymbol{q}$ 

$$
I = I_{ph} - I_s[exp\left(\frac{v_D}{n\frac{RT}{q}}\right) - 1]
$$
 (II.3)

*ph: Le photo- courant. Id: courant traversant la diode. q: charge de l'électron (1.9\* coul). k: la constante de boltzman. I s: courant de saturation. : tension à la borne de la diode. t: température absolue (en kelvin).*  $V_t = \frac{K}{2}$  *: potentiel thermique. n: coefficients d'idéalité de la jonction PN.*

#### **2) Le Modèle réel d'une cellule photovoltaïque:**

Le modèle photovoltaïque précédent ne tenait pas compte de tous les phénomènes qui se produisent lors de la conversion de l'énergie lumineuse. En effet, dans le monde réel, il y a une perte de tension en sortie ainsi que des courants de fuite. Ainsi, une résistance série RS et est utilisée pour modéliser la perte de tension, tandis qu'une résistance parallèle RP est utilisée pour modéliser les courants de fuite **[20].**

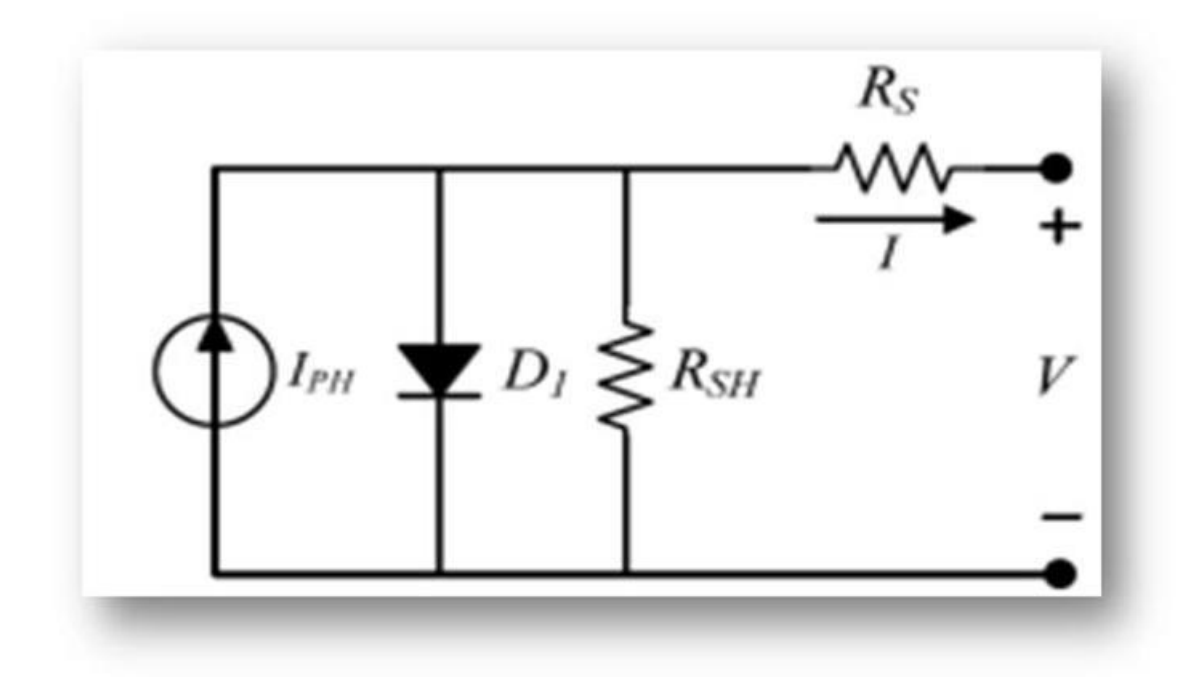

*Figure II.3: Schéma électrique réel d'une cellule photovoltaïque.*

$$
I = I_{ph} - I_d - I_p \tag{II.4}
$$

**Avec:** 

$$
I_{ph} = [I_{cc} + K_i(T - T_0)] \frac{G}{G_0}
$$
 (II.5)

$$
I_d = I_0 \left[ \exp\left(\frac{V + R_S I}{a K T / q}\right) - 1 \right]
$$
 (II.6)

$$
I_p = \left(\frac{V + IR_S}{R_P}\right) \tag{II.7}
$$

$$
\mathbf{I} = I_{ph} - I_d - \left(\frac{V + IR_S}{R_P}\right) \tag{II.8}
$$

L'équation caractéristique d'une cellule PV est donnée par:

$$
\mathbf{I} = I_{ph} - I_{S} \left[ exp\left(\frac{(V + IR_{S})}{aV_{T}}\right) - 1 \right] - \left(\frac{V + IR_{S}}{R_{P}}\right)
$$
\n
$$
\tag{II.9}
$$

Avec:

 *: photo courant, ou courant généré par l'éclairement (A). : Le courant de la diode. I: le courant généré par la cellule et fourni à la charge. Le courant correspond au courant des connexions parallèles. Io: Courant de saturation de la diode (A) . V: Tension aux bornes de la cellule PV ; a*: Facteur *d'idéalité de la diode* ( $1 \le a \le 1.5$ ). *: Tension thermique. : Résistance série et : Résistance parallèle (Ω).*

#### **II.3.2. Modélisation du GPV:**

#### **II.3.2.1. Constitutions des GPV**

Les générateurs photovoltaïques sont constitués de plusieurs panneaux placés en série et en parallèle afin d"obtenir une plus grande puissance.

Pour le cas des panneaux Nss connectés en série et des panneaux Npp en connexion Parallèle, identique et fonctionnant théoriquement dans les mêmes conditions, le courant est donné par la relation**. [21]**

$$
I = N_{pp}I_{ph} - N_{pp}I_0 \left[ \exp\left\{ \frac{V + R_s I \left( N_{ss} / N_{pp} \right)}{a V_t N_{ss}} \right\} - 1 \right] - \frac{V + R_s I \left\{ \frac{N_{SS}}{N_{pp}} \right\}}{R_p \left\{ \frac{N_{SS}}{N_{pp}} \right\}} \tag{II.10}
$$

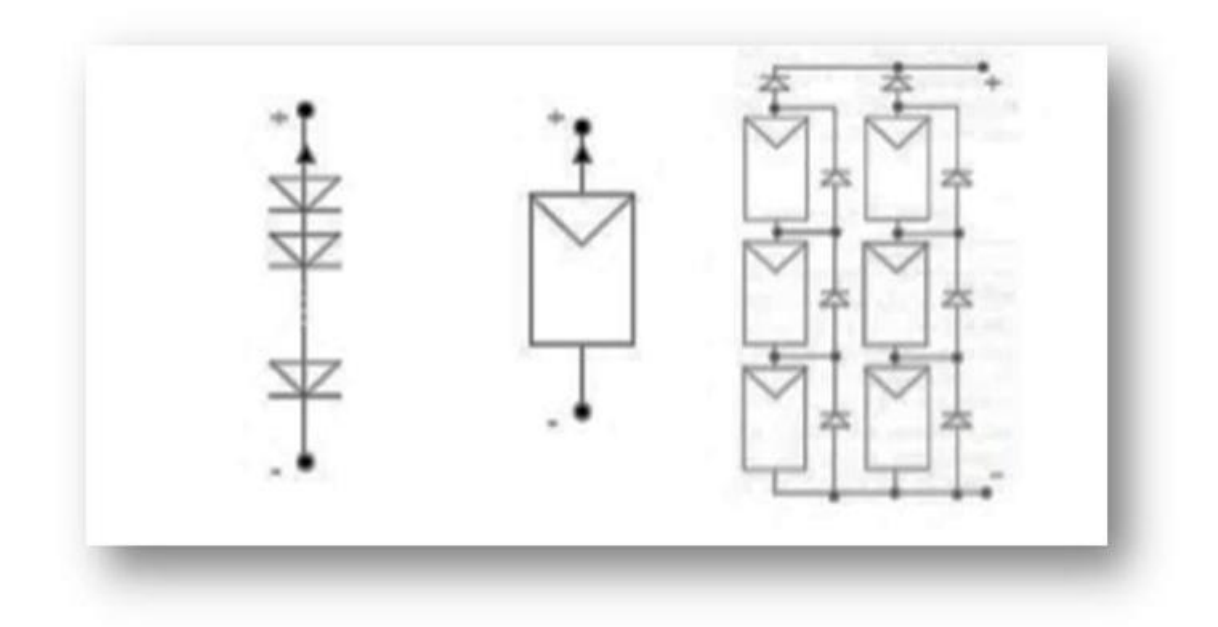

*Figure II.4: Cellule, module et panneau photovoltaïque . [22]*

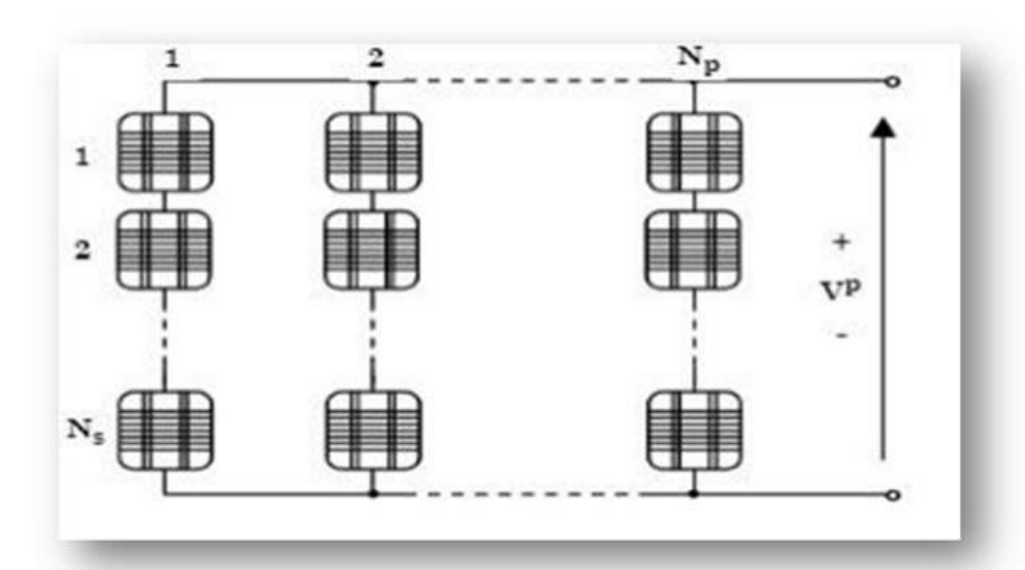

*Figure II.5: Panneau photovoltaïque constitué par Np branches en parallèles chacune avec Ns cellules en séries.[21]*

#### **II.3.2.2. Paramètre du Panneaux PV:**

Une évaluation du fonctionnement des modules PV et de la conception des systèmes d'alimentation est basée sur les caractéristiques électriques courant-tension des cellules et des systèmes d'alimentation. Modules PV La simulation de ces générateurs est possible être réalisé grâce à l'utilisation d'équations qui fournissent des résultats Divers degrés d'approximation du dispositif dans le monde réel Dans cet article, un modèle exponentiel de la jonction PN a été développé ,choisi pour la cellule PV.**[23]**

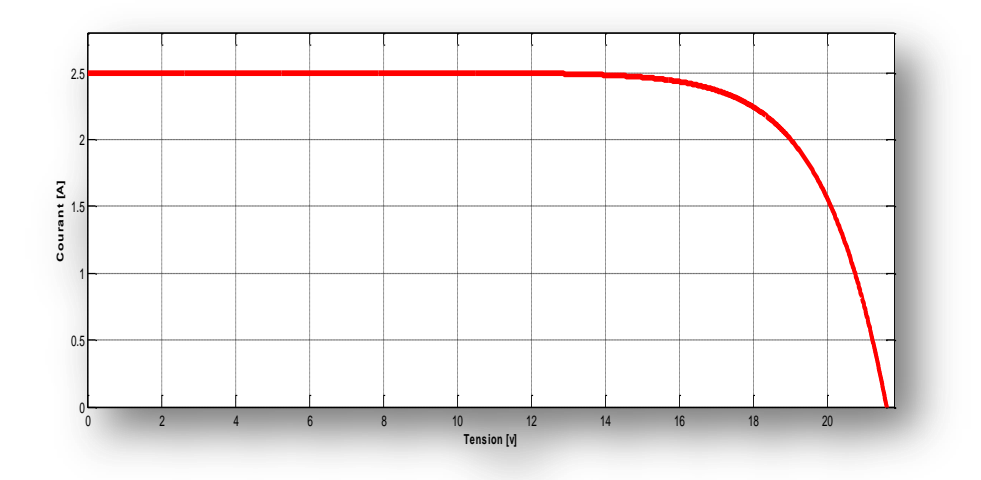

*Figure II.6: Caractéristiques tension courant d'un panneau solaire.*

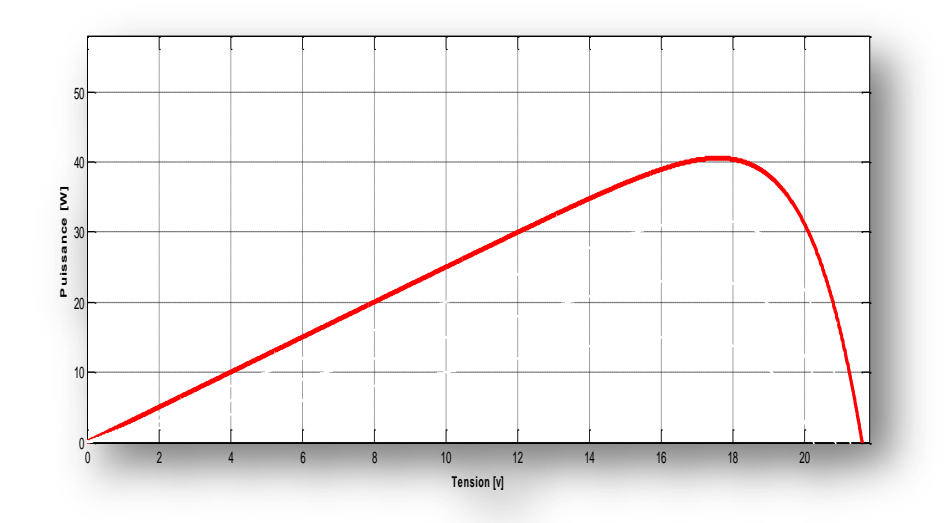

*Figure II.7: Caractéristiques tension puissance d'un panneau solaire.*

## **II.4.Influence des paramètres internes et externes sur la caractéristique d'une cellule photovoltaïque:**

#### **II.4.1. Paramètres externes:**

#### **II.4.1.1. Influence de la température:**

La température a un impact significatif sur le comportement des cellules solaires. Le comportement du module est représenté sur la figure (II.9) et (II.10) à une puissance de 40W/m2 et à des températures allant de 25°C à 50°C. Nous avons remarqué que lorsque la température augmente, le courant augmente, tandis que la tension en circuit ouvert diminue. La puissance maximal disponible est réduite**.[24]**

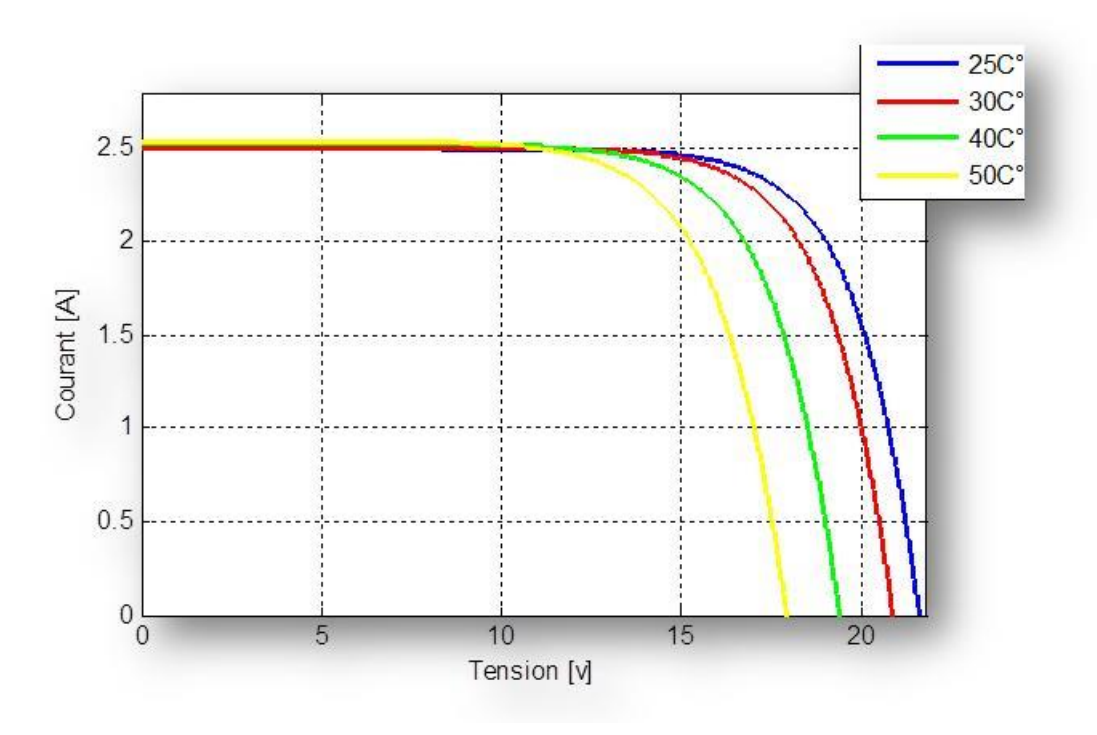

*Figure II.8: Influence de la température sur les caractéristiques I(V).*

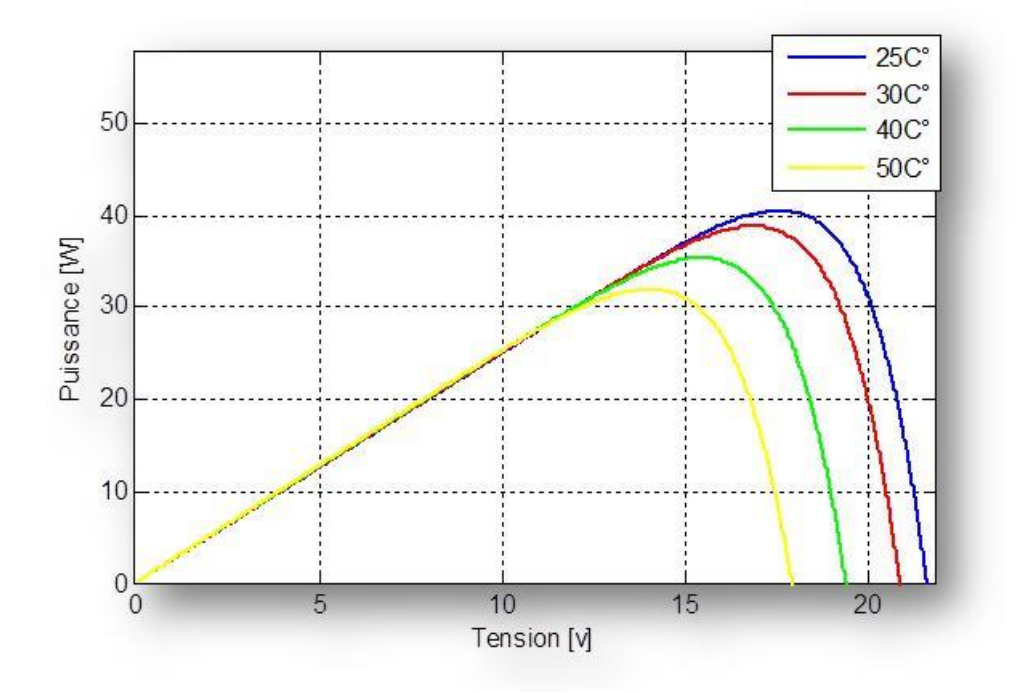

*Figure II.9: Influence de la température sur les caractéristiques P(V).*

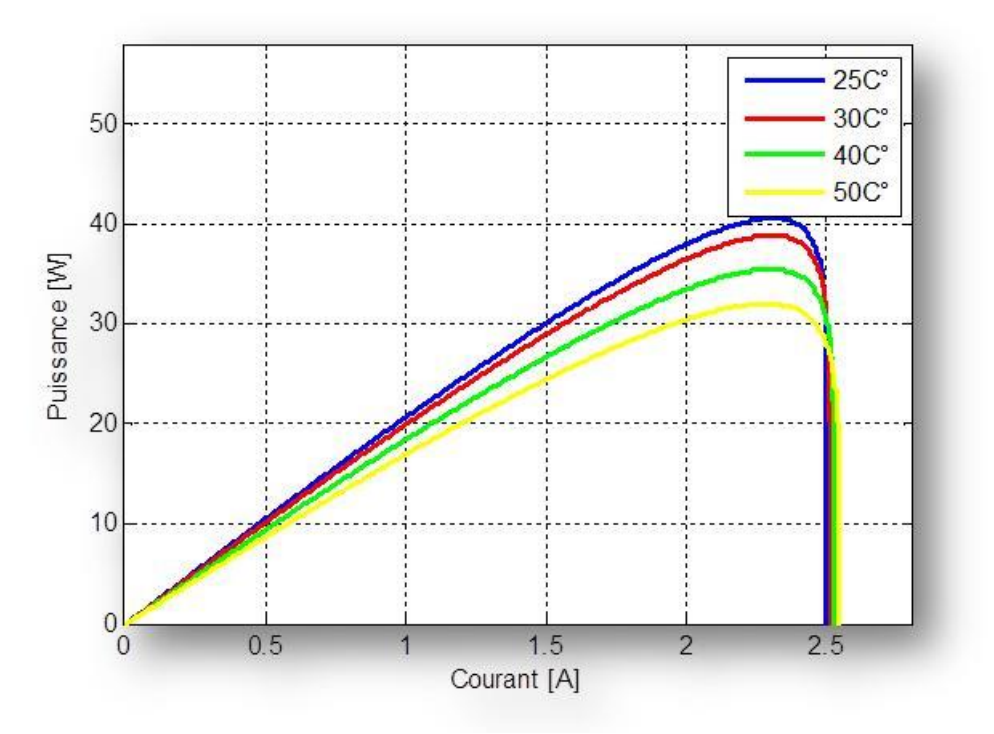

*Figure II.10: Influence de la température sur les caractéristiques P(I).*

#### **II.4.1.2. Influence de l'éclairement:**

L'augmentation d'éclairement avec une température fixe provoque une augmentation, et le générateur fonctionne comme un générateur de courant, mais il y a une augmentation de tension dans les circuits ouverts, où le courant est directement proportionnel à l'ensoleillement, et le courant de court-circuit (Icc) est nettement sensible à l'ensoleillement. Cependant, la tension est relativement peu dégradée. En conséquence, même dans des conditions de faible luminosité, la cellule peut fournir une tension proche de l'optimum. Enfin, lorsque la quantité d'ensoleillement augmente, l'intensité du circuit augmente et les courbes caractéristiques se décalent vers des valeurs plus élevées, permettant au module de générer plus de puissance électrique**. [23]**

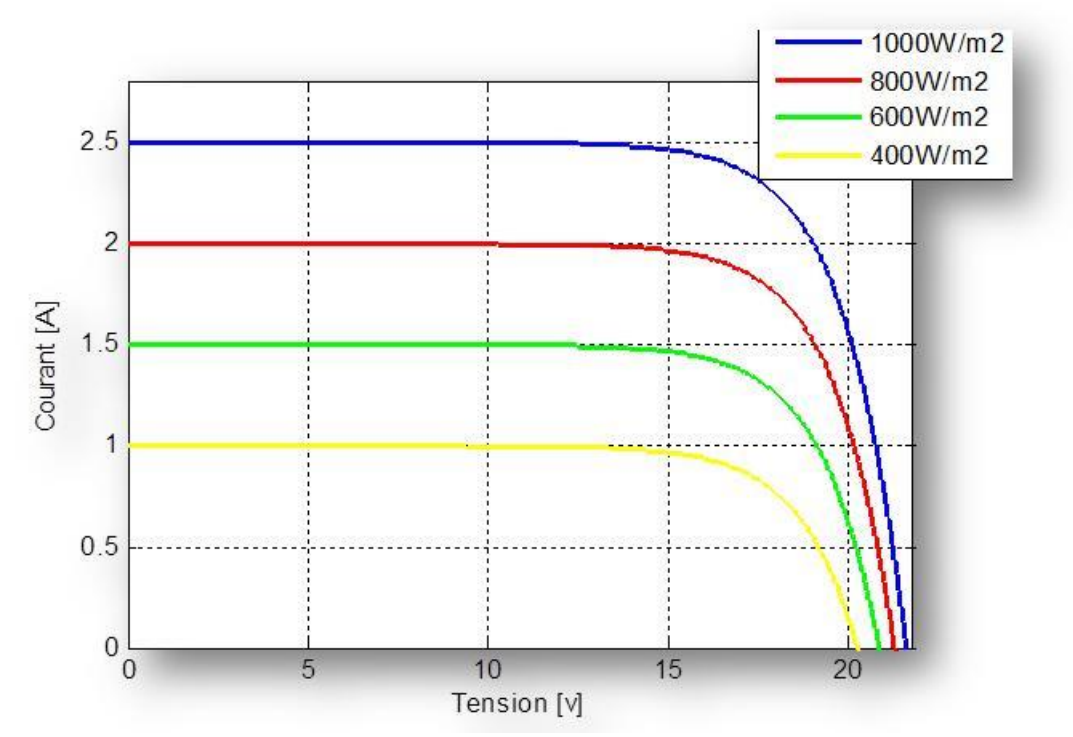

*Figure II.11: Caractéristique courant-tension d'une cellule en fonction de l'éclairement.*

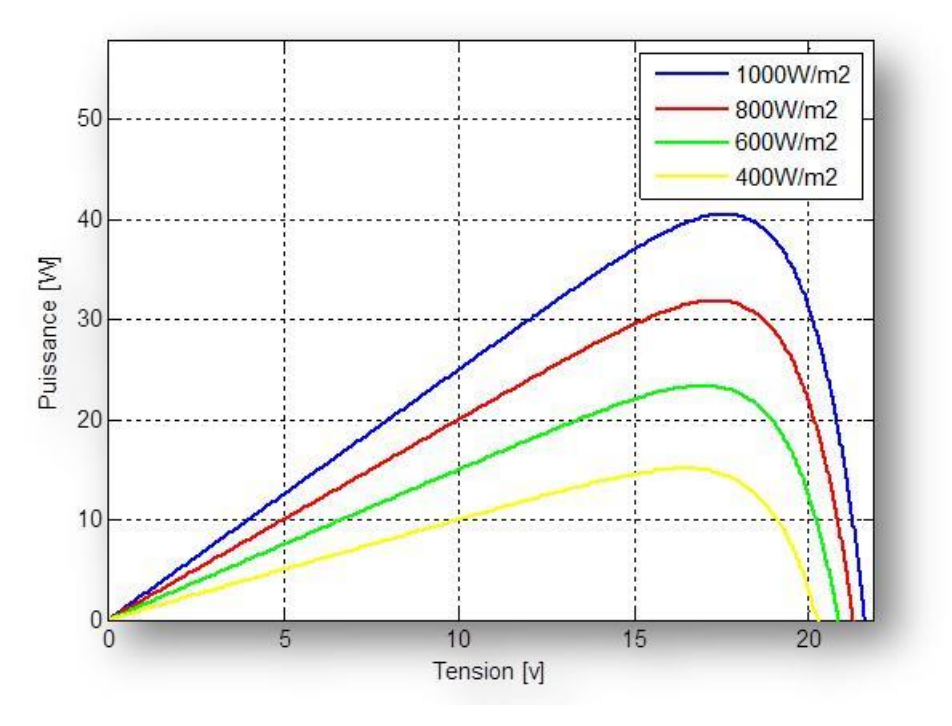

*Figure II.12: Caractéristique puissance-tension d'une cellule en fonction de l'éclairement.*

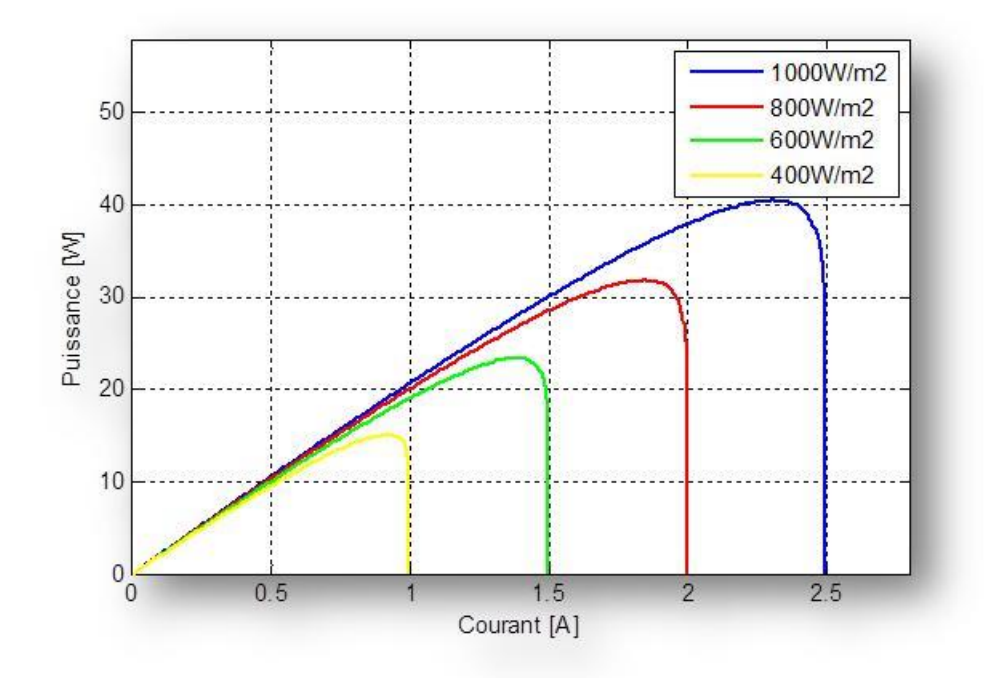

*Figure II.13: Caractéristique puissance- courant d'une cellule en fonction de l'éclairement.*

#### **II.4.2. Paramètres internes:**

#### **II.4.2.1.Influence des résistances en série:**

L'effet de la série de résistances Rs sur les caractéristiques I-V d'une cellule solaire est clairement visible dans la Figure (II.14) ci-dessous. La tension du circuit ouvert (Vco) et le courant du circuit fermé (Icc) ne sont pas modifiés, mais la caractéristique se déforme très rapidement sous l'effet de Rs. Lorsque Rs augmente, cet impact se traduit par une diminution de la pente de la caractéristique I-V dans la région où la cellule fonctionne comme source de tension1.

L'augmentation de la série de résistance a un effet réducteur significatif sur le point de fonctionnement 2 et le facteur de forme de la cellule (FF). **[25]**

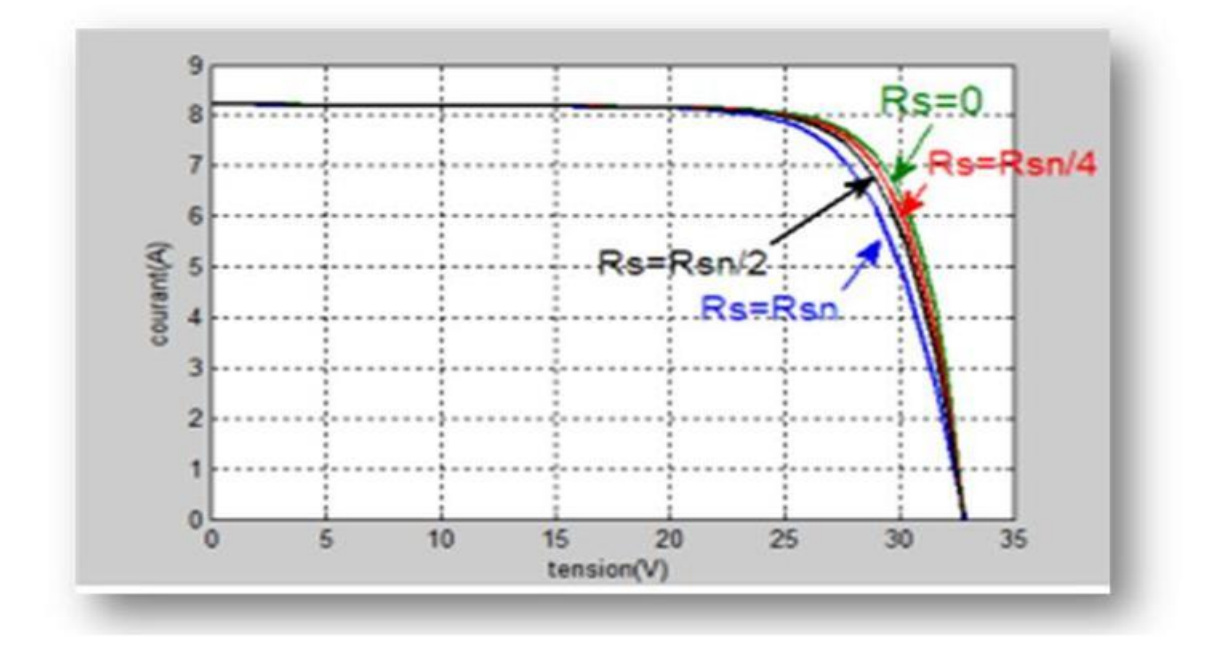

*Figure II.14: Influence de la résistance série sur caractéristique P-V du module [26].*

#### **II.4.2.2. Influence des résistances en parallèle:**

L"effet de la résistance parallèle Rp sur la caractéristique I-V de la cellule solaire est clairement illustré dans la Figure (II.15) La tension du circuit ouvert (Vco) et le courant du circuit fermé (Icc) n"est pas affectés; cependant, la caractéristique se déforme rapidement, résultant en une augmentation de la pente de la caractéristique I-V de la cellule dans la zone correspondant au fonctionnement de la cellule comme source de courant (basse tension). **[27]**

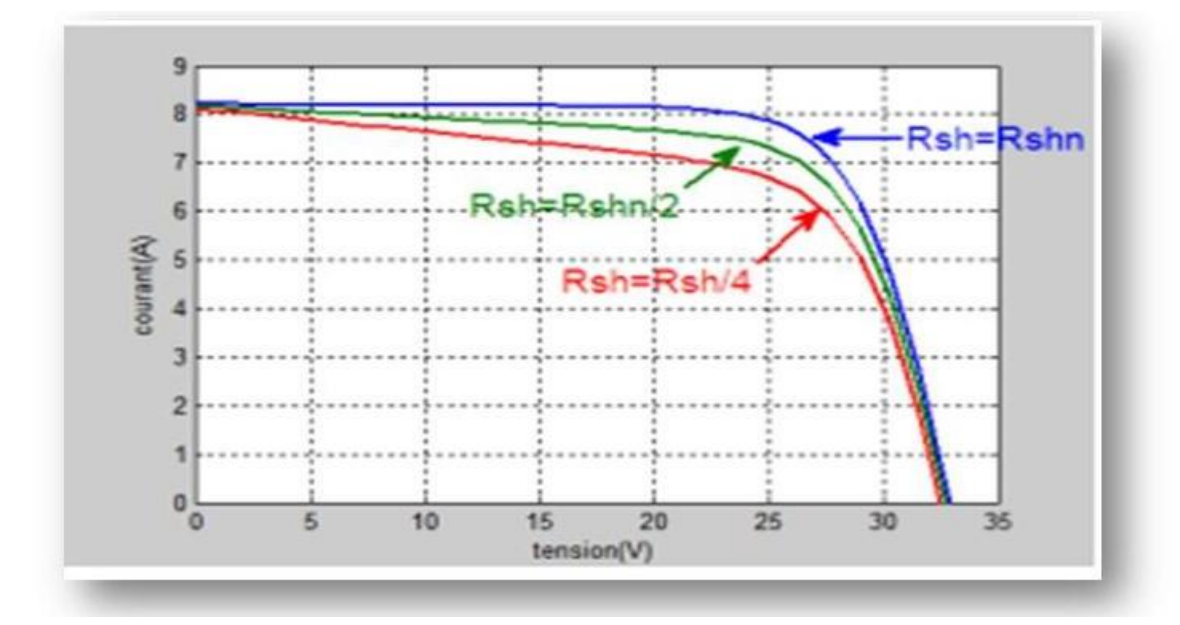

*Figure II.15: Influence de la résistance shunt sur caractéristique I-V du module. [26]*

#### **II.4.2.3. Influence de Facteur de Qualité:**

L'augmentation du facteur d'idéalité de la diode a un effet inverse sur la zone ou le point de puissance maximale, entraînant une diminution de la puissance au niveau de la zone de fonctionnement **[23].**

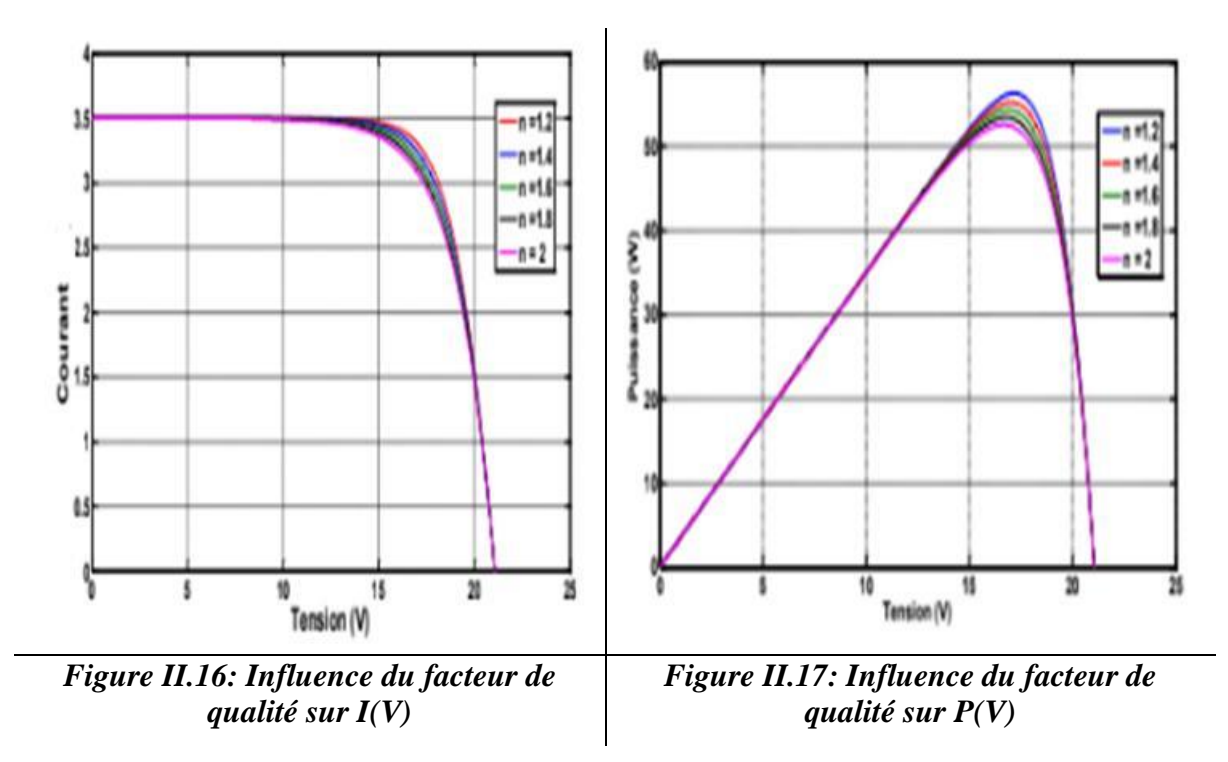

#### **II.5. Les convertisseurs statiques:**

#### **II.5.1. Hacheur DC/DC:**

#### **II.5.1.1. Définition et fonctionnement du convertisseur DC/DC:**

Un convertisseur DC-DC est un appareil électrique qui convertit une tension continue à tension fixe en une tension continue à tension variable (Figure II.18). Il est composé d'un interrupteur, qui peut être soit un transistor (pour une faible puissance), soit un thyristor (pour une puissance plus élevée) (pour une grande puissance). **[28]**

Lorsque l'interrupteur est placé en série avec la charge, un hacheur est un réducteur de tension. Lorsque l'interrupteur est placé en parallèle avec la charge, la tension est augmentée. **[28]**

La ramification en série est la plus basique et la plus souvent utilisée. La valeur moyenne de la tension de sortie peut être modifiée de trois manières en fonction du processus de hachage (découpage):

- 1- Hacheur à fréquence fixe et taille d'impulsion variable.
- 2- Hacheur à fréquence variable et taille d'impulsion fixe.
- 3- Hacheur à et fréquence à temps de conduction variable.

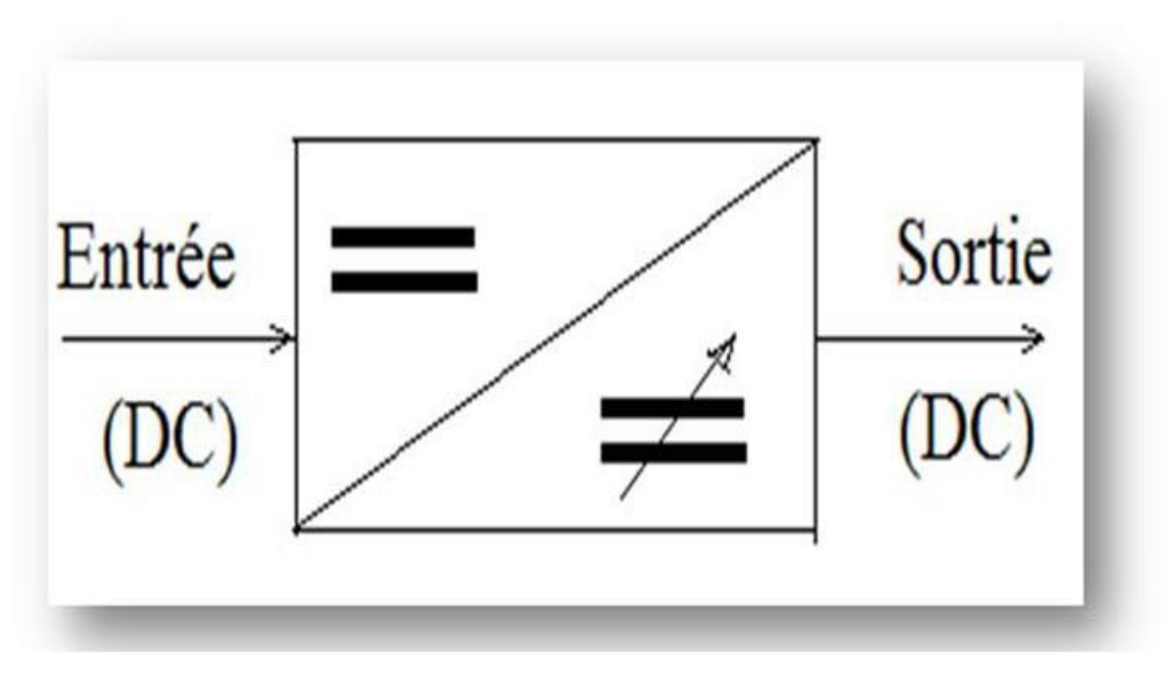

*Figure II.18: Schéma de convertisseur Hacheur.*

## **II.5.1.2. Les types du convertisseur DC/DC:**

Il existe de nombreuses sortes de Hacheur et nous en passerons en revue quelquesunes dans la section suivante:

## **a) Hacheur dévolteur (Buck ):**

Une série hacheur, abaisseur ou dévolteur est un dispositif qui convertit une tension constante en une tension constante d"une valeur inférieure. La source entrante a une tension constante, tandis que la charge sortante a un courant constant. **[29]**

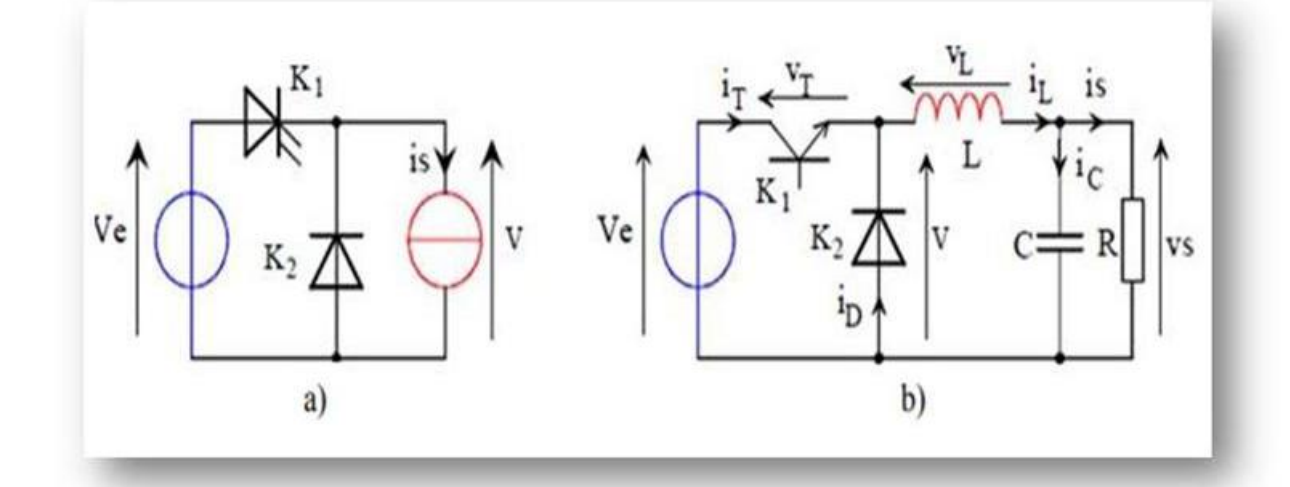

*Figure II.19: Hacheur série (Buck) [30]*

#### **b) Hacheur survolteur (Boost):**

Le hacheur parallèle est également connu comme un élévateur, survolteur, ou Boost hacheur. La source d"entrée est du type courant continu (inductance en série avec une source de tension), et la charge de sortie est du type tension continue (condensateur en parallèle avec une charge résistive). Parce que le courant est toujours positif et que les commutations doivent être contrôlées (pendant le blocage et pendant l'amorçage), l'interrupteur "K" peut être remplacé par un transistor.

Un commutateur peut être un transistor MOSFET ou IGBT qui peut basculer entre deux états, se déplacer rapidement et s"arrêter rapidement. **[31]**

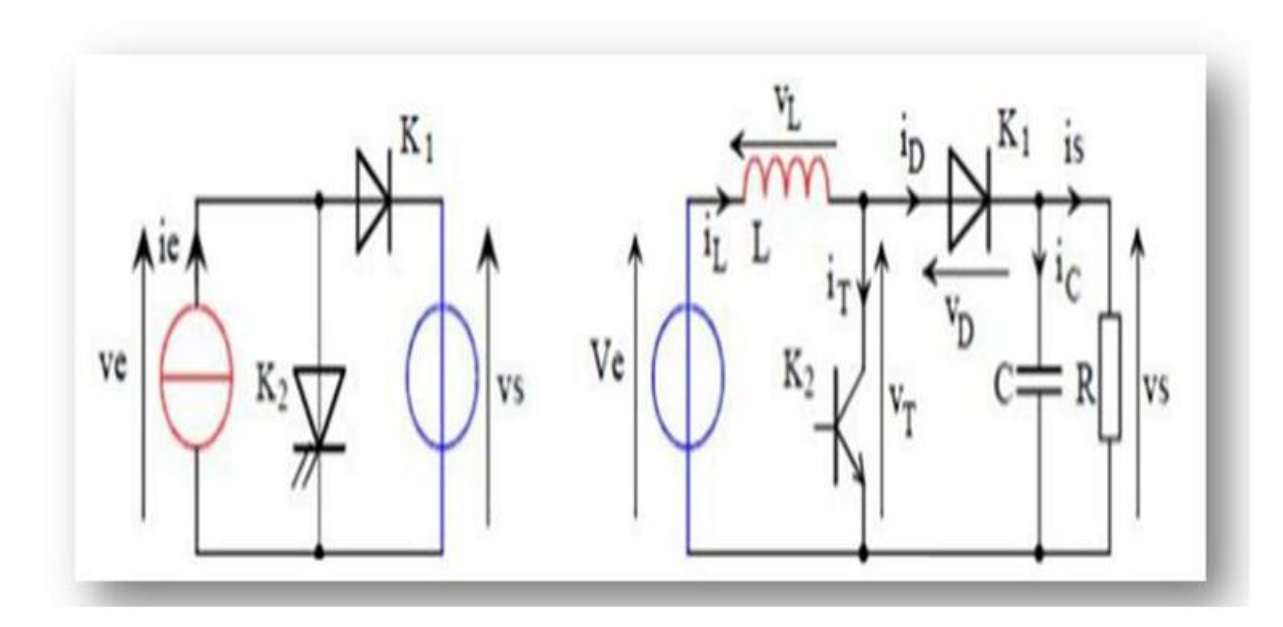

*Figure II.20: Hacheur Parallèle (Boost) [30].*

Modèle mathématique équivalent:

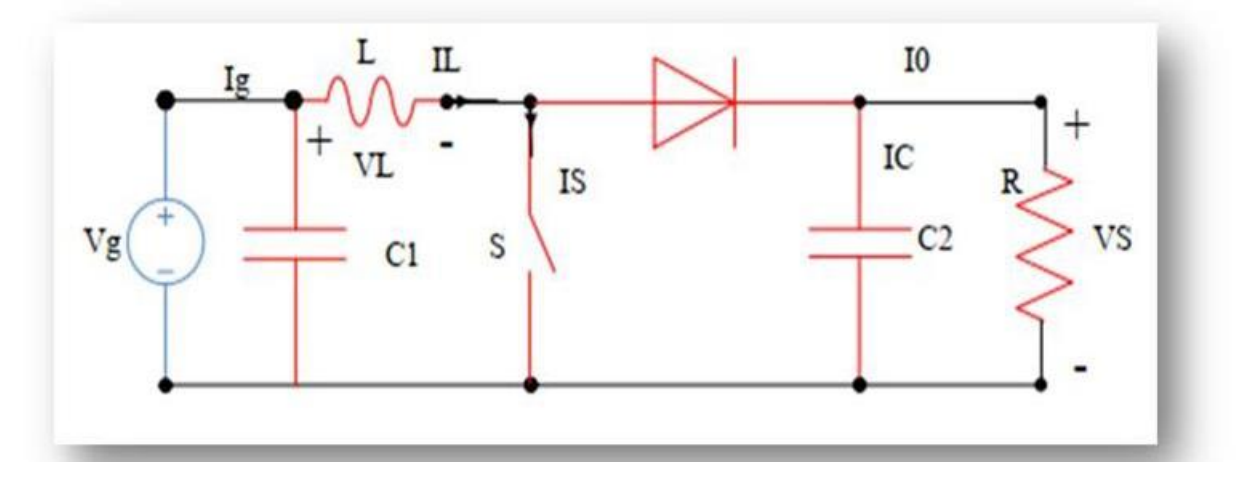

*Figure II.21: Circuit électrique de hacheur BOOST.*

L"application des lois de Kirchhoff sur les deux circuits équivalents des deux phases de fonctionnement donne:

Pour le premier intervalle  $\alpha Ts$ :

$$
I_{C1} = C_1 \frac{dV_g}{dt} = I_g - I_L \tag{II.11}
$$

$$
I_{C2} = C_2 \frac{dV_0}{dt} - I_0 \tag{II.12}
$$

$$
V_L = L \frac{dI_L}{dt} = V_g - R_L I_L \tag{II.13}
$$

Pour la deuxième intervalle  $(1-\alpha)$ :

$$
I_{C1} = C_1 \frac{dV_g}{dt} = I_g - I_L \tag{II.14}
$$

$$
I_{C2} = C_2 \frac{dV_0}{dt} = I_L - I_0 \tag{II.15}
$$

$$
V_L = L \frac{dl_L}{dt} = V_g - V_0 - R_L I_L \tag{II.16}
$$

## **II.5.2. Onduleur (DC-AC); type d'onduleur triphasé:**

L'onduleur de tension est un convertisseur statique constitué de cellules de commutation généralement à transistors ou à thyristors à extinction par la gâchette (GTO). Le schéma structurel d'un onduleur triphasé à deux niveaux est illustré par la figure(II.22)**.**

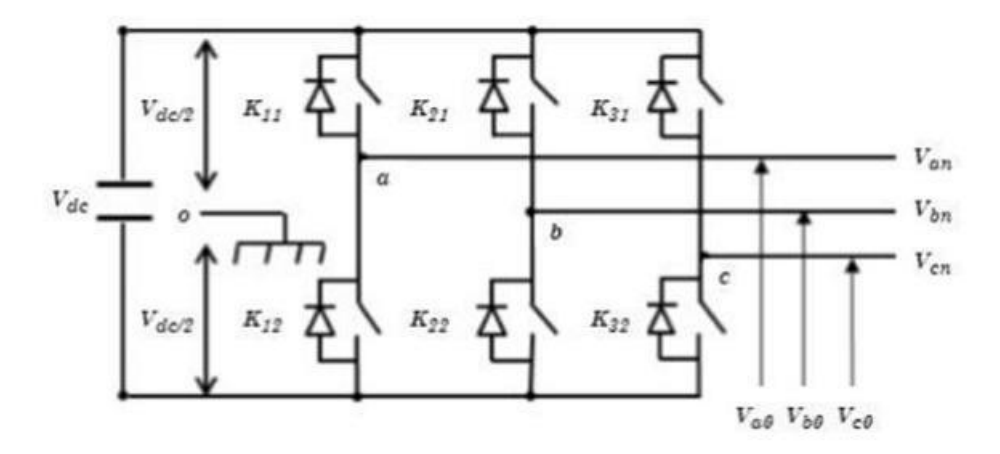

*Figure II.22: Schéma structurel d'un onduleur triphasé à deux niveaux.*

En tenant compte du point fictif « o». Les trois tensions composées Vab, Vbc, Vca, sont définies par les relations suivantes: **[32]**

$$
V_{ab} = V_{ao} - V_{bo} \tag{II.17}
$$

$$
V_{bc} = V_{bo} - V_{co} \tag{II.18}
$$

$$
V_{ca} = V_{co} - V_{ao} \tag{II.19}
$$

Soit « n» le point neutre du côté alternatif, si la charge est équilibrée

 $(v_{an} + v_{bn} + v_{cn} = 0)$ , les tensions de phase de la charge  $(v_{an}, v_{bn}, v_{cn})$  sont données par les équations ci-dessous:

$$
V_{an} = \frac{1}{3}(V_{ab} - V_{ca})
$$
 (II.20)

$$
V_{bn} = \frac{1}{3}(V_{bc} - V_{ab})
$$
 (II.21)

$$
V_{cn} = \frac{1}{3}(V_{ca} - V_{bc})
$$
 (II.22)

#### **II.6. La Commande MPPT:**

Une commande MPPT, lorsqu'elle est associée à un étage d'adaptation intermédiaire, permet à un générateur PV de fonctionner de manière à produire la plus grande quantité d'énergie en continu. Ainsi, quelles que soient les conditions météorologiques (température et clarté), la consigne du convertisseur place le système dans le meilleur état de fonctionnement possible (Vmpp, Impp). **[33]**

Dans la plupart des cas, l'adaptation d'impédance prend la forme d'un convertisseur DC - DC, comme le montre dans la figure (II.23).

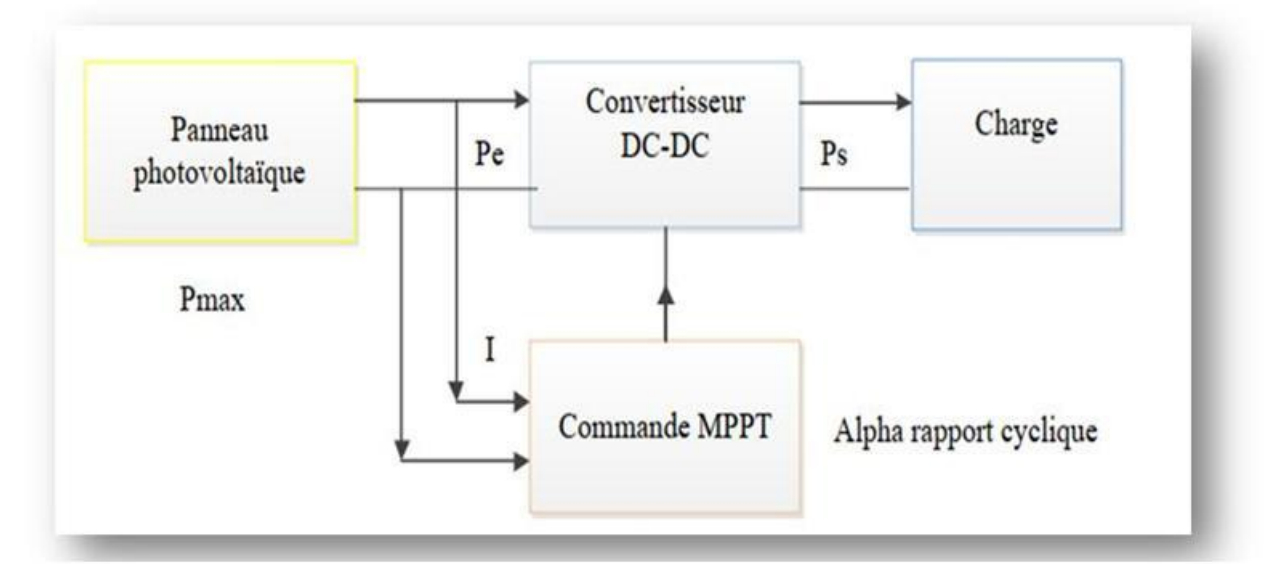

*Figure II.23: Chaîne de conversion d'énergie solaire comprenant une commande MPPT.*

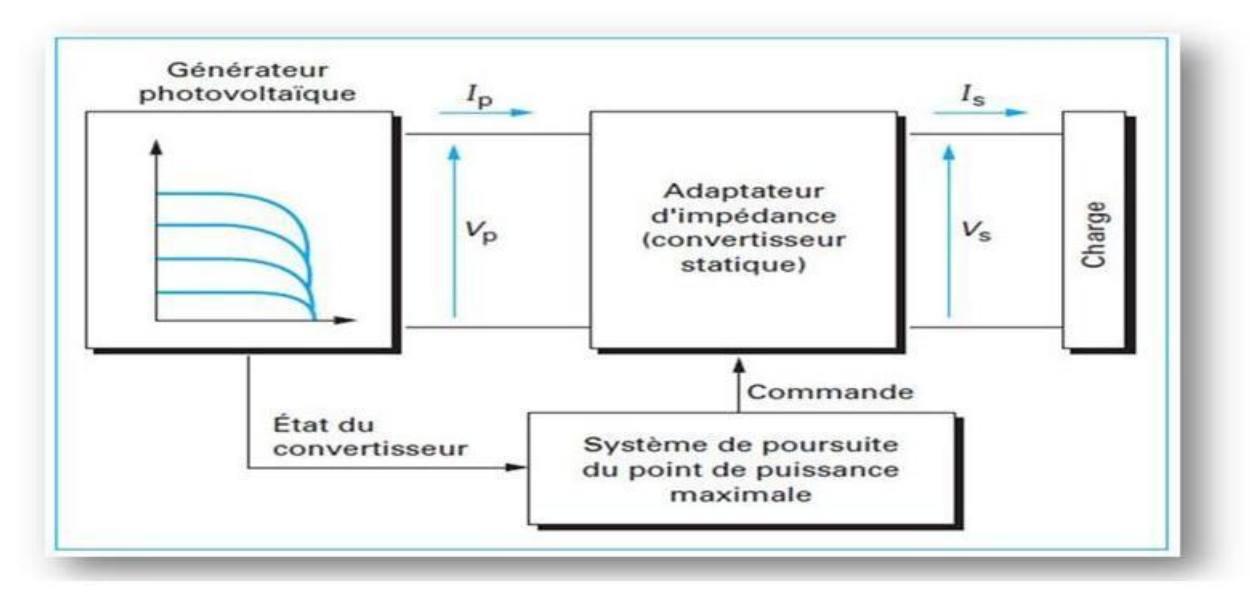

*Figure II.24: Principe d'un système à surveillance MPPT.[34]*

#### **II.6.1. Principe de la recherche du point de puissance maximale (MPPT):**

La chaîne d'alimentation d'un GPV, dans laquelle une charge continue est alimentée par un générateur via un convertisseur à commande statique (CS) contrôlé par un MPPT, peut être représentée comme illustré à la Figure(II.25) La commande MPPT modifie le rapport cyclique du CS afin que la puissance fournie par le GPV soit égale aux bornes disponibles du PMAX. L'algorithme MPPT pour trouver le PPM peut être plus ou moins compliqué, mais il est généralement basé sur la variation du rapport cyclique du CS jusqu'à ce qu'il trouve le PPM en fonction des changements des paramètres d'entrée du CS  $(I_{PV}$  et  $V_{PV}$ ). [35]

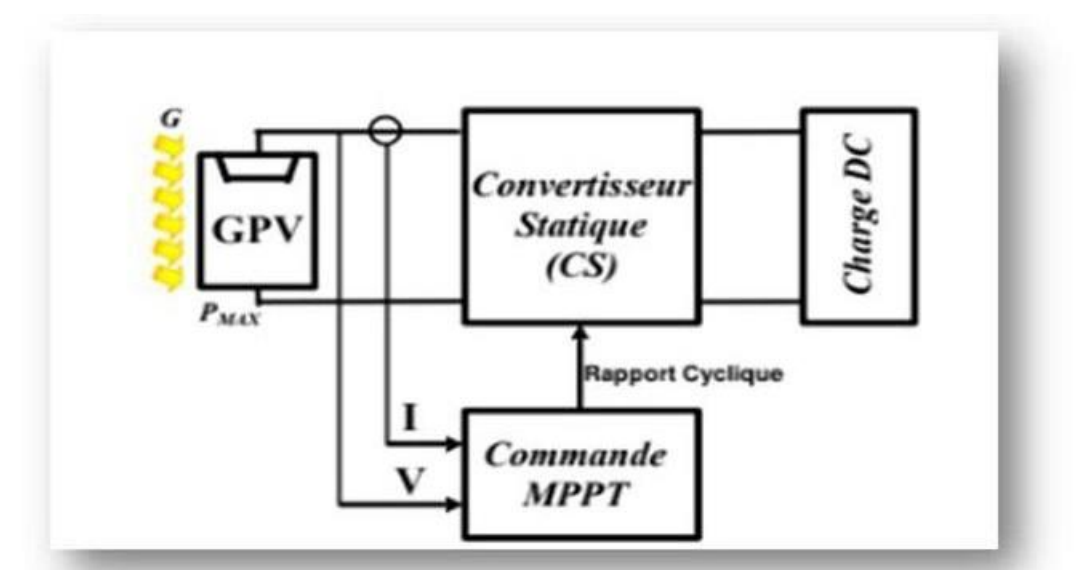

*Figure II.25: Chaîne élémentaire de conversion photovoltaïque avec CS contrôlé par une commande MPPT sur charge DC.*

#### **II.6.2. Différentes techniques du MPPT:**

Le MPPT est un principe permettant de suivre le point de puissance maximale d'un générateur électrique non linéaire. Les premières utilisations du MPPT datent de 1968. Le MPPT est l'aspect le plus important de l'installation. C'est un type de contrôleur qui obligera le générateur à fonctionner à sa capacité maximale (MPP). En fait, cette procédure permet à la cellule de fournir la puissance de sortie la plus élevée possible. Il existe plusieurs méthodes pour obtenir ce point. En raison des contraintes technologiques des microprocesseurs disponibles, les algorithmes de programmation MPPT sont plutôt basiques. De ce fait, il peut être facilement implémenté sur un ordinateur ou un microprocesseur.

Un générateur photovoltaïque est un générateur dont la caractéristique  $I = f(U)$  n'est pas linéaire. De ce fait, pour une même élucidation, la puissance délivrée variera en fonction de la charge. Ainsi, un contrôleur MPPT permet de piloter le convertisseur de charge (une batterie par exemple) et le panneau photovoltaïque afin de fournir à tout moment la plus grande puissance à la charge.

Les contrôleurs MPPT sont disponibles dans une variété de formes et de tailles. Généralement, chacun de ces contrôleurs a été créé pour un usage spécifique. La précision et la robustesse de ces contrôleurs sont déterminées par un ensemble de paramètres:

• les performances globales du système souhaitées par le constructeur.

• le type de convertisseur de puissance permettant l'adaptation et le raccordement à une charge (DC-DC, DC-AC), ou à un réseau électrique.

• l'application souhaitée (systèmes autonomes, systèmes en réseau, systèmes spatiaux).

• les caractéristiques MPPT basées sur la vitesse.

• le type d'installation choisie (analogique, numérique ou une combinaison des deux).**[36]**

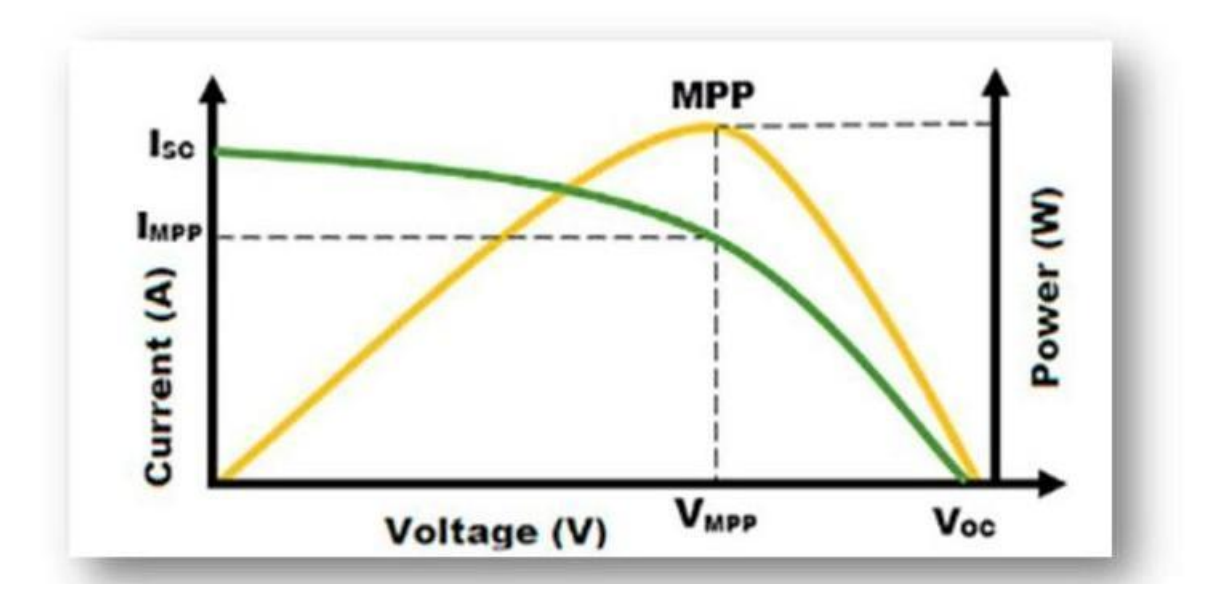

*Figure II.26: Caractéristiques I-V et P-V de la cellule solaire PV. [37]*

#### **II.6.3. Algorithme P&O:**

Algorithme P&O conventionnel L'algorithme conventionnel Perturb & Observe a été largement utilisé en raison de sa facilité de mise en œuvre, comme expliqué dans l'organigramme de la Figure(II.27). Il s'agit d'un processus continu d'observation et de perturbation jusqu'à ce que le point de fonctionnement converge au MPP. L'algorithme compare la puissance et les tensions de temps (K) avec l'échantillon à la fois (K-1) et prédit le temps d'approche du MPP. Une petite perturbation de tension modifie la puissance du panneau solaire si la variation de puissance est positive, la perturbation de tension se poursuit dans la même voie. Mais si le delta de puissance est négatif, cela indique que le MPP est éloigné et la perturbation est diminuée pour atteindre le MPP. Le tableau 1 montre le résumé de l'algorithme P&O. Ainsi, de cette manière, toute la courbe PV est vérifiée par de petites perturbations pour trouver le MPP qui augmente le temps de réponse de l'algorithme. Inversement, si la taille de la perturbation est agrandie, elle génère des oscillations en régime permanent autour du MPP. De nombreux chercheurs ont proposé des modifications dans l'algorithme P&O pour surmonter le problème du temps de réponse et les oscillations en régime permanent **[37].**

| Perturbation de la | <b>Observation</b><br>de<br>la | Prochaine           |
|--------------------|--------------------------------|---------------------|
| tension            | puissance                      | <b>Perturbation</b> |
| Positive $(+)$     | Positive $(+)$                 | Positive $(+)$      |
| Positive $(+)$     | $N$ égative $(-)$              | $N$ égative $(-)$   |
| $N$ égative $(-)$  | Positive $(+)$                 | $N$ égative $(-)$   |
| $N$ égative $(-)$  | $N$ égative $(-)$              | Positive $(+)$      |

**Tableau II.1:** Table de vérité de l"algorithme "perturbation et observation**'[38]**

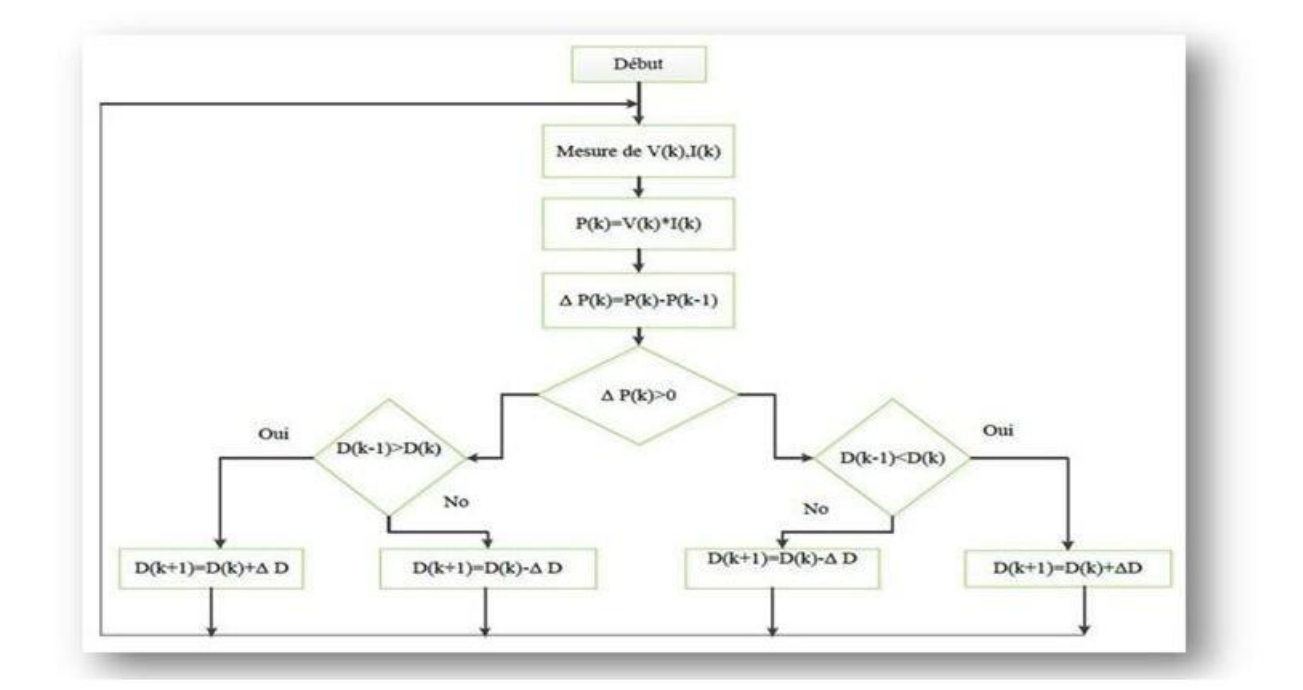

*Figure II.27: Algorithme de la Perturbation et Observation (P&O) [34].*

## **II.6.4. Constant voltage MPPT:**

Cette méthode fournit la réponse la plus rapide car elle n'implique pas d'interruptions. C'est le moyen le plus simple Parmi eux, il n'y a pas d'oscillation autour du MPP. Cela fonctionne par le rapport de la tension du panneau solaire à La puissance maximale (Vmpp) et sa tension à vide (Voc) sont une constante.

$$
\frac{V_{mpp}}{C_{ov}} = K \tag{II.23}
$$

#### *CHAPITRE II: MODELISATION D'UN SYSTEME PHOTOVOLTAÏQUE PAR LA COMMANDE MPPT*

Il existe essentiellement deux techniques de tension constante disponibles dans la littérature dans une Méthode Nous isolons le panneau solaire pour calculer les COV, puis utilisons l'équation (II.23) pour calculer le bon point de fonctionnement La valeur spécifique de K, dont la valeur dépend du matériau de la cellule solaire. Ajustez ensuite la tension du réseau jusqu'à ce que VMPP soit atteint. L'inconvénient de cette méthode est qu'il est difficile de choisir la valeur optimale pour faire varier K dans la gamme de (73- 80)%. C'est relativement inefficace. Le principal inconvénient de l'approche ci-dessus est que Pour calculer Voc, le panneau doit être déconnecté, ce qui entraîne une perte de puissance instantanée. La durée entre deux temps d'échantillonnage consécutifs est un autre défi basé sur la tension MPPT. Un circuit d'échantillonnage et de maintien est utilisé pour stocker Vref. Si la période d'échantillonnage est grande, le condensateur de maintien La chute et Vref changeront, entraînant une perte d'énergie. Aussi, si la période d'échantillonnage est plus grande entre les deux Les intervalles d'échantillonnage, les changements des conditions atmosphériques (telles que la température ou l'ensoleillement) modifieront le MPP, Cela entraînera à nouveau une perte d'énergie**.[39]**

#### **II.7. Contrôle PI:**

Le contrôleur PI est une solution standard pour la plupart des applications industrielles. La raison principale est sa structure relativement simple, qui peut être facilement comprise et mise en pratique. Dans ce travail, le régulateur PI est utilisé dans une boucle de courant, pour contrôler le rapport cyclique de l'interrupteur du convertisseur DC-DC et extraire la puissance maximale du GPV. La structure de la stratégie de contrôle proposée est illustrée à la figure (II.28).

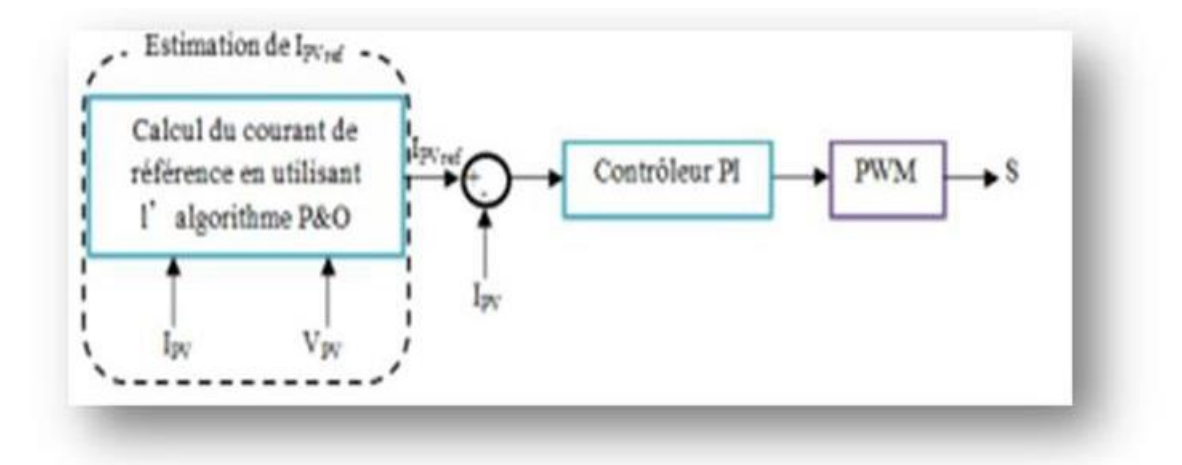

*Figure II.28. Schéma synoptique de la boucle de régulation avec PI.*

L'erreur entre le courant de référence  $lp_{Vref}$  et le courant mesuré  $lpv$  est utilisée pour faire varier le rapport cyclique du commutateur S du convertisseur DC-DC afin de réguler sa sortie via un régulateur PI. Les gains du régulateur PI sont calculés à partir de la fonction de transfert du convertisseur élévateur donnée en(II.28).

$$
F_{(p)} = \frac{Ipv_{(p)}}{\alpha(p)} = \frac{V_L}{L_p} \tag{II.24}
$$

Avec:  $Ipv$  courant d'entré du convertisseur élévateur, VL tension de sortie,  $\alpha$  rapport cyclique, L valeur de l'inductance et p est l'opérateur de Laplace **[40].**

#### **II.8. Les Batteries :**

#### **II.8.1 :Principe de fonctionnement du système de stockage :**

L'énergie électrique est une énergie qui ne peut être stockée qu'en faibles quantités. Dans les systèmes isolés, des batteries sont souvent utilisées pour garantir l"équilibre production/consommation et pour lisser les variations de puissance.

Toute batterie est un ensemble de cellules électrochimiques capables de stocker de L"énergie électrique sous forme chimique, puis de la restituer partiellement par la suite Grâce à la réversibilité des réactions mises en jeu. Ces réactions consistent en des Oxydations et des réductions (oxydoréductions en abrégé, soit perte ou gain d'un ou plusieurs électrons) au niveau des électrodes, le courant circulant sous forme d'ions dans l'électrolyte et sous forme d'électrons dans le circuit raccordé à la batterie.

Par opposition aux batteries, on distingue les piles, pour lesquelles la réaction n'est pas réversible, c'est-à-dire que l'injection de courant dans la pile après décharge ne peut pas la recharger.

La tension de cette batterie dépend du pouvoir oxydant ou réducteur de chaque élément du couple chimique présent ainsi que des concentrations en réactifs, tandis que l'énergie (exprimée en wattheures, Wh) dépend des quantités et de la nature des éléments chimiques compris dans la cellule. Ces éléments sont donc choisis en fonction de leur énergie massique théorique – déterminée par la quantité d'électrons libérés par une môle de réactifs multipliée par la différence de potentiel entre électrodes à ce moment – et de la faisabilité pratique de la réaction (vitesse, réversibilité, fabrication, ...).**[41]**

Le schéma de principe d'une cellule électrochimique est le suivant:

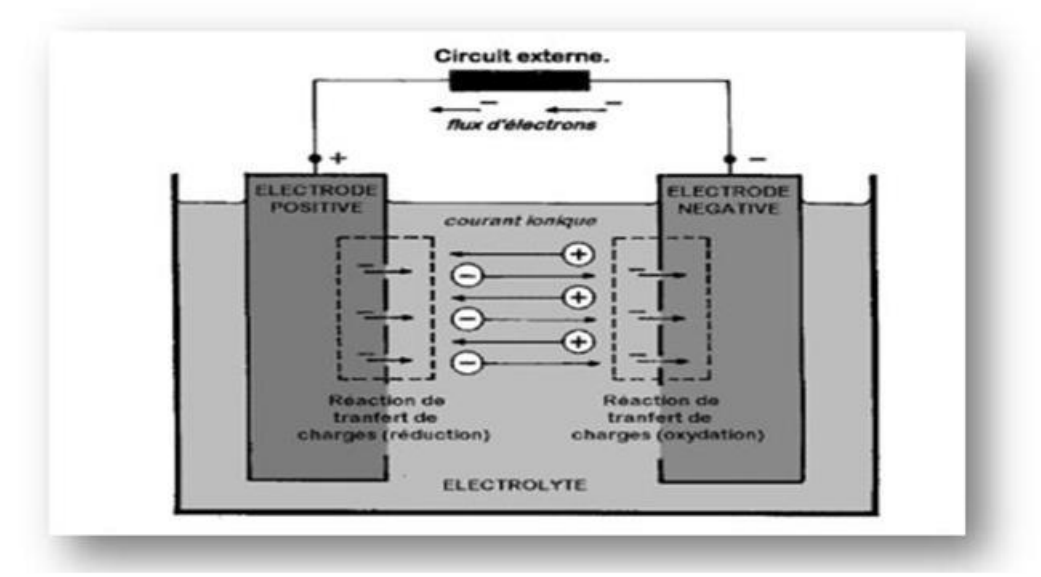

*Figure II.29: Cellule électrochimique de base.[41]*

#### **II.8.2.La batterie Ni-MH :**

 Un accumulateur Ni-MH est composé d"une électrode positive à base d"hydroxyde de nickel et d"une électrode négative constitué d"un composé Intermétallique hydrurable. Ces deux électrodes sont isolées électriquement l'une de l'autre par un séparateur afin d"éviter la mise en court-circuit du système, l"électrolyte est une solution concentrée d"hydroxyde de potassium.

#### **II.8.2.1.Fonctionnement du Ni-MH :**

- Les accumulateurs rechargeables nickel hydrure métallique ont une technologie bas de chimie d"hydrogène et de jeu de réaction et d"oxydoréduction. L"électrode positive (électrode de nickel), est identique à celle d"une pile rechargeable Ni-Cd (hydroxyde de nickel). Un composé intermétallique (hydrure métallique) constitue l"électrode négative, c"est son unique différence avec la batterie rechargeable Ni-Cd. L"hydrure métallique permet d"y constituer stock d"hydrogène.
- Son électrolyte est contenu entre les deux électrodes roulées sur elles-mêmes. Il se compose d"hydroxyde de potassium KOH. C"est lui qui véhicule les ions OH- d"une électrode à l"autre par le phénomène chimique réversible qui permet les cycles de charge et décharge :

De l"électrode positive vers l"électrode négative :

La charge (lorsque la batterie n"est pas disponible, sur son chargeur). Le nickel de l"électrode positive s"oxyde. L"électrode négative subit une réduction de l"eau (production d"atome d"hydrogène, absorbe par le composé intermétallique de l"électrode).

De l"électrode négative vers l"électrode positive :

La décharge ' ou consommation électrique d'un appareil), l'électrode positive connait la réduction de l"ion Ni, l"électrode négative oxyde sn eau. C"est lors de cette étape que la batterie fournit sa capacité (Mah), son stock d"énergie. L"hydrogène accumulé l"électrode négative se libère en créant de l"électricité**.[42]**

#### **II.9.Conclusion:**

Dans ce chapitre, nous avons a exposé brièvement notre système étudie. On a fait la modélisation d"un générateur PV ou nous avons expliqué l"influence de la température et l"éclairement.

Nous avons présenté aussi la commande MPPT des convertisseurs DC-DC pour rechercher le point où la puissance maximale du site isolé, sous différentes conditions de fonctionnement.

# **CHAPITRE III: SIMULATIONS ET DISCUSSIONS DES RESULTATS**

**III.1. Introduction:** 

ans le chapitre précédent, nous avons établi les modèles mathématiques de chaque composant du système PV. Ce chapitre est donc consacré à la simulation, à la discussion des résultats du système de production d"énergie Photovoltaïque ainsi qu"à la présentation de la demande de puissance du site isolé, pour enfin évaluer notre système étudié. D<br>Discription

Le travail dans ce chapitre sera organisé de la manière suivante:

- $\checkmark$  La première partie parlera de la simulation de la demande de puissance du ferme PV étudié avec les batteries.
- $\checkmark$  La deuxième présentera les résultats de la demande de puissance du site isolé à alimenter.
	- $\checkmark$  La dernière sera consacrée à la discussion des résultats obtenus.

#### **III.2. Présentation du logiciel 'MATLAB':**

**MATLAB:** (contraction de MATrixL ABoratory): est un logiciel de calcul matriciel à syntaxe simple qui permet notamment de tracer des fonctions mathématiques et de résoudre des équations (Un peu comme une calculatrice).

**SIMULINK:** C'est l'extension graphique de MATLAB .Il s'agit d'un outil de modélisation des systèmes dynamiques et de simulation multi-Domaine.

En général l'utilisation est la suivante:

 Etablir (dessiner) le modèle du système (ou d'une de ses fonctions) en utilisant les "blocs" présents en librairie.

- Placer des sources de signaux aux "entrées" du modèle.
- Placer des "instruments de visualisation" en sortie du modèle.
- Paramétrer et lancer la simulation du fonctionnement du modèle.
- Observer les résultats à l'aide des "instruments de visualisation".**[43]**

#### *CHAPITRE III: SIMULATIONS ET DISCUSSIONS DES RESULTATS*

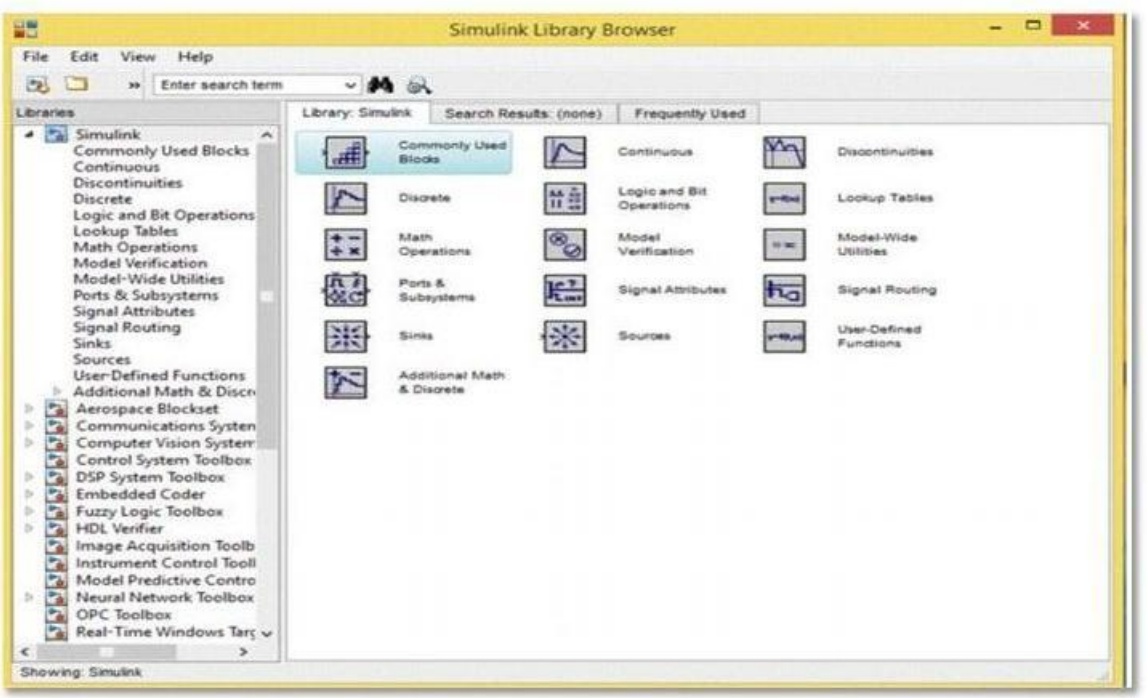

*Figure III.1: Bibliothèque simulink.*

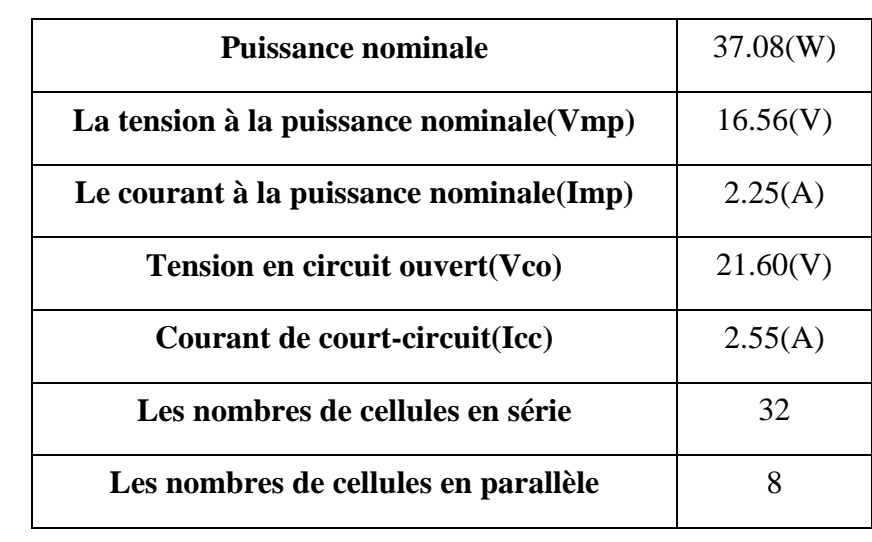

**Tableau III.1**: Les données caractéristiques électriques du module solaire PV.

Cette simulations nous permettent d'incarner (réaliser) un système de production d'énergie électrique pour un site isolé par des contrôles électriques à l'aide du panneaux solaires connus pour être instables produits par l'évolution des facteurs météorologiques.

La capacité fournie par cette centrale est de 14 KW, soit la capacité qui permet de sécuriser la charge étudiée, qui consomme environ 14 KW.

Ce système se compose de plusieurs composants, dont:

- 1. Le système commence par les 40 panneaux solaires reliés à 32 en série et 8 en parallèle.
- 2. Dans cette simulation la température est constante à  $25^{\circ}$ C et le rayonnement est variable comme le montre la Figure III.3, Nous avons également pris les valeurs du rayonnement comme variable (850, 1000, 0 W/m2), et ceci pour les paramètres des conditions naturelles pour une journée. Il est divisé en les parties suivantes:
	- $\triangleright$  [0; 1] Irradiation 850 W/m2.
	- $\triangleright$  [1; 5] irradiation 1000 W/m2.
	- $\triangleright$  [5; 6] irradiation 0 W/m2.

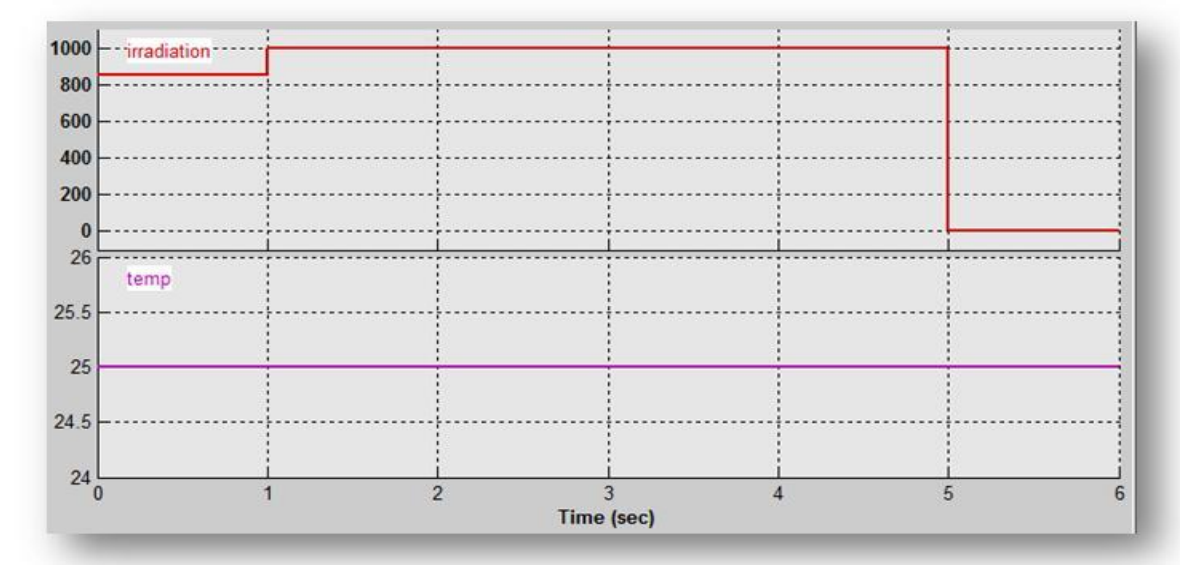

*Figure III.3: Les conditions initiales d'irradiation et de la température*

- 3. Nous avons également utilisé un élévateur Hacheur convertisseur DC/DC Boost pour augmenter la tension produite et empêcher la tension produite par les panneaux solaires de tomber en dessous de la quantité étudiée, et nous pouvons l'utiliser comme régulateur.
- 4. Un générateur photovoltaïque est un générateur dont la caractéristique I=f(U) est fortement non linéaire .En conséquence, un contrôleur MPPT permet de contrôler le système d'énergie PV étudié afin de fournir la puissance demandé par le site isolé.
- 5. Les batteries sert à compenser le manque de production d'énergie, et cela est dû soit à l'absence de rayonnement dans la nuit par exemple, ou à une diminution de la valeur du rayonnement à différents moments de la journée, ou bien une augmentation de la charge. Cette compensation énergétique se fait en utilisant l'énergie stockée dans les batteries en période d'abondance d'énergie en utilisant le phénomène de charge et de décharge de la batterie.

6. Onduleur permet de convertir l'énergie produite connue pour être de source continue, en courant alternatif à fréquence contrôlée pour assurer l'alimentation de la charge en courant alternatif.

#### **III.3. La Ferme photovoltaïque:**

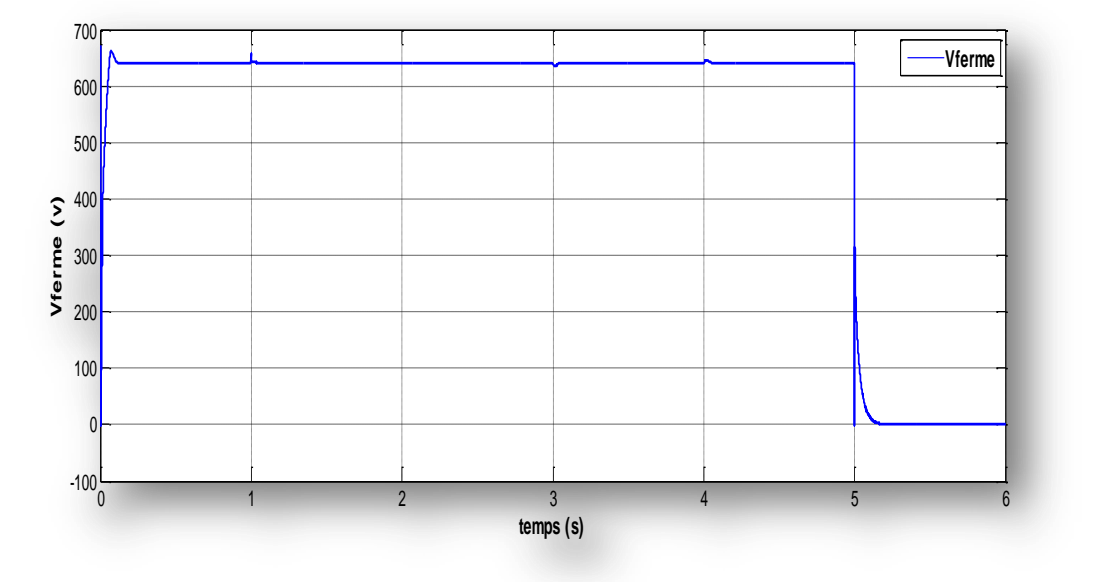

**III.3.1. La Tension fournit par la ferme photovoltaïque:** 

*Figure III.4: La tension de sortie de Parc Photovoltaïque.*

**-De T=0s à T=1s**, on remarque une stabilité de la valeur de tension à la valeur nominale maximale produite par le système à 650V, bien que la valeur de rayonnement soit inférieure à 800 W/m2, et cette stabilité est due à l'intervention du système de contrôle MPPT et du convertisseur hacheur, qui à leur tour ont contribué à augmentant la valeur de la tension.

En atteignant le temps 1, nous remarquons une déformation momentanée de la tension, et cela est dû à l'intervention du système de contrôle en réduisant la tension produite et en ne permettant pas de dépasser la valeur en raison d'une augmentation de la tension du produit due à une augmentation du rayonnement.

**-De T=1s à T=3s**, On constate qu'il y a une stabilité de la tension à la valeur de rayonnement 1000 W/m2 jusqu'à l'instant 3. On constate qu'il y a une légère diminution de la tension suivie d'un retour direct de la tension à la valeur nominale du système. à une augmentation de la charge et la raison du retour à la valeur nominale est l'intervention du système de régulation, notamment la convertisseur hacheur boost et la commande MPPT qui a empêché déminé de tension par a pour la tension nominale ou évité phénomène sur charge.

**-De T=3s à T=4s**, Dans cet intervalle, il nous apparaît clairement que la valeur de la tension était à la valeur nominale jusqu'à l'instant 4. Il a été constaté qu'il y avait une déformation momentanée avec une légère augmentation de la tension puis retour à la valeur normale et cela est dû à une diminution de la valeur de la charge entraînant un excès de l'énergie produite et le retour à la valeur normale se faisait par l'intervention de la commande MPPT sur Hacheur.

**-De T=4s à T=5s**, Dans ce domaine, il représente pour nous la fin de la journée cela indique que la consommation de la charge est diminué.

**-De T=5s à T=6s**, Dans cet intervalle, on constate un manque de valeur de tension, et cela est dû au manque de rayonnement, qui s'explique par la nuit et l'absence de compensation de ce déficit énergétique a conduit à l'enregistrement d'une valeur nulle pour la tension.

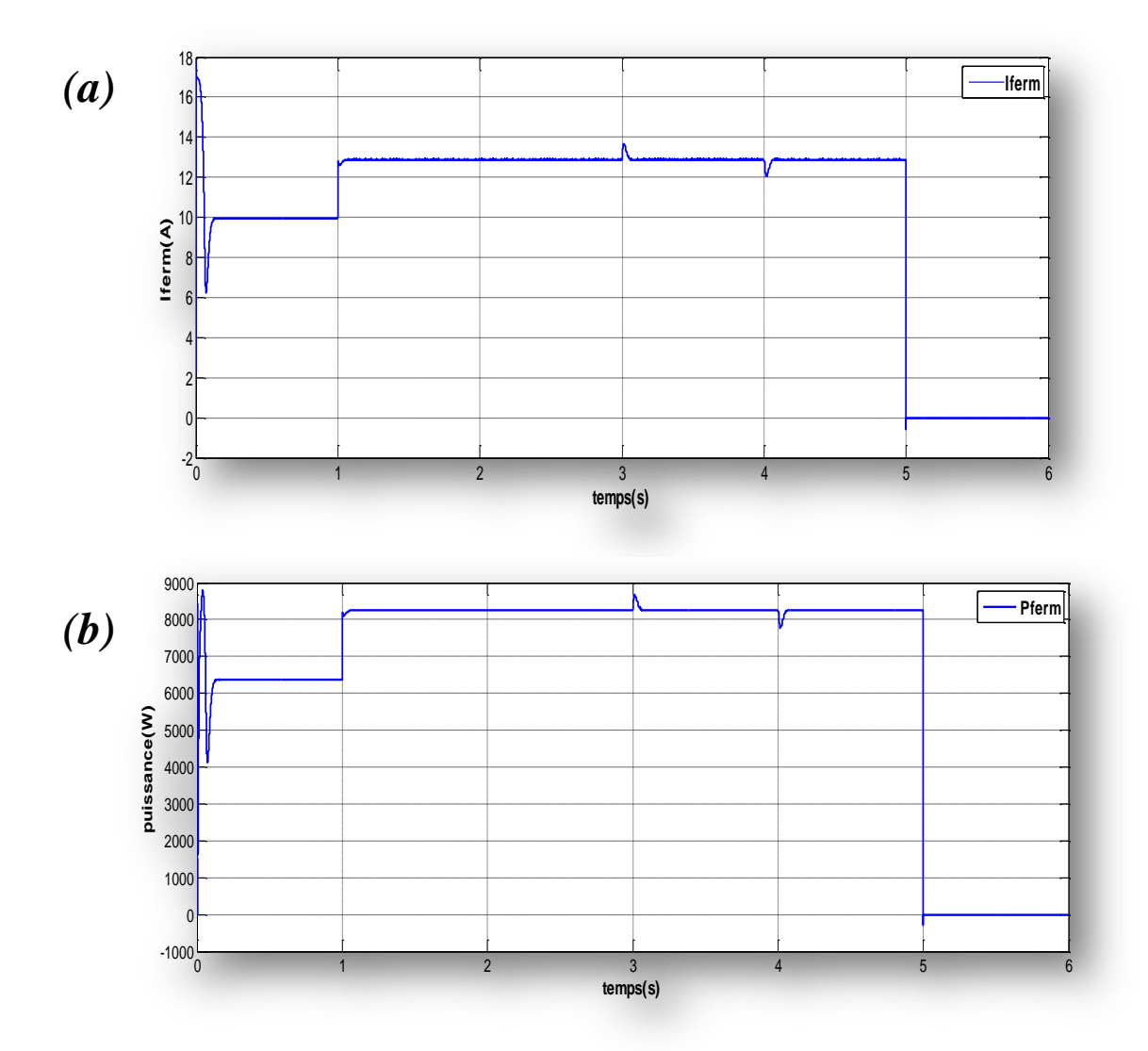

**III.3.2. Le courant et la puissance fournit par la ferme PV:** 

*Figure III.5: Résultats de la ferme photovoltaïque: (a) Courant produit, (b) Puissance produite (Par la ferme PV).*

- De  $t = 0$  s à  $t = 1$  s, Quand Le rayonnement est 850W/m2 Le courant est diminué de 17A jusqu"à 6A et reste stable à 10 A. Ainsi la puissance augmente jusqu'à 9000W est diminué de 4100w et reste stable dans 6300w.
- De  $t = 1$  s à  $t = 5$  s, Le courant reste stable dans la valeur 13A on remarquons dans le temps 3 une augmentation instantané (14A) et le temps 4 une diminution jusqu"à 12A à cause de la charge [Lorsque La charge augmente le courant automatique augmente], et cette cas provoque la stabilité de puissance dans la valeur 8300 W et en remarque déformation dans l"instant 3 une augmentation jusqu"à 9000 W et l'instant 4 diminue a 8000w par la demande de la charge et intervention de système MPPT permet la stabilité de les valeur {Courant et tension}.
- De  $t = 5$  s à  $t = 6$  s, Le courant et la puissance est nulle à cause de L'absence du rayonnement et la batterie.

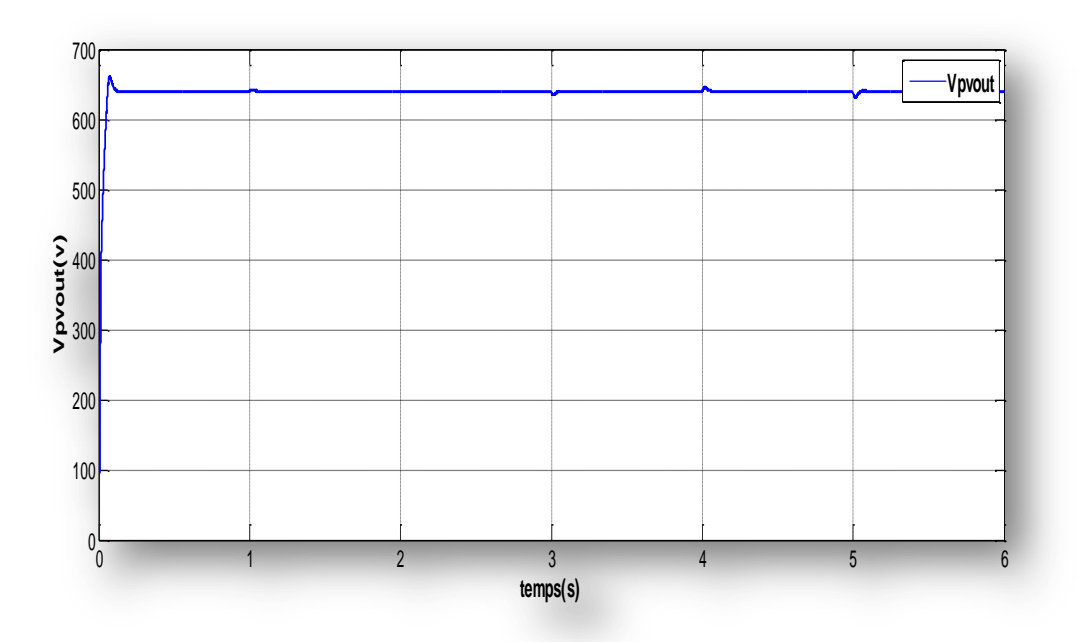

#### **III.3.3. La Tension dans la sortie dans le système (avec batterie):**

*Figure III.6: Tension de sortie de système avec stockage*

On note la seule différence qui s'est produite lors de l'ajout de stockage se trouve dans le dernier intervalle, qui représente la nuit de 5 à 6, car la tension était nulle sans stockage entraînant l'enregistrement d'une valeur nulle pour puissance, et lors de l'ajoute de batteries, elles garantissent l'alimentation d'énergie même en l'absence de rayonnement tel qu'enregistré dans Fig.III.6.

#### **Rôle des systèmes de stockage**

Les batteries permettent de:

- 1. -stocker l'électricité excédentaire générée par les systèmes photovoltaïques lorsque la production dépasse la consommation, puis la restituer lorsque la consommation dépasse la production.
- 2. -La production de milieu de journée peut ainsi être stockée et restituée en fin de journée ou plus tard dans la soirée, lorsque la demande d'électricité est plus élevée.

#### **III.4. La charge:**

$$
P_{charge} = P_{pv} \pm P_{Batteries}
$$
 (III.1)

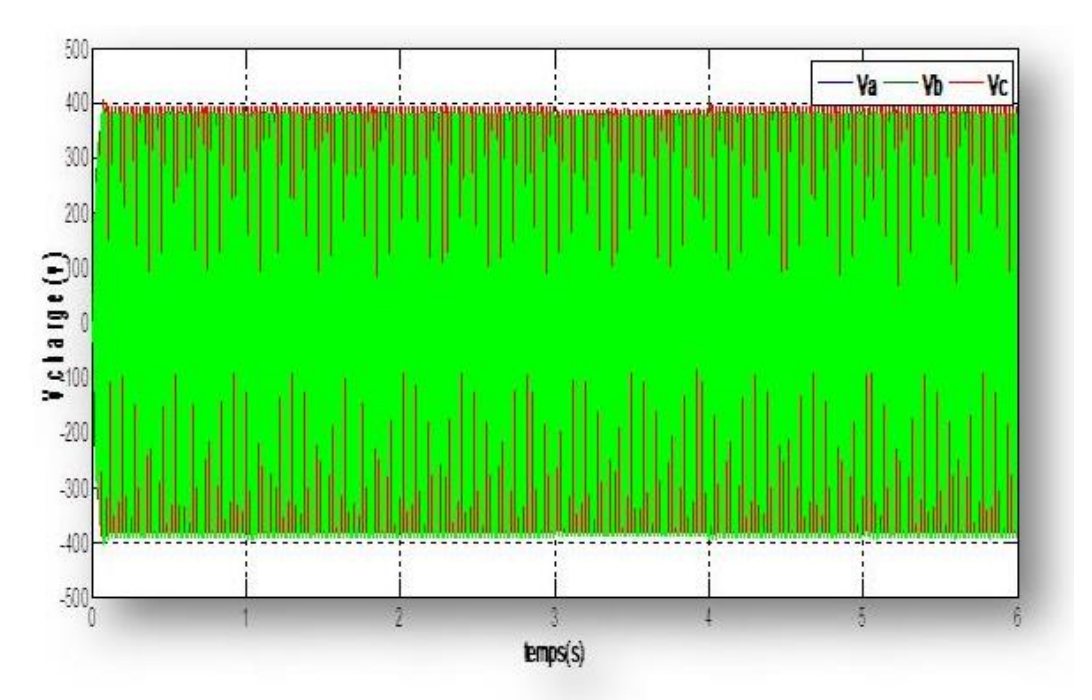

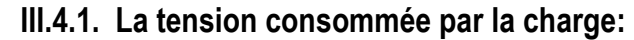

*Figure III.7: La tension de la charge.*

Comme la nature de cette tension est alternative triphasé à 400 volts, cette figure représente la tension consommé par la charge (site isolé) .Nous observons une stabilité de tension jusqu"au temps 3à temps 4, ou il y a eu une légère diminution de la tension sue à une augmentation du demande de puissance et cela est dû à un appelle de courant de charge. La chute de tension est inférieure à la valeur spécifiée d"environ 400 volts.

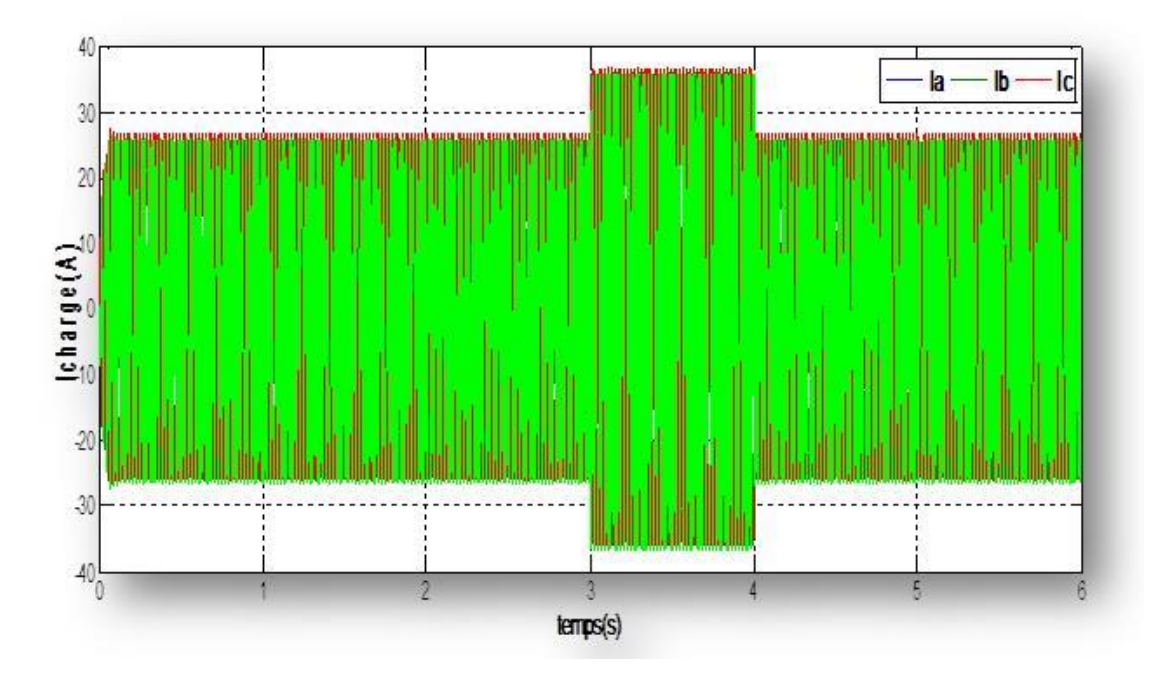

**III.4.2. Le courant consommé par la charge:** 

*Figure III.8: Le courant de la charge.*

Concrètement, l'intensité du courant traversant l'un des composants d'un système électrique est déterminé par deux facteurs: la différence de potentiel et la résistance. Nous savons également que l'effet de l'augmentation de la différence de potentiel sur l'intensité du courant est l'inverse de l'effet de l'augmentation de la résistance. Une augmentation de la différence de potentiel augmente l'intensité du courant. Cependant, une augmentation de la résistance entraînera une résistance au flux de charge. Ensuite, réduisez l'intensité du courant.

L'intensité du courant, la différence de potentiel, la résistance et la puissance sont quatre concepts essentiels à comprendre lors de l'étude de l'électricité. Malgré le fait que de l'instant 3 à l'instant 4, lorsque la charge est augmentée, il y a une augmentation de la valeur du courant due un appelle de courant de charge. Ou en d'autres termes, la demande de puissance a été augmentée ce qui a causé une appelle de courant qui est été fournée.

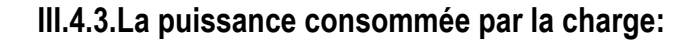

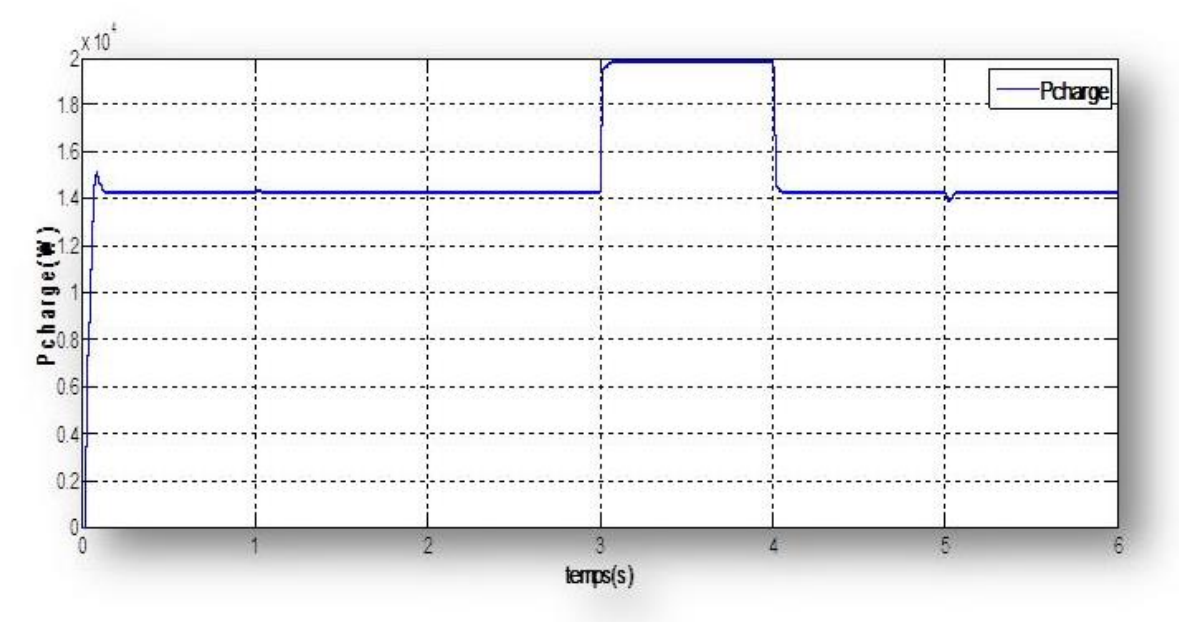

*Figure III.9: la puissance de la charge.*

Comme le montre la Figure III.9, la charge a une première demande de plus de 1 KW de tension et une seconde demande de 20kW de puissance. Entre 3 et 4s, la demande de puissance augmente jusqu"à 20 kW.

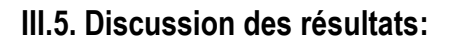

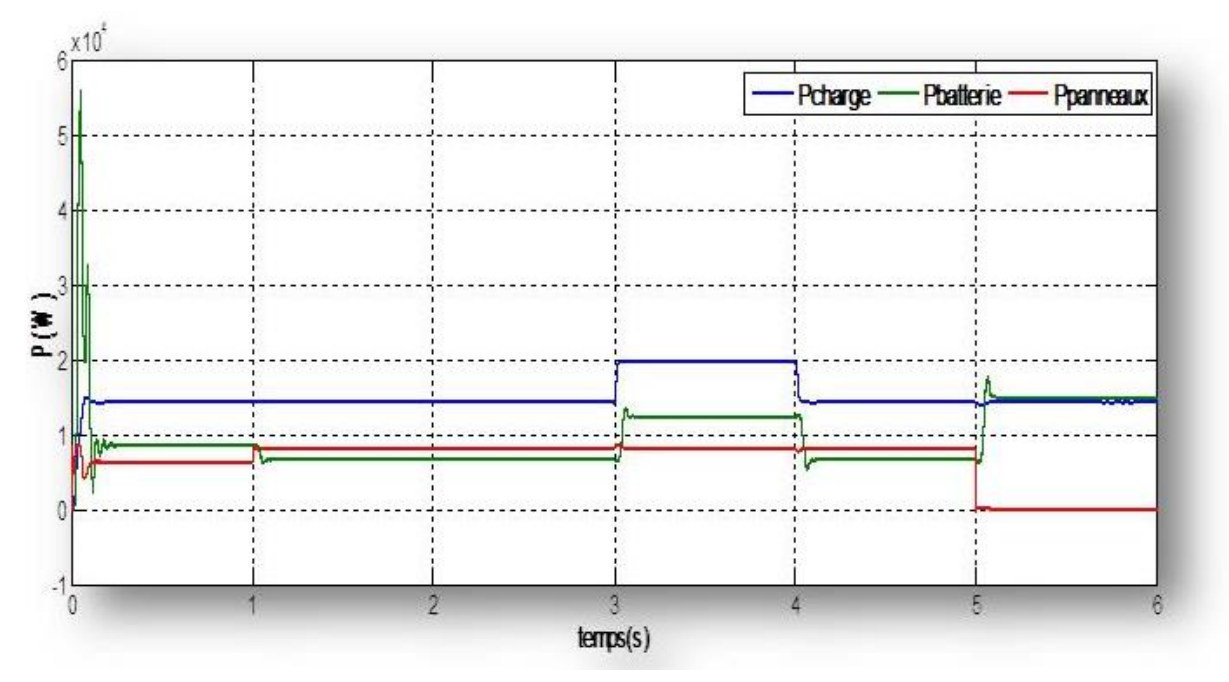

*Figure III.10: Résultat final du système étudié.*

D"après la figure III.10, nous avons observé que la puissance demandée par la charge est de 15 KW de t = 0 s à t = 3 s. La demande a augmenté jusqu'à 20 KW de t = 3 s à t = 4 s et après elle est revenue à 15KW de  $t = 4$  s à  $t = 6$  s.

La figure III.10 montre le fonctionnement de la source d"énergie Photovoltaïques pour alimenter la demande du site isolé:

 **De t=0s à t=1s,** lorsque le rayonnement est égal à 800W/m2, la puissance demandée par la charge est de 14257W, la puissance fournie par la ferme est d'environ 6364W, et le pack batterie fournit 8600W de puissance. on remarque que:

$$
P_{batteries} + P_{panneaux} = P_{charge} \tag{III.2}
$$

Donc le système est assurée la demande de la charge.

- **De t=1s à t=3s,** Le rayonnement augmente de 1000W/m2 pendant la journée, auquel cas la puissance de la ferme augmente à 8255W/m2, ce qui signifie que la puissance fournie par les batteries est réduite à 6700W, ça veut dire qu'elles peuvent toujours fournir la puissance.
- **De t=3s à t=4s,** on constate que la puissance de la charge augmente du fait de la demande de consommation à la valeur de 20000W. Le système de contrôle essaie de répondre aux demandes des batteries pour les stimuler à produire une valeur de 12300W. La puissance fournie par la ferme reste la même car le rayonnement reste le même.
- **De t=4s à t=5s,** Lorsqu"en dépassant la période de crus la demande de la puissance des batteries sont diminué ce qui a contribué l"état présidente à la valeur de 6700W.
- **De t=5s à t=6s,** le rayonnement est égal à 0en fin de journée et la puissance produite par la ferme est 0, donc la puissance fournie par la batterie alimente intégralement la charge.

$$
P_{batteries} = P_{charge} = 14257W
$$
 (III.3)

#### **III.6. Conclusion:**

Enfin, nous avons pu visualiser le résultat de la commande MPPT. On peut dire que le système d'énergie photovoltaïque garantit l'alimentation de la charge dans tous les états de charge, en cas de température fixe et de changement de rayonnement. Cependant, les résultats de nos études de système sont très satisfaisants car la tension, le courant et la puissance délivrés par site isolé sont améliorés.
## **CONCLUSION GENERALE**

## **Conclusion Générale:**

n conclusion, on peut dire que ce travail est basée sur un traitement partiel de la théorie de la conduction d"énergie électrique dans les zones isolées avec une qualité qui lui permet d'être utilisé dans tous les domaines nous avons traité dans le début les définitions et la présentation du système à partir de divers domaines qui montrent tous les composants du système qui permet la production d'énergie électrique par rayonnement comme on l'appelle un système photovoltaïque, et les informations métrologiques qui permettent de changer la valeur de l"énergie produite. External and system

Ensuite, dans chapitre deuxième nous avons abordé la qualité des cellules solaires utilisées et les équations qui prédisent la quantité d'énergie produite en connaissant la géographie et les données météorologiques de la région, et nous avons montré les facteurs internes et externes qui affectent les panneaux solaires et à travers cette idée nous avons abordé les méthodes de contrôle de ces systèmes à l'aide de la technologie MPPT et expliqué cette méthode en montrant les composants chargés de faire cette technologie en identifiant les convertisseur qui permettent de définir une valeur pour produire la capacité spécifique pour alimenter confortablement la charge à la tombée de la nuit ou en surcharge.

Dans le dernier chapitre, nous avons, au moyen du programme MATLAB, présenté des simulations de l'ensemble du système, ce qui nous a permis d'afficher et d'analyser les résultats de simulation pour approcher le concept de systèmes solaires, dans les différents facteurs variables, et noter la méthode d'intervention de la technologie de contrôle et afficher tous les résultats qui étaient des courbes graphiques qui expliquaient l'ensemble du système en montrant la valeur de la tension, du courant et de la puissance pour pouvoir analyser et expliquer le concept de la ferme de panneaux solaires.

**58**

## **Références**

- **[1]** Soltane Belakehal, «*Conception & Commande des Machines à Aimants Permanents dédiées aux Energies Renouvelables*», thèse doctorat, université de Constantine.
- **[2]** Dr. Sofia Belaid Lalouni, «Cours Energie Solaire Photovoltaïque», Université A.Mira de Bejaia, 2015.
- **[3]** MEGHELLET Hanine et Hocine Lynda «*Contribution à l'étude d'un système photovoltaïque*» Mémoire de Fin d"Etude de Master Académique le **30 / 09/2018.**
- **[4]** Abdelkader MEKEMECHE, «*Modélisation à deux dimensions des propriétés physiques de cellules solaires au silicium à base de substrat de type n, Étude de quelques cas particuliers de cellules innovantes*», Thèse de Doctorat, L"Université Abdel Hamid Ibn Badis de Mostaganem, 2017.
- **[5]** Intelligent énergie Europe .www.énergie bits.com
- **[6]** M.N. Mchalikh et CH. Hmada «*Modélisation et simulation d'un système photovoltaïque en fonctionnement autonome et connecté au réseau*», Mémoire de Master Université Kasdi Merbah–Ouargla 2013.
- **[7]** Salah Eddine Bensalem, «*Effets de la température sur les paramètres et caractéristiques des cellules solaire*», université Farhat Abbas- Setif, mémoire de magister, 2011.
- **[8].** D. A. Clugston and P. A. Basore, PC1D version 5: "*32-bit solar cell modelling on personal computers*", 26th IEEE.
- **[9]** BOUKHERS Djamil «*Optimisation d'un système d'énergie photovoltaïque application au pompage*» Magister en Electrotechnique le 28 / 11 / 2007.
- **[10]** B. BOUDERHEM et Y.SALHI, « *Conception et Réalisation d'un Hacheur Boost MPPT à Base d'une Carte ARDUINO Application PV*», Mémoire de master, Université kasdi merbah –ouargla, 2017.
- **[11]** O. Gergaud, "*Modélisation énergétique et optimisation économique d'un système de production éolien et photovoltaïque couplé au réseau et associé à un accumulateur*", Thèse de Doctorat de l"ENS de Cachan (France), 09 décembre 2002.
- **[12]** Halouane Assia «*Modélisation du transfert radiatif dans les strates supérieures d'un module photovoltaïque*» Mémoire de Fin d"Etude de MASTER ACADEMIQUE 2016/2017
- **[13]** Narimen Debili, «*Etude et optimisation en environnement Matlab/Simulink d'un système de pompage photovoltaïque*», mémoire de magister, université Constantine 1, 2015
- **[14]** Othmane Benseddik, Fathi Djaloud, «*Etude et optimisation du fonctionnement d'un système photovoltaïque*», mémoire de master, université Kasdi Marbah- Ouargala, 2012
- **[15]** Souheyla Merad née Mamoun, «*Dimensionnement d'une Installation Photovoltaïque d'un lieu peu fréquenté: Cas d'un Cabanon Situé à Marsat Ben M'Hidi (Tlemcen)*», master LMD, L"universite Abou Bekr Belkaid Tlemcen, 2010.
- **[16]** Djamil Boukhers, «*optimisation d'un système d'énergie photovoltaïque application au pompage*», Université Mentouri de Constantine, thèse magister, 2007.
- **[17]** Anne Labouret, Michel Villoz «*Energie solaire photovoltaïque*» édition Dunod.
- **[18]** BRAHAMI Mohammed Nadjib «*Réalisation d'une unité de production d'énergie électrique solaire pour site isolé*» Filière Electrotechnique Spécialité: Réseaux Electriques 09/2015.
- **[19]** ZEROUGUI Abdelkarim, GHERABI Nadji «*Modélisation et simulation d'un système photovoltaïque connecté au réseau électrique*», le 26-06-2019.
- **[20]**. A. T.SINGO, «*Système d'alimentation photovoltaïque avec stockage hybride pour l'habitat énergétiquement autonome*» Thèse de doctorats, université Henri Poincaré, Nancy-I, 2010.
- **[21]**. B. Madaci, R. Chenni, E. Kurt, K. E.Hemsas, «*Design and control of a stand-alone hybrid power system*», International Journal of Hydrogen Energy, p. 1-1 2, 2016.
- **[22**]. M. KARA Abdelfattah «*Dimensionnement et analyse du cout d'un système hybride de production d'énergie renouvelable pour des sites isoles en Algérie*» Présenté au Département d"Electrotechnique 24/06/2014.
- **[23]**. ZAGHBA L . A.BORNI. A. Bouchakore .N. Terak. «*Etude et simulation parmatlab/simulink l'influence des paramètres externes et internes sur les cellules photovoltaïque*»`.Article Université Ben Mhidi.. Oum EL-BOUAGHI.25/05/2014.
- **[24]**. A. ZERDOUDI, R. CHENNI, «*Etude de l'influence des différents paramètres sur un module photovoltaïque*», Article, Faculté des sciences de la technologie, Université des frères Mentouri de Constantine, Reçu le 17/05/2014 – Accepté le 25/06/2015.
- [25]. S. BENSALEM,  $&\#39$ ; «*Effets de la température sur les paramètres caractéristiques des cellules solaires*», Diplôme de Master, UNIVERSITE FERHAT ABBAS – SETIF, 2011 .
- **[26].** O. Mehdi, T.Anis, , Dr M.S. Meridjet, Dr D. Djalel, «*Etude et Caractérisation sous Matlab/Simulink d'un Générateur Photovoltaïque*», Le 2<sup>ème</sup> Séminaire International sur les Energies Nouvelles et Renouvelables, Ghardaïa –15, 16 et 17Octobre 2012.
- **[27].** B. MHENNA, «*Alimentation d'un moteur à courant continu par une source photovoltaïque*» Mémoire de Master, Université Mouloud Mammeri De Tizi-Ouzou, 2018.
- **[28]**.«*MongoSukulu*,»2019.[Enligne].Available
- *https://www.mongosukulu.com/index.php/contenu/genie-electrique4/electroniquedepuissance/550-les hacheurs?showall=1/.*
- **[29].** P. B. A. Rufer, Cours d' «*Electronique de puissance conversion DC/DC*», Lausanne: Ecole Polytechnique Fédérale de Lausanne, octobre 2001.
- **[30]**. I. Bouzghaya, «*Etude d'un hacheur a stockage capacitif*», Mémoire d"obtention de diplôme de Master, Université Larbi Ben Mhidi, Oum EL-Bouaghi, Faculté de Science et Appliquées, 14/JUN/2014.
- **[31]**. H. Lequeu, IUT-EDP-9, *Cours d'Electronique De Puissance IUT GEII* –2 ième année – Option EEP, 2004/2005.
- **[32]** V. Boitier, P. Maussion, and C. Cabal, "*Recherche du maximum de puissance sur les générateurs photovoltaïques* ", revue 3E.I (2008), no. 54, 90–96.
- **[33]**. Y.LASMI, «*Optimisation de la poursuite du point de puissance maximale (MPPT) d'un système photovoltaïque par les techniques intelligentes*», Mémoire d"obtention du diplôme de Magister en Électrotechnique, Université Sétif 09 /12/2013.
- **[34]** H.Otmani, H.chaouli, D.Mezghani, A.Mami, «*Optimisation de la technique de perturbation et observation par la logique floue*», 3<sup>ème</sup> conférence internationale des énergies renouvelables 2015.IJSET, Université de Tunis El Manar, Ecole Nationale d' Ingénieurs de Tunis, Décembre/2015.
- **[35]**. M. Angel Cid Pastor, «*Conception et réalisation démodules photovoltaïques électroniques*», Thèse pour obtenir Doctorat, l"Institut National des Sciences Appliquées de Toulouse, Laboratoire d"Analyse et d"Architectures des Systèmes (LAAS-CNRS), 29 septembre 2006.
- **[36]**. V.BENAMARA, «*Etude et simulation d'un panneau solaire raccorde au réseau avec périphérique de stockage*», Mémoire Maîtrise En Génie Electrique, Ecole De technologie Supérieure Université de Québec, Le 14septembre 2012.
- **[37]**. M.Kamran, M.Mudassar, M. Fazal, M.U. Asghar, M.Bilal, R. Asghar, «*Implementation of improved perturb & amp; observe MPPT technique with confined search space for tandalone photovoltaic system*», Article, Université du Roi Saoud-Science de l'ingénieur, Received 4 November 2017, Accepted 29 April 2018, Available online 18 June 2018.
- **[38]**. Y.LASMI, «*Optimisation de la poursuite du point de puissance maximale (MPPT) d'un système photovoltaïque par les techniques intelligentes*», Mémoire l"obtention du diplôme de Magister en Électrotechnique, Université Sétif -1, 09 / 12 /2013.
- **[39]** Asim'.M ' Tariq.M' M.A' Malike l.A' "*An Improved Constant Voltage Based MPPT Technique for PMDC Motor*" .International Journal of Power Electronics and Drive System (IJPEDS) Vol. 7, No. 4, December 2016,
- **[40]**F.E.Tahiri1, K.Chikh 1, 2 et M.Khafallah1 «*Commande MPPT utilisant un contrôleur PI-Flou appliqué à un système photovoltaïque autonome*», Laboratoire d"Energie et Systèmes Electriques(LESE), Université Hassan II -ENSEM Casablanca, Maroc.
- **[41]**: F. Delfosse, «*Détermination de l'Etat de Charge des Batteries d'un Véhicule Electrique*», Travail de fin d"études, Université de Liège, 1998.
- **[42]** BELAALIA ASMA, BEKHTAOUI FATIHA ,ABDICHE HIBA «**Réalisation d'un Chargeur de Batterie Ni-MH**», 14/09/2012.
- **[43]** Mahdia TANSAOUT Silia KHEMMAR «*Modélisation et simulation d'un panneau photovoltaïque sous Matlab-simulink*», le 28/09/2016.